**Distributed Database Middleware**

# **API Reference**

**Issue** 01 **Date** 2022-09-30

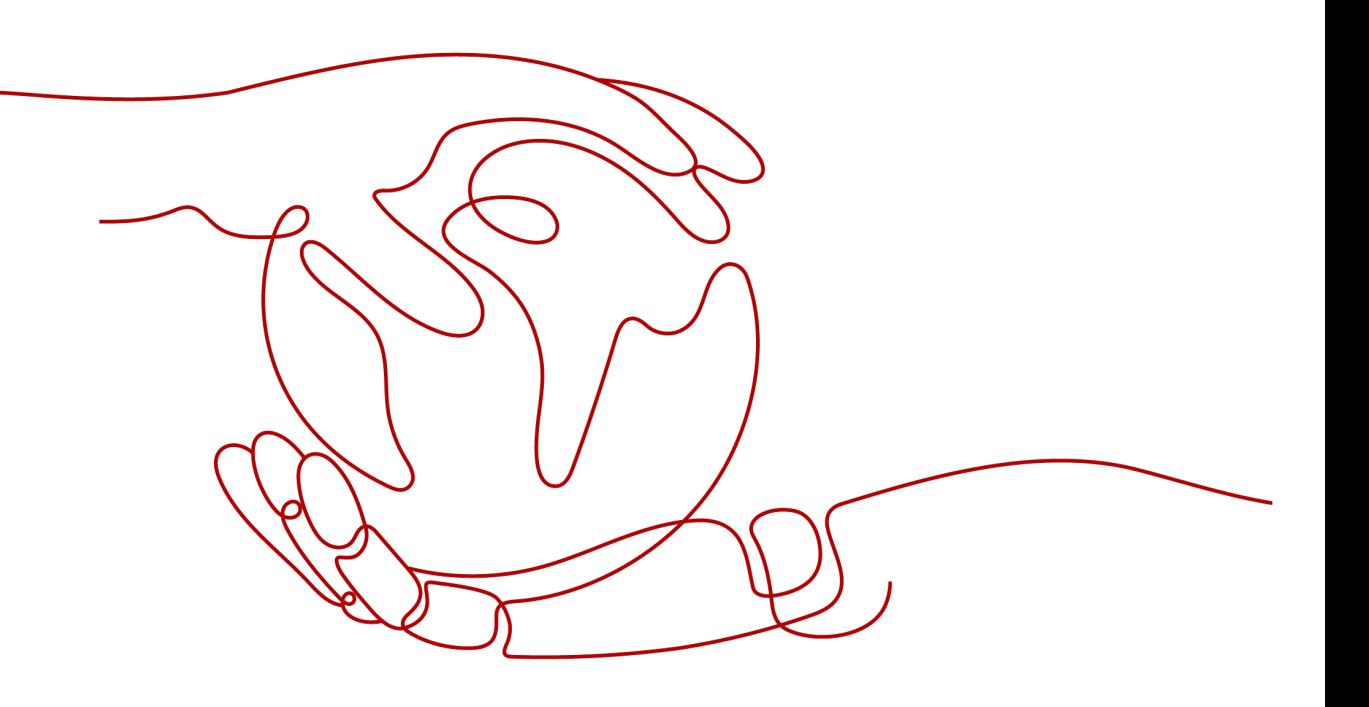

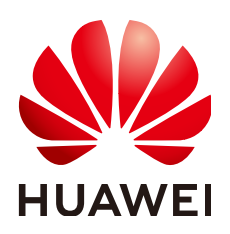

**HUAWEI TECHNOLOGIES CO., LTD.**

#### **Copyright © Huawei Technologies Co., Ltd. 2022. All rights reserved.**

No part of this document may be reproduced or transmitted in any form or by any means without prior written consent of Huawei Technologies Co., Ltd.

#### **Trademarks and Permissions**

**ND** HUAWEI and other Huawei trademarks are trademarks of Huawei Technologies Co., Ltd. All other trademarks and trade names mentioned in this document are the property of their respective holders.

#### **Notice**

The purchased products, services and features are stipulated by the contract made between Huawei and the customer. All or part of the products, services and features described in this document may not be within the purchase scope or the usage scope. Unless otherwise specified in the contract, all statements, information, and recommendations in this document are provided "AS IS" without warranties, guarantees or representations of any kind, either express or implied.

The information in this document is subject to change without notice. Every effort has been made in the preparation of this document to ensure accuracy of the contents, but all statements, information, and recommendations in this document do not constitute a warranty of any kind, express or implied.

# **Contents**

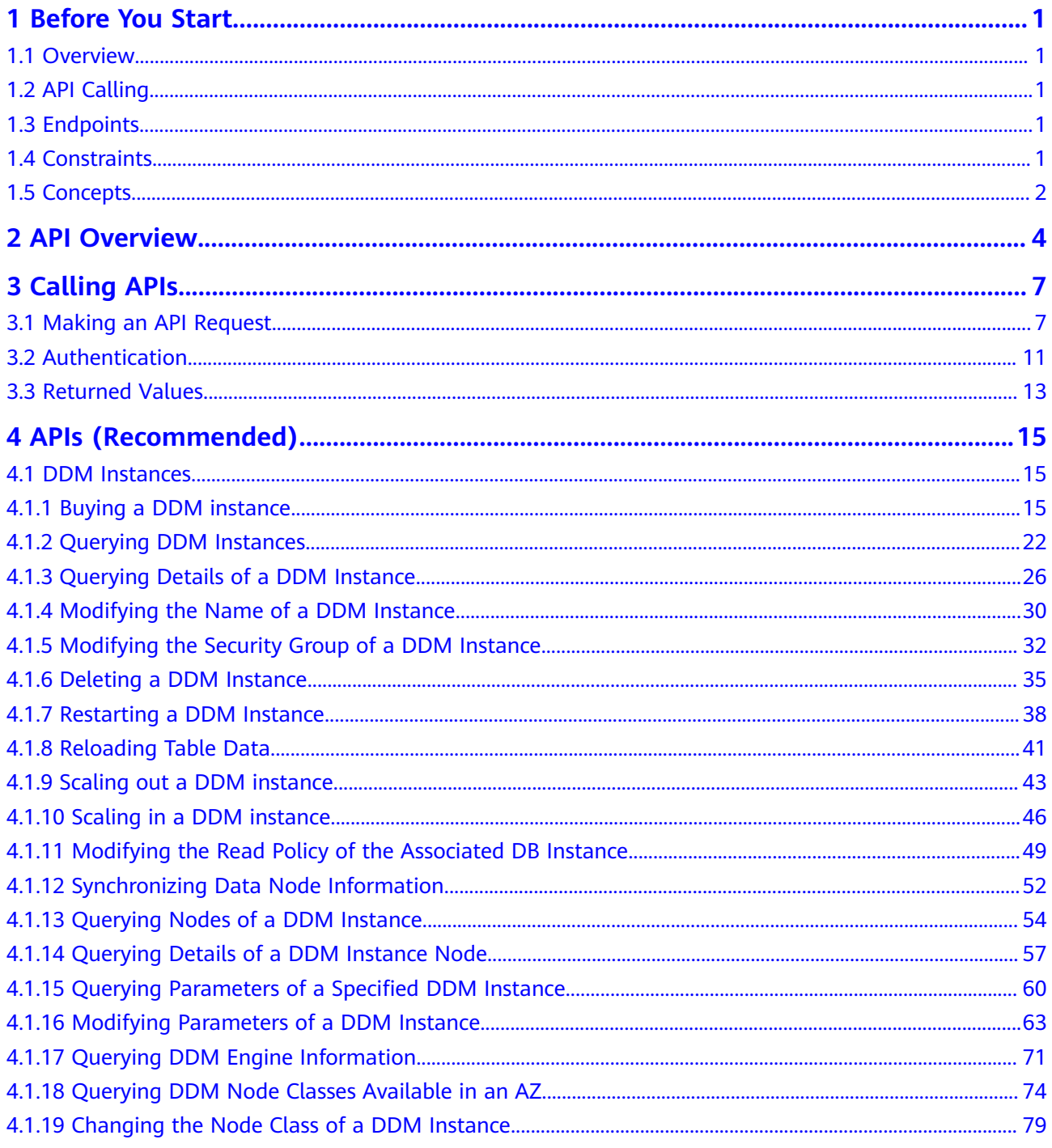

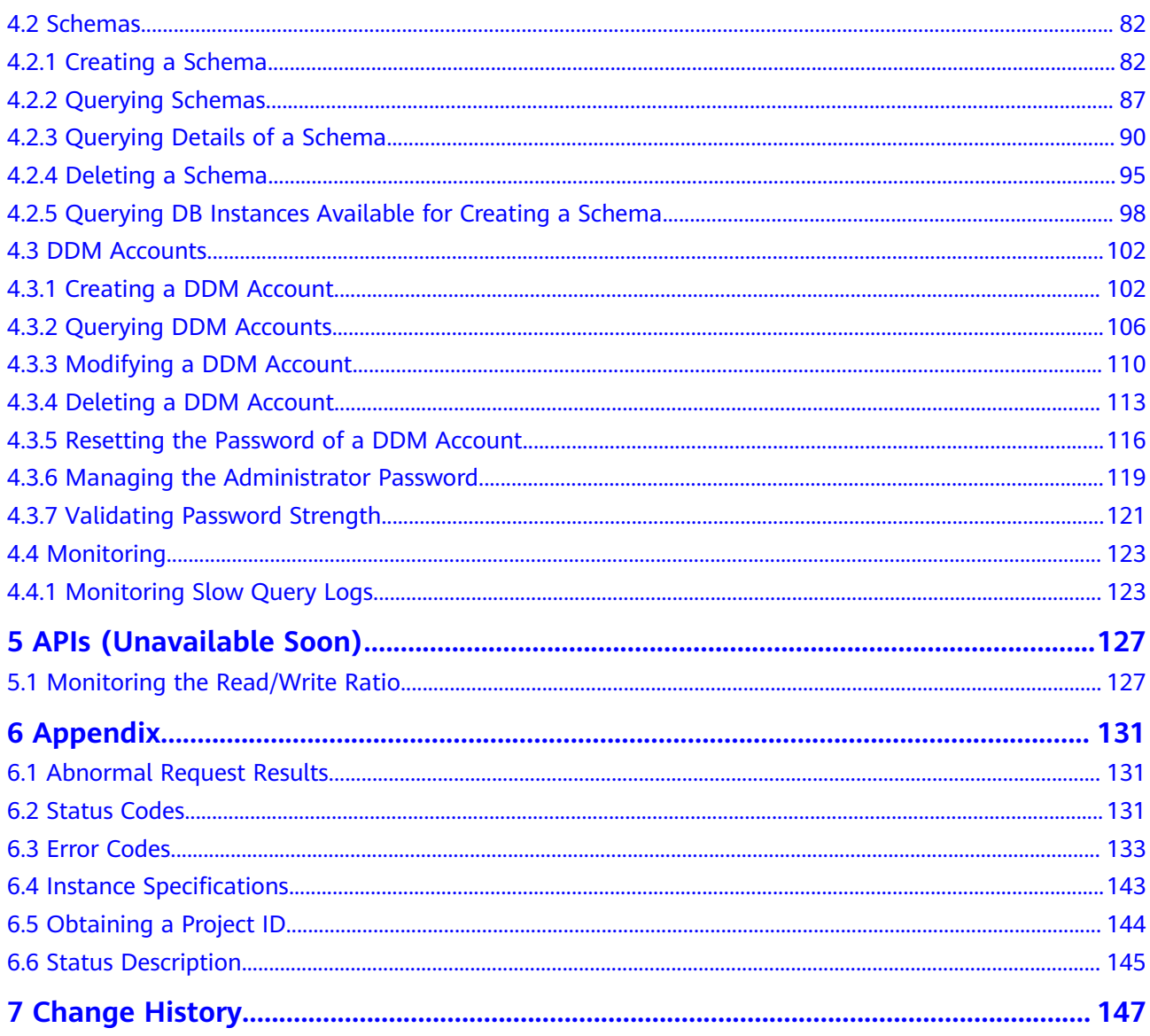

# **1 Before You Start**

# <span id="page-4-0"></span>**1.1 Overview**

Welcome to Distributed Database Middleware (DDM). This document describes functions, syntax, parameters, and examples of DDM.

If you plan to access DDM through an API, ensure that you are familiar with DDM concepts.

This document describes how to use application programming interfaces (APIs) to perform creating, querying, deleting, and updating operations.

#### $\Box$  Note

- This document will be updated when APIs of new functions are added, for example, adding response parameters.
- To reduce impacts caused by API changes, DDM is backward compatible with existing APIs. When using DDM, you should accept and ignore unused parameters and parameter values in JSON responses.

# **1.2 API Calling**

DDM supports Representational State Transfer (REST) APIs, allowing you to call APIs using HTTPS.

# **1.3 Endpoints**

An endpoint is the **request address** for calling an API. Endpoints vary depending on services and regions. For endpoints of all services, see the description about regions and endpoints.

# **1.4 Constraints**

The number of DDM instances that you can create is determined by your quota.

For more constraints, see API description.

# <span id="page-5-0"></span>**1.5 Concepts**

**Account** 

An account is created upon successful registration. The account has full access permissions for all of its cloud services and resources. It can be used to reset user passwords and grant user permissions. The account is a payment entity and should not be used directly to perform routine management. For security purposes, create users and grant them permissions for routine management.

● IAM user

An IAM user is created using an account to use cloud services. Each IAM user has its own identity credentials (password and access keys).

An IAM user can view the account ID and user ID on the **API Credentials** page of the management console. The account name, username, and password will be required for API authentication.

**Region** 

A region is a geographic area in which cloud resources are deployed. Availability zones (AZs) in the same region can communicate with each other over an intranet, while AZs in different regions are isolated from each other. Deploying cloud resources in different regions can better suit certain user requirements or comply with local laws or regulations.

● AZ

An AZ comprises one or more physical data centers equipped with independent cooling, fire extinguishing, moisture-proof, and electricity facilities. Computing, network, storage, and other resources in an AZ are logically divided into multiple clusters. AZs within a region are interconnected using high-speed optical fibers to allow users to build cross-AZ highavailability systems.

**Project** 

A project corresponds to a region. Projects group and isolate resources (including compute, storage, and network resources) across physical regions. Users can be granted permissions in a default project to access all resources in the region associated with the project. For more refined access control, create subprojects under a project and purchase resources in the subprojects. Users can then be assigned permissions to access only specific resources in the subprojects.

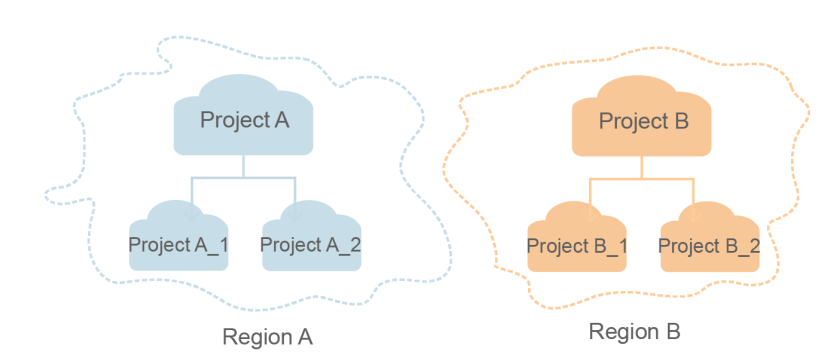

#### **Figure 1-1** Project isolating model

– Enterprise project

Enterprise projects group and manage resources across regions. Resources in enterprise projects are logically isolated from each other. An enterprise project can contain resources of multiple regions, and resources can be added to or removed from the enterprise project.

# **2 API Overview**

<span id="page-7-0"></span>DDM provides REST APIs. With DDM APIs, you can use all DDM functions, including creating DDM instances and schemas.

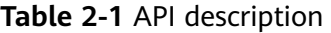

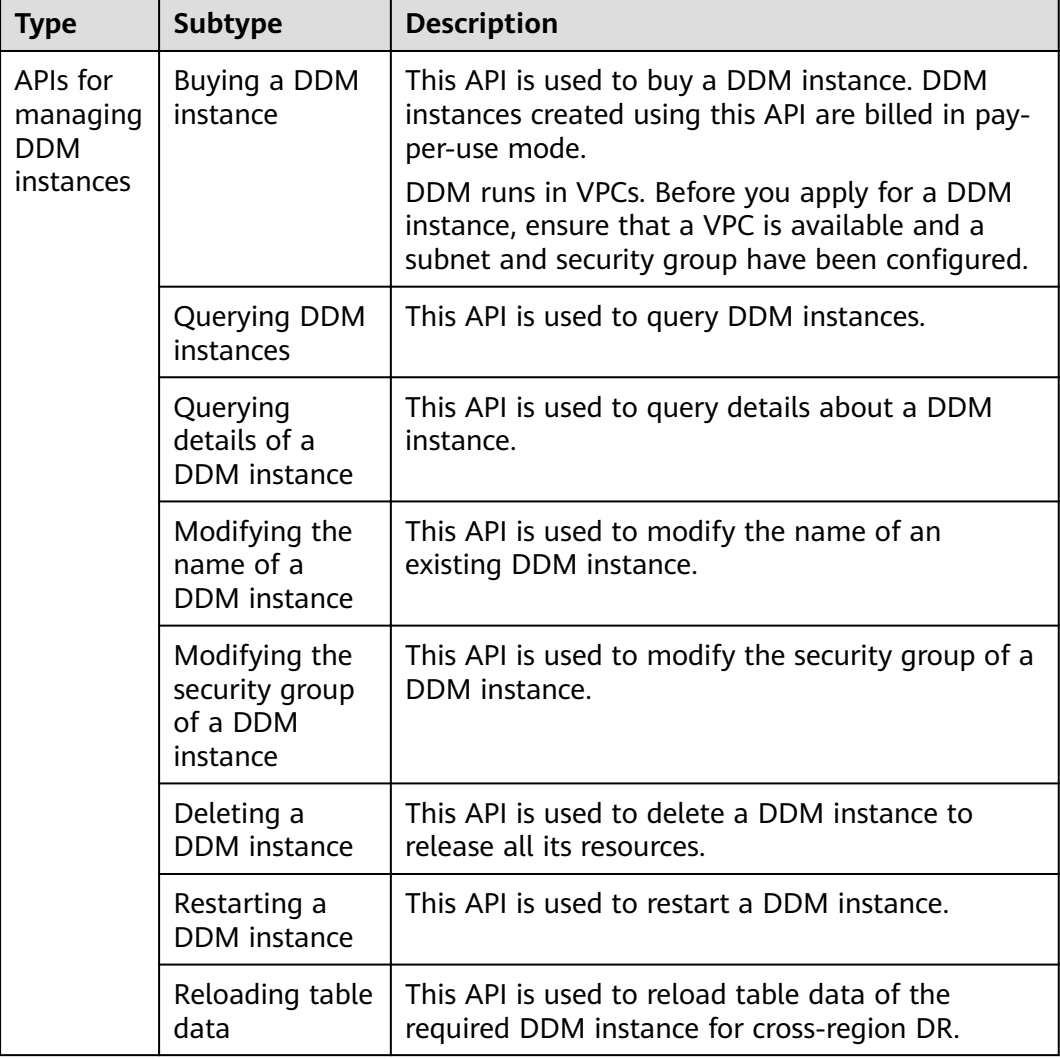

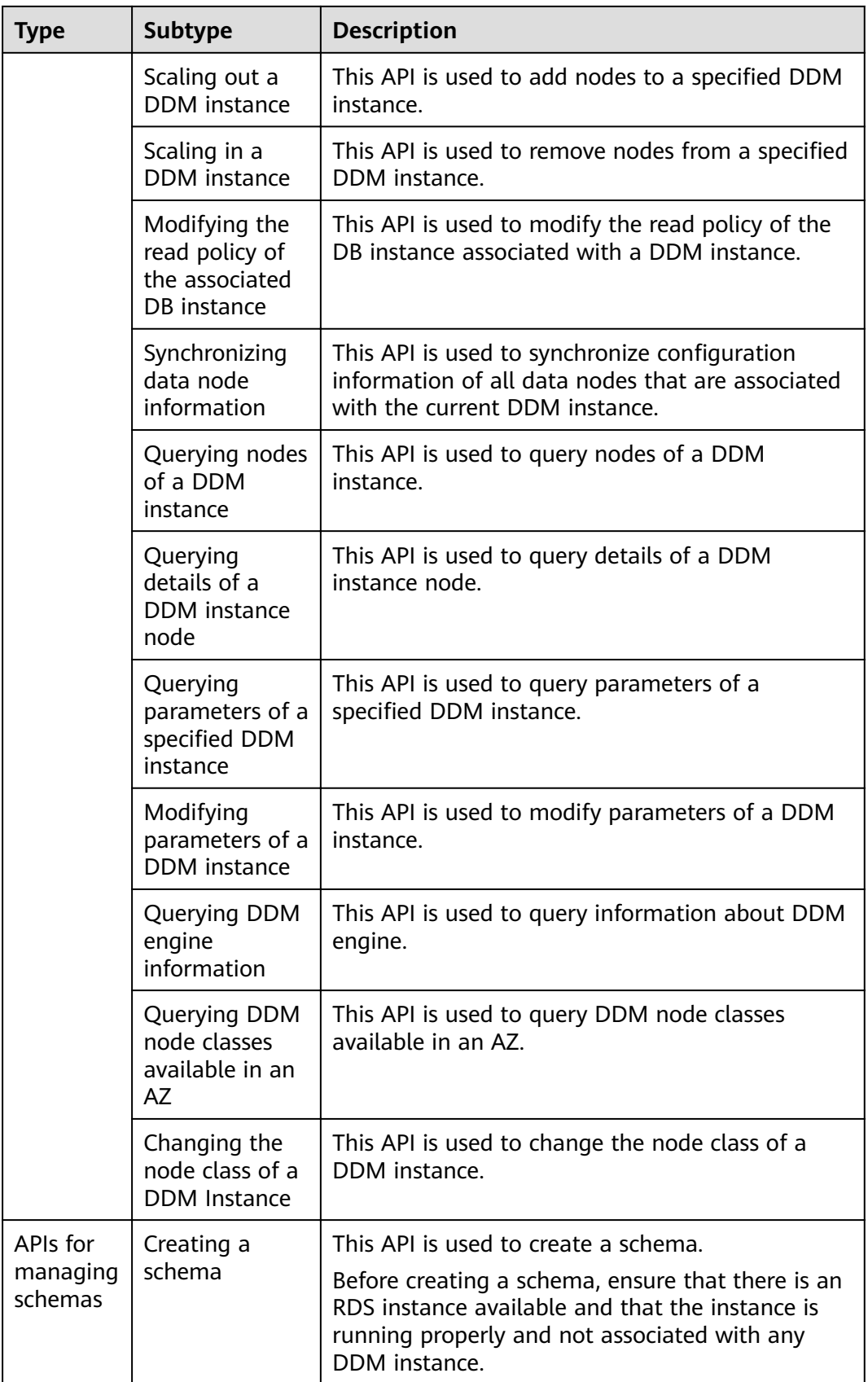

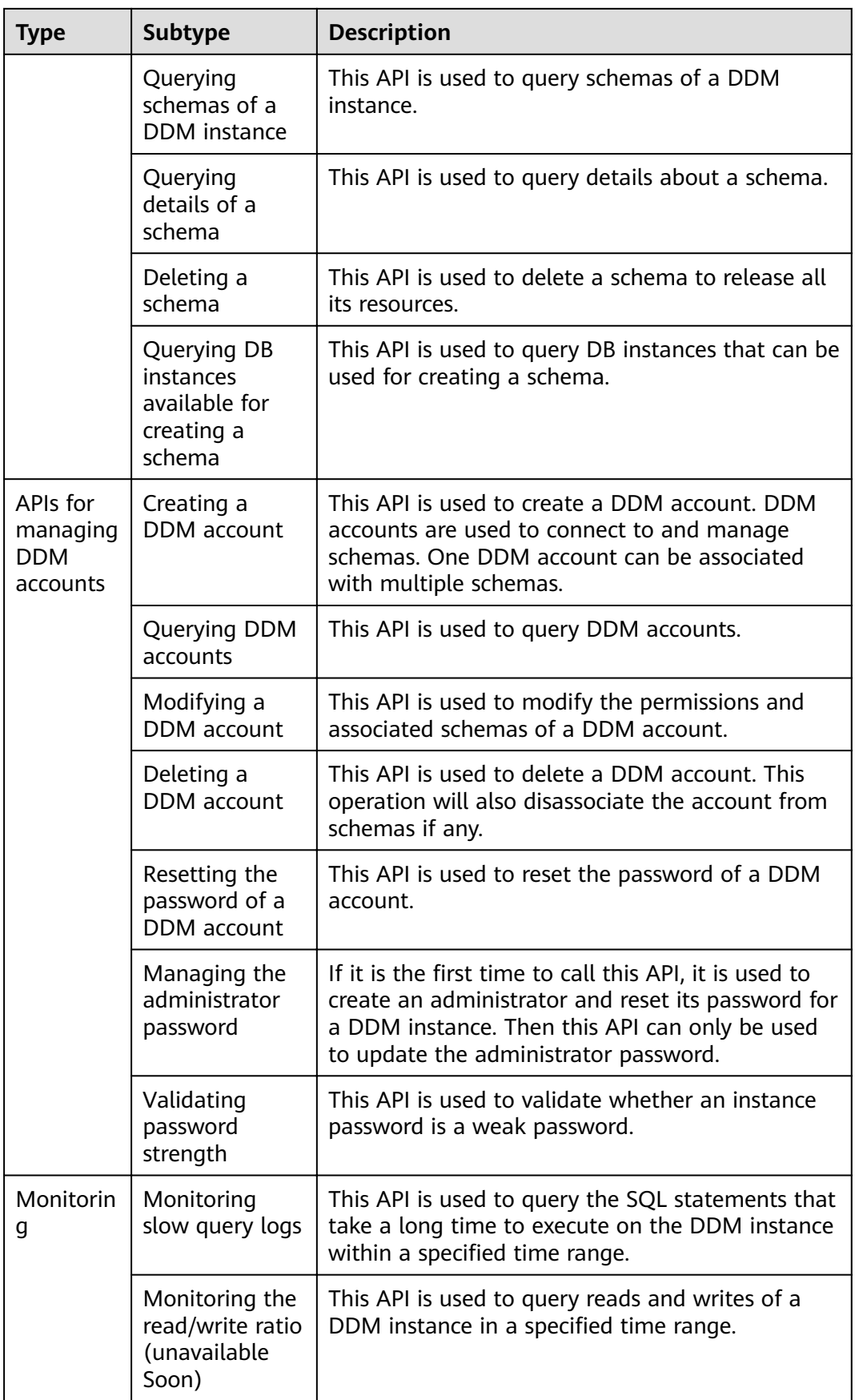

# **3 Calling APIs**

# <span id="page-10-0"></span>**3.1 Making an API Request**

This section describes the structure of a REST API and how to call an API. Before calling an API, you need to obtain the user token using the IAM API.

#### **Request URI**

A request URI is in the following format:

#### **{URI-scheme} :// {Endpoint} / {resource-path} ? {query-string}**

Although a request URI is a part of a request header, most programming languages or frameworks require the request URI to be separately transmitted, rather than being conveyed in a request message.

| Parameter         | <b>Description</b>                                                                                                    |  |
|-------------------|----------------------------------------------------------------------------------------------------|--|
| URI-scheme        | Protocol used to transmit requests. All APIs use HTTPS.                                                                                                    |  |
| Endpoint          | Domain name or IP address of the server bearing the REST<br>service endpoint. The endpoint varies depending on the service<br>and service region. Endpoint. Endpoint of the Objective-func<br>function. For details, see Regions and Endpoints.                        |  |
| resource-<br>path | Access path of an API for performing a specified operation.<br>Obtain the path from the URI of an API. For example, the<br>resource-path of the API used to obtain a user token is /v3/<br>auth/tokens.                                                                |  |
| Query string      | Query parameter, which is optional. Ensure that a question mark<br>(?) is included before each query parameter that is in the format<br>of "Parameter name=Parameter value". For example, ? limit=10<br>indicates that a maximum of 10 data records will be displayed. |  |

**Table 3-1** URI parameter description

https://iam.ap-southeast-1.myhuaweicloud.com/v3/auth/tokens

#### $\Box$  Note

To simplify the URI display, each API is provided only with a resource-path and a request method. This is because the **URI-scheme** value of all APIs is **HTTPS**, and the endpoints in a region are the same. Therefore, the two parts are omitted.

#### **Request Method**

HTTP methods, which are also called operations or actions, specify the type of operations that you are requesting.

| <b>Method</b> | <b>Description</b>                                                          |  |
|---------------|-----------------------------------------------------------------------------|--|
| <b>GET</b>    | Requests a server to return specified resources.                            |  |
| <b>PUT</b>    | Requests a server to update specified resources.                            |  |
| <b>POST</b>   | Requests the server to add a resource or perform special<br>operations.     |  |
| <b>DELETE</b> | Requests a server to delete specified resources, for example, an<br>object. |  |

**Table 3-2** HTTP methods

For example, for the URI of the API used to obtain a user token, the request method is POST. The request is as follows:

POST https://{{Endpoint}}/v3/auth/tokens

#### **Request Headers**

You can also add additional header fields to a request, such as the fields required by a specified URI or HTTP method. For example, to request for the authentication information, add **Content-Type**, which specifies the request body type.

You can also add additional fields to the request header, for example, the fields required by a specified URI and an HTTP method. **[Table 3-3](#page-12-0)** lists common request header fields.

| <b>Field</b>       | <b>Description</b>                                                                                                    | <b>Mandatory</b>                                                                                                    | <b>Example</b>                           |
|--------------------|----------------------------------------------------------------------------------------------------|----------------------------------------------------------------------------------------------------|------------------------------------------|
| Host               | Requested server<br>information, which<br>can be obtained<br>from the URL of<br>the service API. The<br>value is in the<br>hostname[:port]<br>format. If the port<br>number is not<br>specified, the<br>default port is<br>used. The default<br>port number for<br>https is 443. | No<br>This<br>parameter is<br>mandatory for<br>AK/SK<br>authenticatio<br>n.                                                                                                    | code.test.com<br>or<br>code.test.com:443 |
| Content-Type       | MIME type of the<br>request body. You<br>are advised to use<br>the default value<br>application/json.<br>For APIs used to<br>upload objects or<br>images, the value<br>varies depending<br>on the flow type.                                                                     | Yes                                                                                                    | application/json                         |
| Content-<br>Length | Length of the<br>request body. The<br>unit is byte.                                                                                                    | <b>This</b><br>parameter is<br>optional for<br><b>POST</b><br>requests, but<br>must be left<br>blank for GET<br>requests.                                                              | 3495                                     |
| X-Project-Id       | Project ID. Obtain<br>the project ID by<br>following the<br>instructions in<br><b>Obtaining a</b><br><b>Project ID.</b>                                                                                                    | No<br><b>This</b><br>parameter is<br>mandatory for<br>requests that<br>use AK/SK<br>authenticatio<br>n in the<br>Dedicated<br>Cloud (DeC)<br>scenario or<br>multi-project<br>scenario. | e9993fc787d94b6c886cb<br>aa340f9c0f4     |

<span id="page-12-0"></span>**Table 3-3** Common request headers

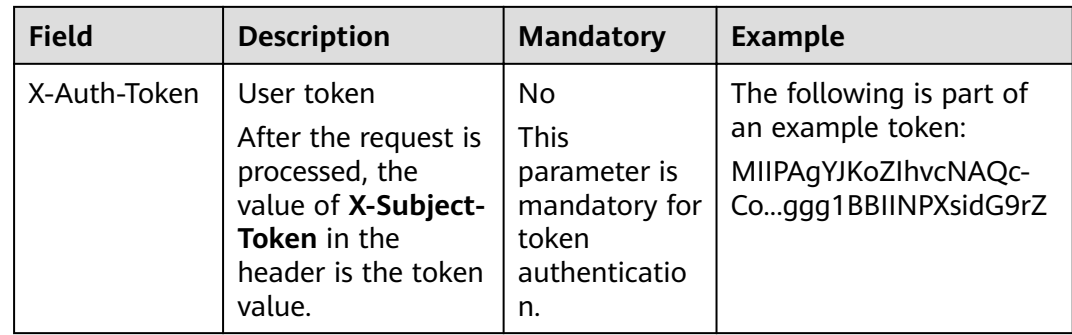

#### $\Box$  Note

In addition to supporting token-based authentication, APIs support authentication using access key ID/secret access key (AK/SK). During AK/SK-based authentication, an SDK is used to sign the request, and the **Authorization** (signature information) and **X-Sdk-Date** (time when the request is sent) header fields are automatically added to the request.

For more information, see **[AK/SK-based Authentication](#page-15-0)**.

The API used to obtain a user token does not require authentication. Therefore, this API only requires adding the **Content-Type** field. The request with the added **Content-Type** header is as follows:

```
POST https://{{endpoint}}/v3/auth/tokens
Content-Type: application/json
```
#### **(Optional) Request Body**

This part is optional. The body of a request is often sent in a structured format (for example, JSON or XML) as specified in the **Content-Type** header field. If the request body contains Chinese characters, these characters must be coded in UTF-8.

The request body varies depending on APIs. Some APIs do not require the request body, such as the APIs requested using GET and DELETE methods.

For the API used to obtain a user token, the request parameters and parameter description can be obtained in the API request. The following provides an example request with a body included. Replace **username**, **domainname**, **\*\*\*\*\*\*\*\*** (login password), and **xxxxxxxxxxxxxxxxxx** (project name such as ) with actual values. You can obtain the values from the administrator.

#### $\Box$  Note

{

The **scope** parameter specifies where a token takes effect. You can set **scope** to an account or a project under an account. In the following example, the token takes effect only for the resources in a specified project.

```
POST https://{{endpoint}}/v3/auth/tokens
Content-Type: application/json
```

```
 "auth": {
    "identity": {
       "methods": [
          "password"
      ],
```

```
 "password": {
             "user": {
                "name": "username",
                "password": "********",
                "domain": {
                   "name": "domainname"
\qquad \qquad \} }
         }
      },
       "scope": {
          "project": {
             "name": "xxxxxxxxxxxxxxxxxx"
         }
      }
   }
}
```
If all data required for the API request is available, you can send the request to call the API through **[curl](https://curl.haxx.se/)**, **[Postman](https://www.getpostman.com/)**, or coding. For the API of obtaining a user token, **x-subject-token** in the response header is the required user token. This token can then be used to authenticate the calling of other APIs.

#### **Initiating Requests**

You can initiate a request based on the constructed request message in one of the following ways:

● cURL

cURL is a command-line tool used to perform URL operations and transmit information. It serves as an HTTP client that can send HTTP requests to the server and receive response messages. cURL is used for API debugging. For more information about cURL, visit **<https://curl.haxx.se/>**.

#### $\Box$  Note

For security purposes, run the **curl** command on the server to query information, and then clear operation records, including but not limited to records in the **~/.bash\_history** and **/var/log/messages** directories (if any).

Code

You can call APIs using code to assemble, send, and process request messages.

**REST client** 

Both Mozilla Firefox and Google Chrome provide a graphical browser plug-in, REST client, to send and process requests. For Mozilla Firefox, see **[Firefox](https://addons.mozilla.org/en-US/firefox/addon/restclient/) [REST Client](https://addons.mozilla.org/en-US/firefox/addon/restclient/)**. For Google Chrome, see **[Chrome REST Client](https://chrome.google.com/webstore/detail/postman-interceptor/aicmkgpgakddgnaphhhpliifpcfhicfo/?hl=en)**.

## **3.2 Authentication**

Token authentication is required to call APIs.

Authentication using tokens: General requests are authenticated using tokens.

#### **Token-based Authentication**

#### $\Box$  Note

The validity period of a token is 24 hours. If a token is required, the system caches the token to avoid frequent calling.

<span id="page-15-0"></span>A token specifies temporary permissions in a computer system. Token-based authentication adds a token in a request as its header during API calling to obtain the permissions for operating APIs on IAM.

```
{ 
    "auth": { 
       "identity": { 
           "methods": [ 
              "password" 
          ], 
           "password": { 
              "user": { 
                 "name": "username", 
                 "password": "********", 
                 "domain": { 
                    "name": "domainname" 
 } 
             } 
          } 
       }, 
        "scope": { 
           "project": { 
              "name": "xxxxxxxx" 
          } 
       } 
    } 
 }
```
In **[Making an API Request](#page-10-0)**, the process of calling the API used to obtain a user token is described.

After obtaining the token, add the **X-Auth-Token** header in a request to specify the token when calling other APIs. For example, if the token is **ABCDEFJ....**, **X-Auth-Token: ABCDEFJ....** can be added to a request as follows:

```
Content-Type: application/json
X-Auth-Token: ABCDEFJ....
```
#### **AK/SK-based Authentication**

#### $\Box$  Note

AK/SK-based authentication supports API requests with a body not larger than 12 MB. For API requests with a larger body, token-based authentication is recommended.

In AK/SK-based authentication, AK/SK is used to sign requests and the signature is then added to the requests for authentication.

- AK: access key ID, which is a unique identifier associated with a secret access key and is used in conjunction with a secret access key to sign requests cryptographically.
- SK: secret access key used in conjunction with an AK to sign requests cryptographically. It identifies a request sender and prevents the request from being modified.

In AK/SK-based authentication, you can use an AK/SK to sign requests based on the signature algorithm or use the signing SDK to sign requests. For details about how to sign requests or use the signing SDK, see API Request Signing Guide.

#### <span id="page-16-0"></span>**NOTICE**

The signing SDK is only used for signing requests and is different from the SDKs provided by services.

# **3.3 Returned Values**

#### **Status Code**

After sending a request, you will receive a response, including the status code, response header, and response body.

A status code is a group of digits ranging from 1xx to 5xx. It indicates the status of a response. For more information, see **[Status Codes](#page-134-0)**.

For example, if status code **201** is returned for calling the API used to obtain a user token, the request is successful.

#### **Response Header**

Similar to a request, a response also has a header, for example, **Content-Type**.

**Figure 3-1** shows the response header for the API used to obtain a user token. The **x-subject-token** header field is the desired user token. This token can then be used to authenticate the calling of other APIs.

**Figure 3-1** Header fields of the response to the request for obtaining a user token

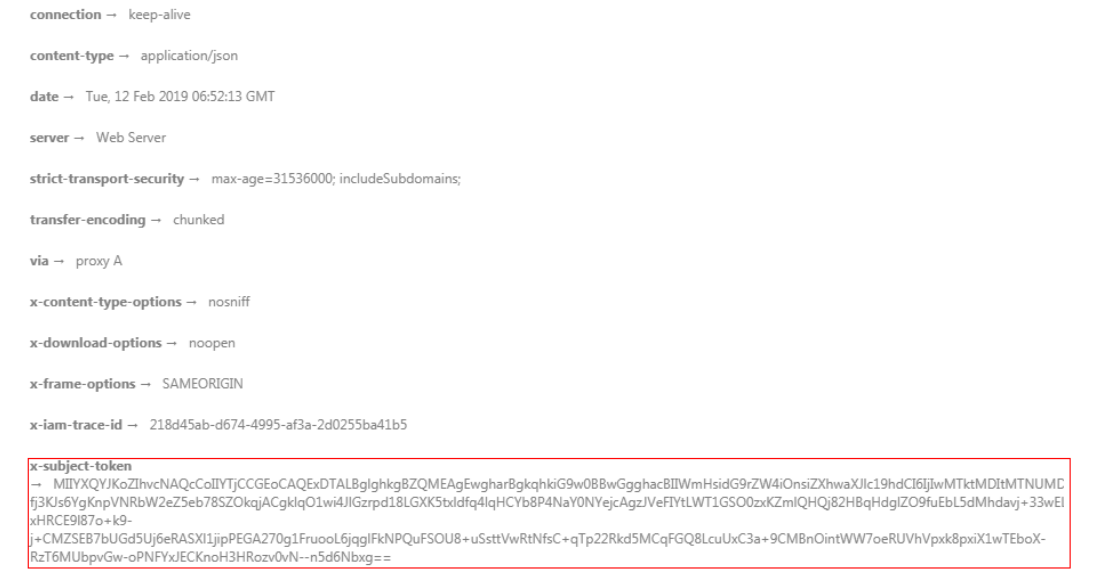

 $x$ -xss-protection  $\rightarrow$  1; mode=block;

#### **(Optional) Response Body**

This part is optional. The body of a response is often returned in structured format (for example, JSON or XML) as specified in the **Content-Type** header field. The response body transfers content except the response header.

......

For the API used to obtain a user token, the following information is returned. The following describes part of the request body.

```
{
    "token": {
       "expires_at": "2019-02-13T06:52:13.855000Z",
       "methods": [
          "password"
\qquad \qquad ],
 "catalog": [
\overline{\phantom{a}} "endpoints": [
                {
                   "region_id": "az-01",
```
If an error occurs during API calling, the system returns an error code and message to you. The following shows the format of an error response body:

```
{
   "error_code": "AS.0001",
   "error_msg": "The format of message is error"
}
```
In the response body, **error\_code** is an error code, and **error\_msg** provides information about the error.

# **4 APIs (Recommended)**

# <span id="page-18-0"></span>**4.1 DDM Instances**

### **4.1.1 Buying a DDM instance**

#### **Function**

This API is used to buy a DDM instance.

#### **Constraints**

DDM runs in VPCs. Before you buy a DDM instance, ensure that a VPC is available and a subnet and security group have been configured.

#### **URI**

POST /v1/{project\_id}/instances

#### **Table 4-1** Path parameters

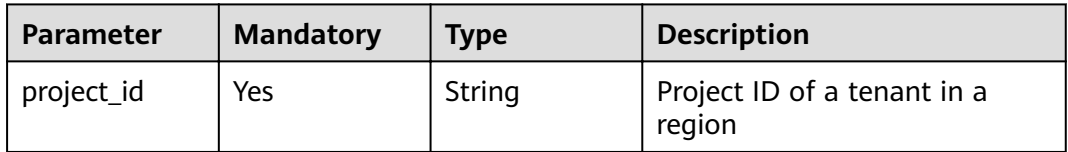

#### **Request Parameters**

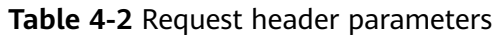

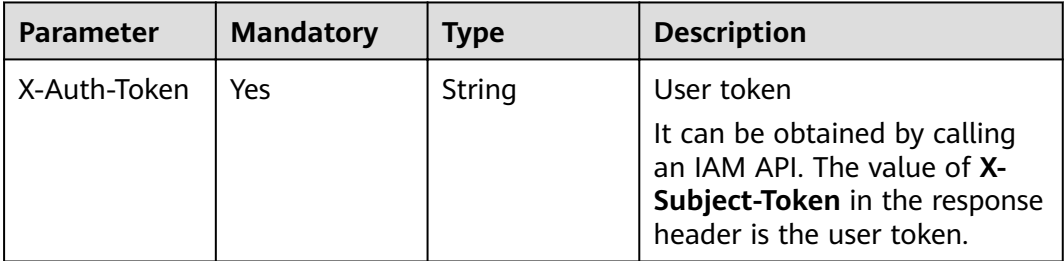

#### **Table 4-3** Request body parameters

| <b>Parameter</b> | <b>Mandatory</b> | <b>Type</b>                                            | <b>Description</b>                                                                        |
|------------------|------------------|--------------------------------------------------------|-------------------------------------------------------------------------------------------|
| instance         | Yes.             | <b>CreateInstan</b><br>ceDetail<br>object              | Instance information                                                                      |
| extend_param     | No.              | <b>CreateInstan</b><br>ceExtendPara<br><b>m</b> object | Extended parameter, which is<br>available only when you buy a<br>yearly/monthly instance. |

Table 4-4 CreateInstanceDetail

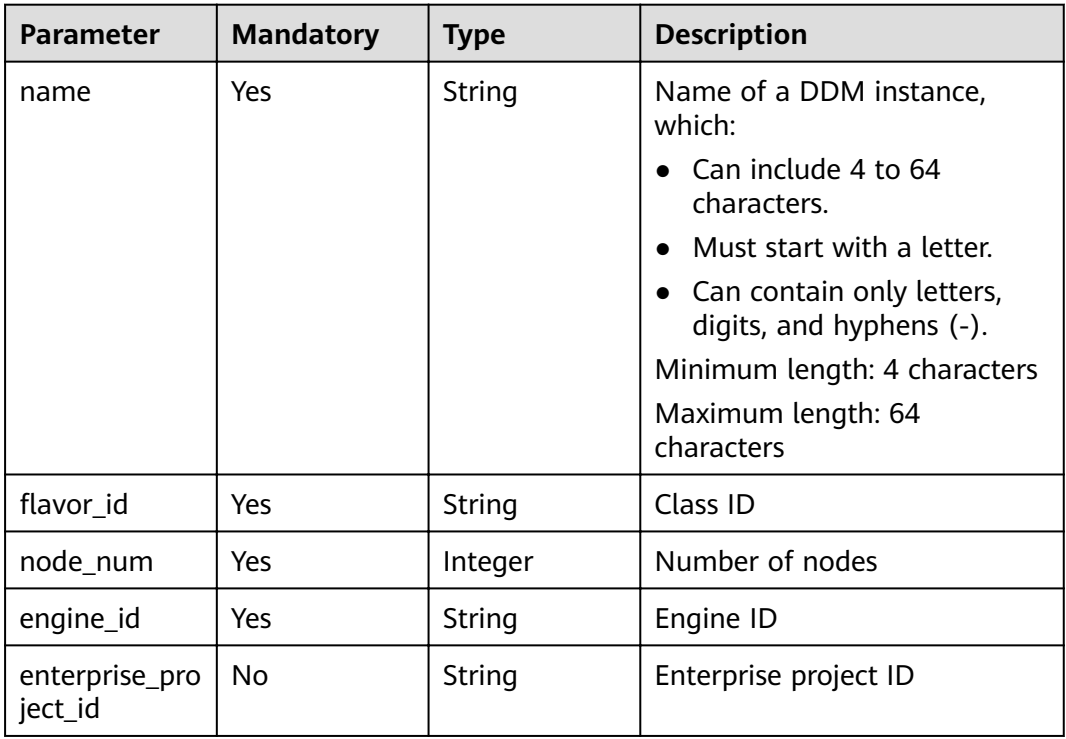

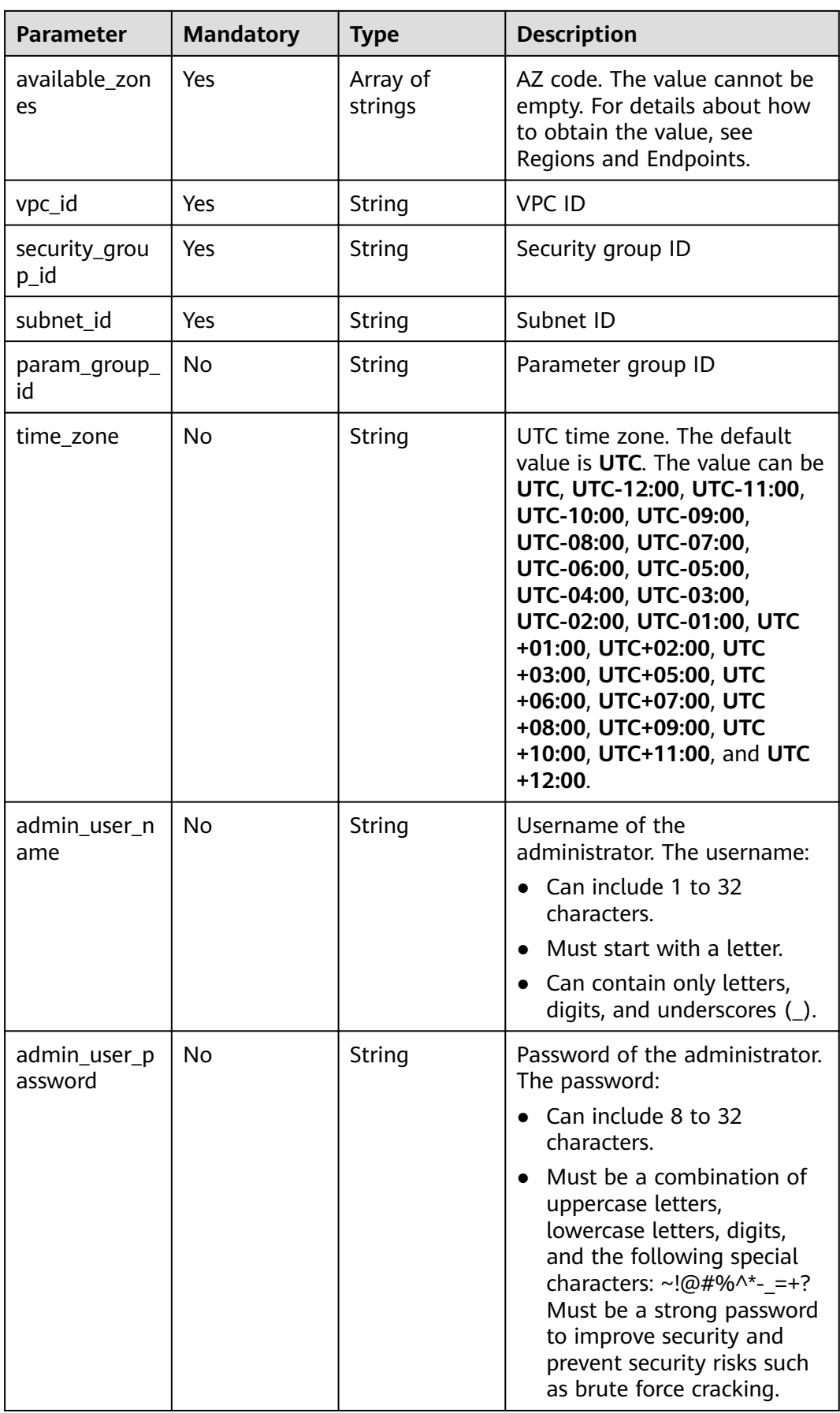

| <b>Parameter</b> | <b>Mandatory</b> | <b>Type</b> | <b>Description</b>                                                                                                    |
|------------------|------------------|-------------|----------------------------------------------------------------------------------------------------|
| charge_mode      | No               | String      | Billing mode. The value can<br>be:                                                                                                    |
|                  |                  |             | prePaid: indicates the<br>$\bullet$<br>yearly/monthly billing<br>mode.                                                                          |
|                  |                  |             | postPaid: indicates the<br>$\bullet$<br>pay-per-use billing mode.<br>Default value: postPaid                                                    |
|                  |                  |             | Default value: postPaid                                                                                                    |
|                  |                  |             | <b>Enumerated values:</b>                                                                                                    |
|                  |                  |             | prePaid<br>$\bullet$                                                                                                    |
|                  |                  |             | postPaid                                                                                                    |
| period_type      | No               | String      | Subscription period. The value<br>can be:                                                                                                    |
|                  |                  |             | month: indicates the<br>$\bullet$<br>subscription time unit is<br>month.                                                                        |
|                  |                  |             | • year: indicates the<br>subscription time unit is<br>year. This parameter is valid<br>and mandatory if<br>charge_mode is set to<br>prePaid.    |
|                  |                  |             | <b>Enumerated values:</b>                                                                                                    |
|                  |                  |             | month<br>$\bullet$                                                                                                    |
|                  |                  |             | year<br>$\bullet$                                                                                                    |
| period_num       | No               | Integer     | Subscription duration.                                                                                                    |
|                  |                  |             | If period_type is set to<br>month, the value ranges<br>from 1 to 9.                                                                             |
|                  |                  |             | If period_type is set to<br>$\bullet$<br>year, the value is 1. This<br>parameter is valid and<br>mandatory if charge_mode<br>is set to prePaid. |

<span id="page-21-0"></span>Table 4-5 CreateInstanceExtendParam

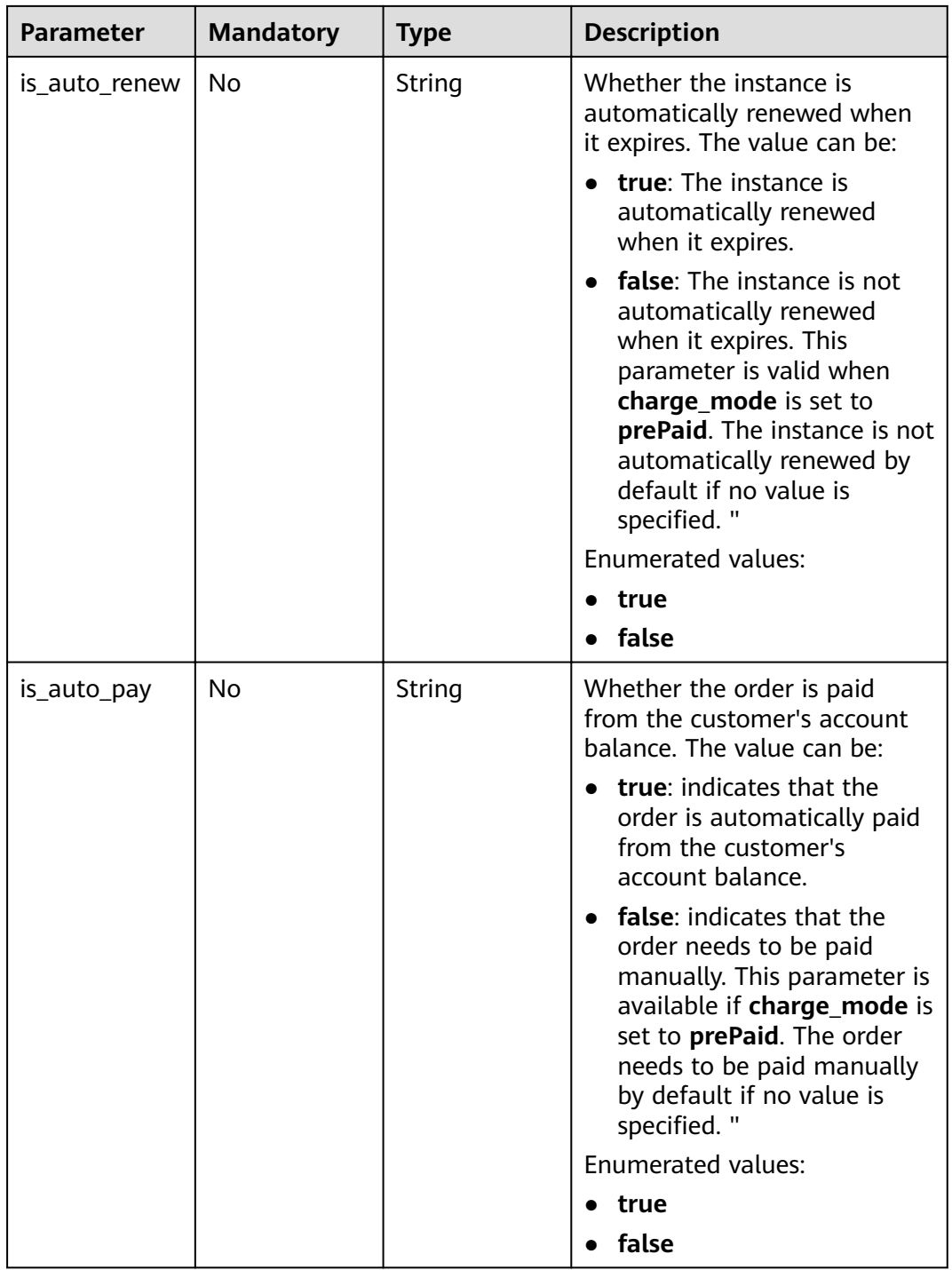

#### **Response Parameters**

**Status code: 200**

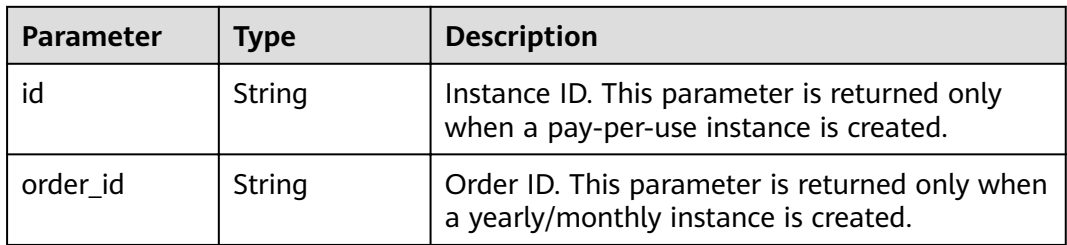

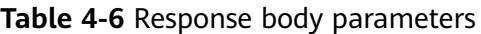

#### **Status code: 400**

**Table 4-7** Response body parameters

| <b>Parameter</b>    | Type   | <b>Description</b> |
|---------------------|--------|--------------------|
| errCode             | String | Service error code |
| externalMess<br>age | String | Error message      |

#### **Status code: 500**

 $\overline{a}$ 

**Table 4-8** Response body parameters

| <b>Parameter</b>    | Type   | <b>Description</b> |
|---------------------|--------|--------------------|
| errCode             | String | Service error code |
| externalMess<br>age | String | Error message      |

#### **Example Request**

● Example request (pay-per-use, without extended parameters) POST https://{endpoint}/v1/{project\_id}/instances

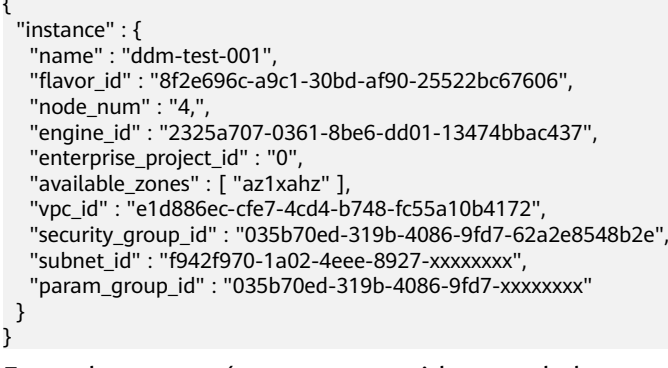

● Example request (pay-per-use, with extended parameters) POST https://{endpoint}/v1/{project\_id}/instances

```
{
 "instance" : {
 "name" : "ddm-test-002",
  "flavor_id": "8f2e696c-a9c1-30bd-af90-25522bc67606",
  "node<sup>num" : 4,</sup>
   "engine_id" : "2325a707-0361-8be6-dd01-13474bbac437",
   "enterprise_project_id" : "0",
    "available_zones" : [ "az1xahz" ],
    "vpc_id" : "e1d886ec-cfe7-4cd4-b748-fc55a10b4172",
   "security_group_id" : "035b70ed-319b-4086-9fd7-62a2e8548b2e",
   "subnet_id" : "f942f970-1a02-4eee-8927-e8670ce5a882"
  },
 "extend_param" : {
 "charge_mode" : "postPaid"
  }
}
Example request (yearly/monthly)
POST https://{endpoint}/v1/{project_id}/instances
{
  "instance" : {
   "name" : "ddm-test-003",
  "flavor_id": "8f2e696c-a9c1-30bd-af90-25522bc67606",
   "node_num" : "4,",
   "engine_id" : "2325a707-0361-8be6-dd01-13474bbac437",
   "enterprise_project_id" : "0",
    "available_zones" : [ "az1xahz" ],
   "vpc_id" : "e1d886ec-cfe7-4cd4-b748-fc55a10b4172",
   "security_group_id" : "035b70ed-319b-4086-9fd7-62a2e8548b2e",
   "subnet_id" : "f942f970-1a02-4eee-8927-xxxxxxxx",
   "param_group_id" : "035b70ed-319b-4086-9fd7-xxxxxxxx"
  },
 "extend_param" : {
 "charge_mode" : "prePaid",
 "period_type" : "month",
   "period_num" : 1,
   "is_auto_renew" : "true",
   "is_auto_pay" : "true"
  }
}
```
#### **Example Response**

#### **Status code: 200**

**OK** 

```
{
  "id" : "",
  "order_id" : "CS1810251738L8VVD"
}
```
#### **Status code: 400**

bad request

```
{
  "externalMessage" : "Parameter error.",
  "errCode" : "DBS.280001"
}
```
#### **Status code: 500**

server error

```
{
 "externalMessage" : "Server failure.",
```
 "errCode" : "DBS.200412" }

#### <span id="page-25-0"></span>**Status Codes**

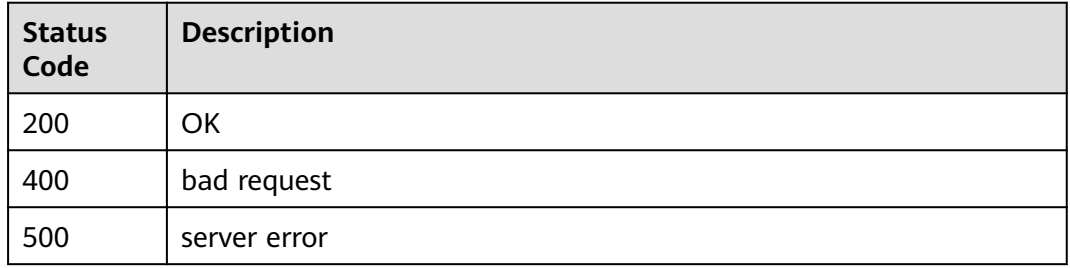

#### **Error Codes**

For details, see **[Error Codes](#page-136-0)**.

# **4.1.2 Querying DDM Instances**

#### **Function**

This API is used to query DDM instances.

#### **Constraints**

None

#### **URI**

GET /v1/{project\_id}/instances

#### **Table 4-9** Path parameters

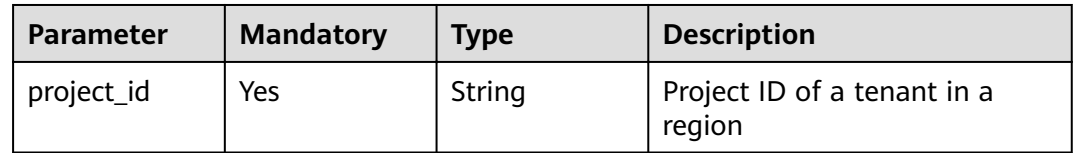

#### **Table 4-10** Query parameters

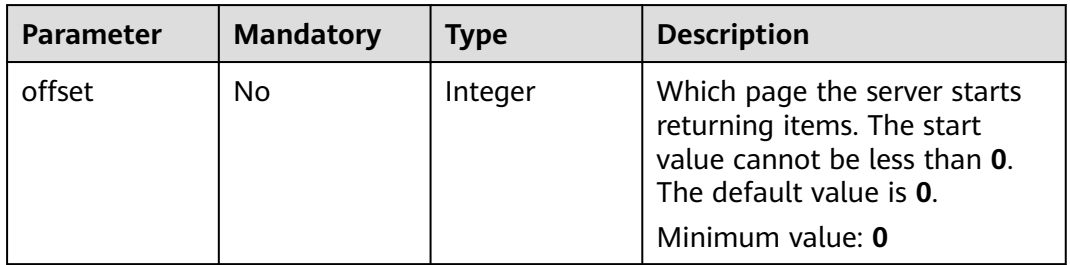

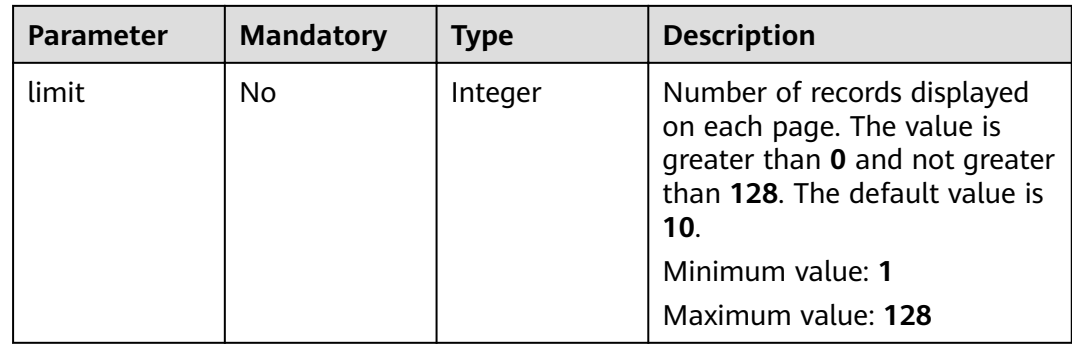

#### **Request Parameters**

**Table 4-11** Request header parameters

| <b>Parameter</b> | <b>Mandatory</b> | <b>Type</b> | <b>Description</b>                                                                                                    |
|------------------|------------------|-------------|----------------------------------------------------------------------------------------------------|
| X-Auth-Token     | Yes              | String      | User token                                                                                                    |
|                  |                  |             | It can be obtained by calling<br>an IAM API. The value of X-<br>Subject-Token in the response<br>header is the user token. |

#### **Response Parameters**

#### **Status code: 200**

**Table 4-12** Response body parameters

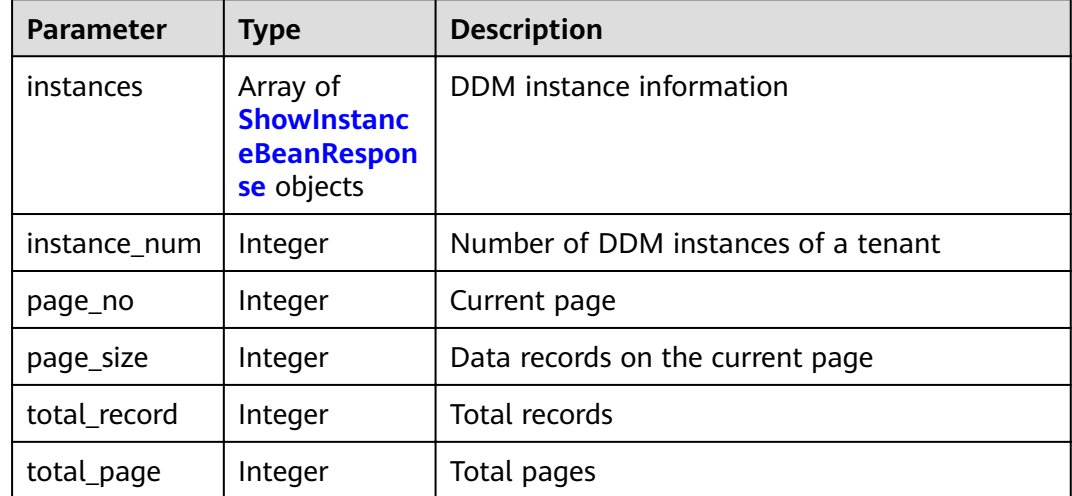

| <b>Parameter</b>          | <b>Type</b> | <b>Description</b>                                                                                                    |
|---------------------------|-------------|----------------------------------------------------------------------------------------------------|
| id                        | String      | DDM instance ID                                                                                                    |
| status                    | String      | DDM instance status                                                                                                    |
| name                      | String      | Name of the created DDM instance                                                                                                    |
| created                   | String      | Time when the DDM instance is created. The<br>time must be in the format of yyyy-mm-dd<br>Thh:mm:ssZ.                               |
|                           |             | T indicates the separator between the calendar<br>and the hourly notation of time. Z indicates<br>Coordinated Universal Time (UTC). |
| updated                   | String      | Time when the DDM instance is last updated,<br>which is in the same format as <b>created</b> .                                      |
| available_zon<br>e        | String      | AZ name                                                                                                    |
| vpc_id                    | String      | <b>VPC ID</b>                                                                                                    |
| subnet_id                 | String      | Subnet ID                                                                                                    |
| security_grou<br>p_id     | String      | Security group ID                                                                                                    |
| node_count                | Integer     | Number of nodes                                                                                                    |
| access_ip                 | String      | Address for accessing the DDM instance                                                                                              |
| access_port               | String      | Port for accessing the DDM instance                                                                                                 |
| core_count                | String      | Number of CPUs                                                                                                    |
| ram_capacity              | String      | Memory size in GB                                                                                                    |
| error_msg                 | String      | Response message. This parameter is not<br>returned if no abnormality occurs.                                                       |
| node_status               | String      | Node status                                                                                                    |
| enterprise_pro<br>ject_id | String      | Enterprise project ID                                                                                                    |
| project_id                | String      | Project ID of a tenant in a region                                                                                                  |
| engine_versio<br>n        | String      | Engine version (core version)                                                                                                    |
| order_id                  | String      | Order ID, which is returned if the DDM<br>instance is billed on a yearly/monthly basis                                              |

<span id="page-27-0"></span>**Table 4-13** ShowInstanceBeanResponse

#### **Status code: 400**

| Parameter           | Type   | <b>Description</b> |
|---------------------|--------|--------------------|
| errCode             | String | Service error code |
| externalMess<br>age | String | Error message      |

**Table 4-14** Response body parameters

#### **Status code: 500**

**Table 4-15** Response body parameters

| <b>Parameter</b>    | Type   | <b>Description</b> |
|---------------------|--------|--------------------|
| errCode             | String | Service error code |
| externalMess<br>age | String | Error message      |

#### **Example Request**

GET https://{endpoint}/v1/{project\_id}/instances?offset={offset}&limit={limit}

#### **Example Response**

#### **Status code: 200**

**OK** 

```
{
  "instance_num" : 26,
  "instances" : [ {
  "id" : "73f27bb0b26d4a79a9b0c58a4c700c4fin09,",
 "status" : "RUNNING,",
 "name" : "ddm-36c7,",
 "created" : "2021-12-14T07:46:22+0000,",
 "updated" : "2021-12-14T10:11:22+0000,",
   "available_zone" : "az1xahz,",
   "vpc_id" : "1d9441c5-1a4b-431d-9edb-bf3564a83e74,",
   "subnet_id" : "20c2d83c-755b-42a2-846a-4688eb35d1a7,",
  "security_group_id" : "fbdff89d-32fe-45a4-832b-115ac4bfaac9,",
   "node_count" : "1,",
   "access_ip" : "192.168.23.143",
 "access_port" : "5066,",
 "core_count" : "2,",
  "ram_capacity" : "4,"
   "node_status" : "RUNNING,",
   "enterprise_project_id" : "0,",
   "project_id" : "055d9f4ee780d4d42f96c01c1bc3c50c,",
   "engine_version" : "3.0.8"
  } ],
  "page_size" : 1,
  "total_record" : 26,
  "total_page" : 26,
  "page_no" : 3
\mathfrak{r}
```
**Status code: 400**

#### <span id="page-29-0"></span>bad request

```
{
  "externalMessage" : "Parameter error.",
  "errCode" : "DBS.280001"
}
```
#### **Status code: 500**

server error

```
{
 "externalMessage" : "Server failure.",
  "errCode" : "DBS.200412"
}
```
#### **Status Codes**

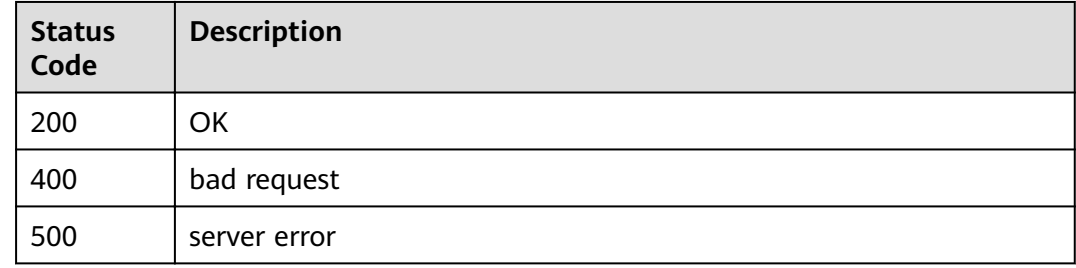

#### **Error Codes**

For details, see **[Error Codes](#page-136-0)**.

# **4.1.3 Querying Details of a DDM Instance**

#### **Function**

This API is used to query details about a DDM instance.

#### **Constraints**

None

#### **URI**

GET /v1/{project\_id}/instances/{instance\_id}

#### **Table 4-16** Path parameters

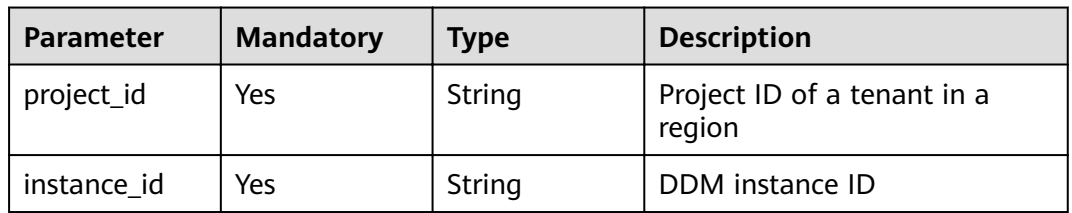

#### **Request Parameters**

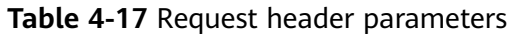

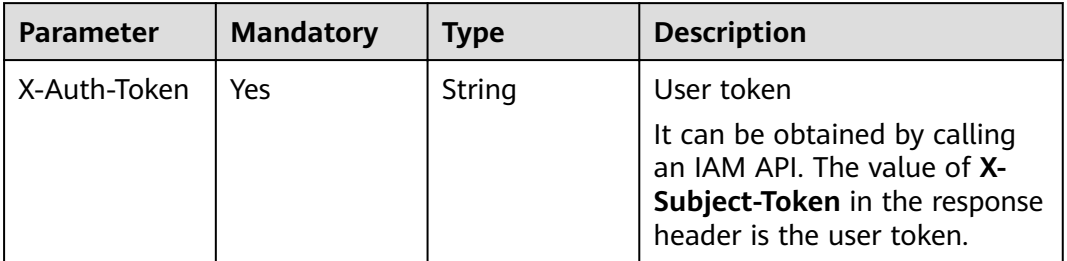

#### **Response Parameters**

#### **Status code: 200**

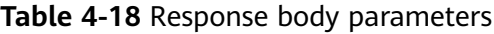

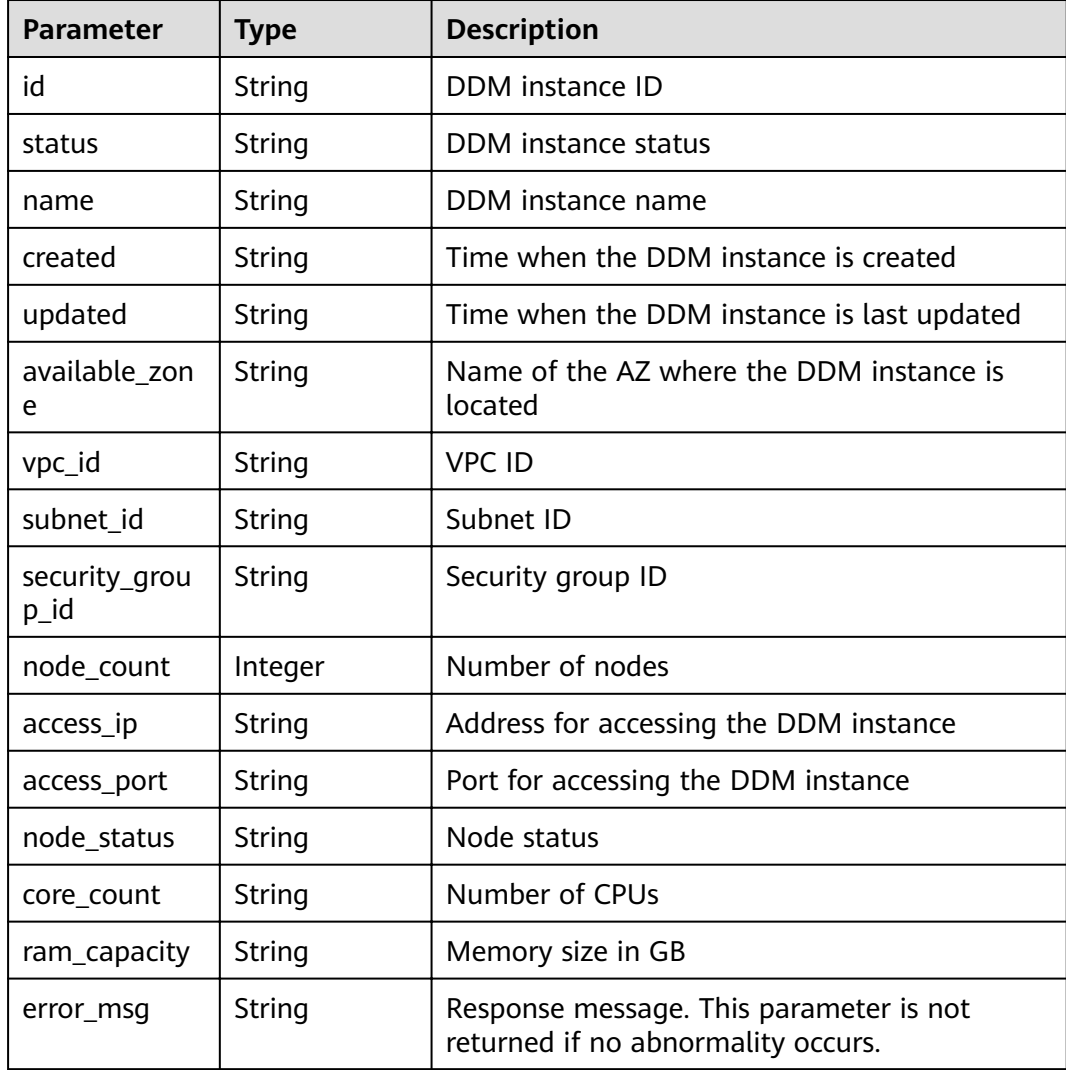

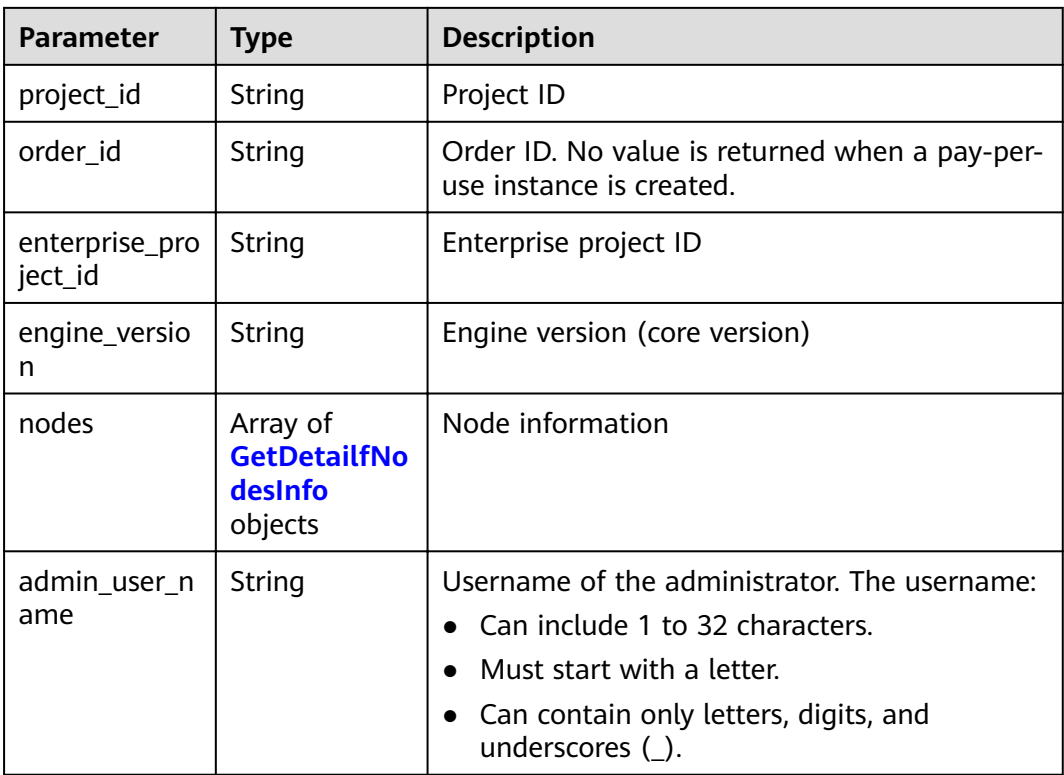

#### **Table 4-19** GetDetailfNodesInfo

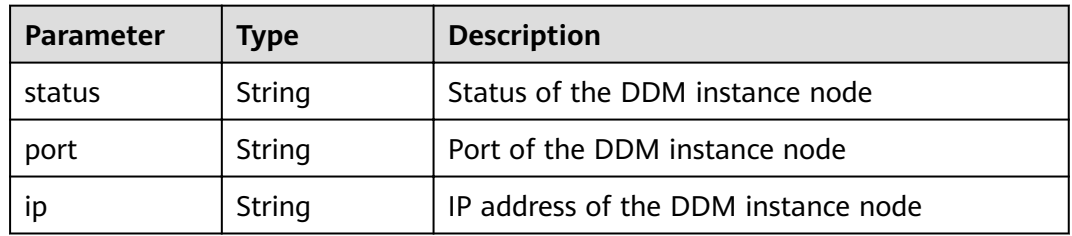

#### **Status code: 400**

**Table 4-20** Response body parameters

| Parameter           | Type   | <b>Description</b> |
|---------------------|--------|--------------------|
| errCode             | String | Service error code |
| externalMess<br>age | String | Error message      |

#### **Status code: 500**

| Parameter           | Type   | <b>Description</b> |
|---------------------|--------|--------------------|
| errCode             | String | Service error code |
| externalMess<br>age | String | Error message      |

**Table 4-21** Response body parameters

#### **Example Request**

GET https://{endpoint}/v1/{project\_id}/instances/{instance\_id}

#### **Example Response**

#### **Status code: 200**

**OK** 

```
{
 "nodes" : [ {
 "status" : "RUNNING",
 "port" : 5066,
   "ip" : "192.168.0.160"
 \}],
  "id" : "1f5c9fd6cd984056ba89c8c87cc03278in09,",
 "status" : "RUNNING,",
 "name" : "BUG-ddm2-lixingqiao-test,",
  "created" : "2021-11-09T03:30:01+0000,",
  "updated" : "2021-12-15T09:12:58+0000,",
  "available_zone" : "az1xahz,",
 "vpc_id": "cfaa4024-0603-4aba-81d4-2203b4ad26fb,"
  "subnet_id" : "48f270ef-af70-4ad9-bb1c-c28dd5b37f93,",
  "security_group_id" : "bc28ef93-0083-4652-bce6-381e14284db6,",
 "node_count" : \overline{1},",
  "access_ip" : "192.168.0.160,",
  "access_port" : "5066,",
 "core_count" : "2,",
 "ram_capacity" : "8,",
 "node_status" : "RUNNING,",
  "enterprise_project_id" : "0,",
  "project_id" : "070c071d8e80d58c2f42c0121b10cf9f,",
  "engine_version" : "3.0.6",
  "admin_user_name" : "root"
}
```
#### **Status code: 400**

#### bad request

```
{
  "externalMessage" : "Parameter error.",
  "errCode" : "DBS.280001"
}
```
#### **Status code: 500**

server error

```
{
  "externalMessage" : "Server failure.",
  "errCode" : "DBS.200412"
}
```
#### <span id="page-33-0"></span>**Status Codes**

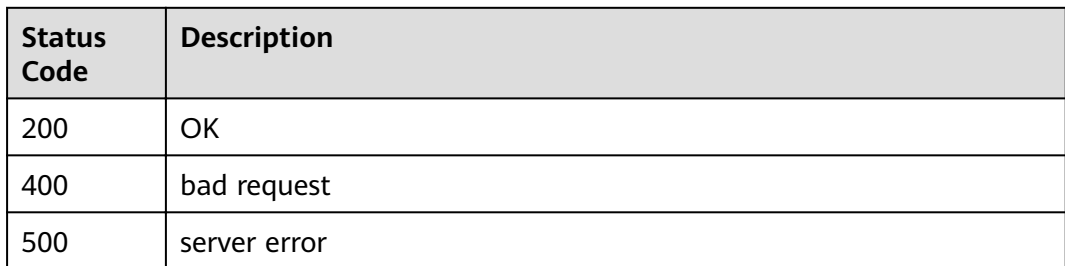

#### **Error Codes**

For details, see **[Error Codes](#page-136-0)**.

# **4.1.4 Modifying the Name of a DDM Instance**

#### **Function**

This API is used to modify the name of a DDM instance.

#### **Constraints**

None

#### **URI**

PUT /v1/{project\_id}/instances/{instance\_id}/modify-name

#### **Table 4-22** Path parameters

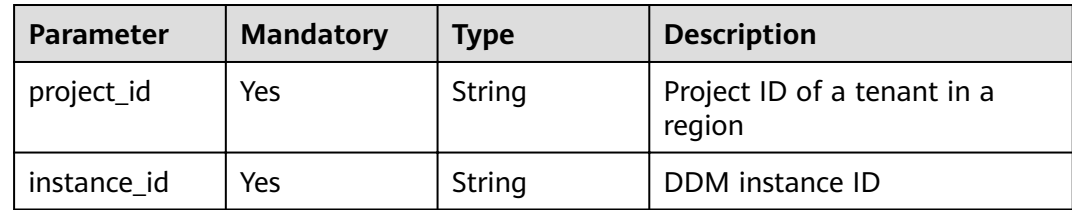

#### **Request Parameters**

**Table 4-23** Request header parameters

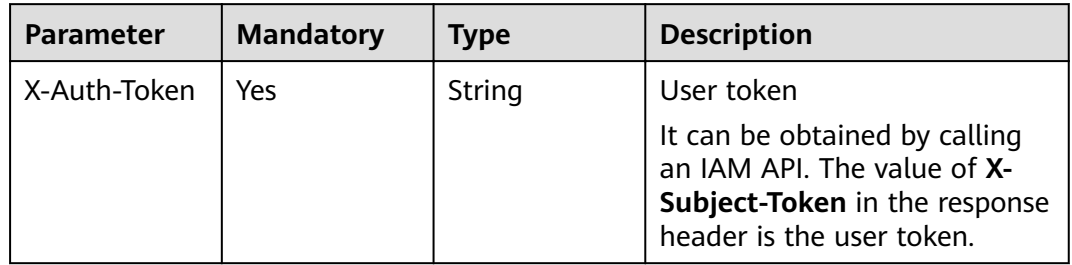

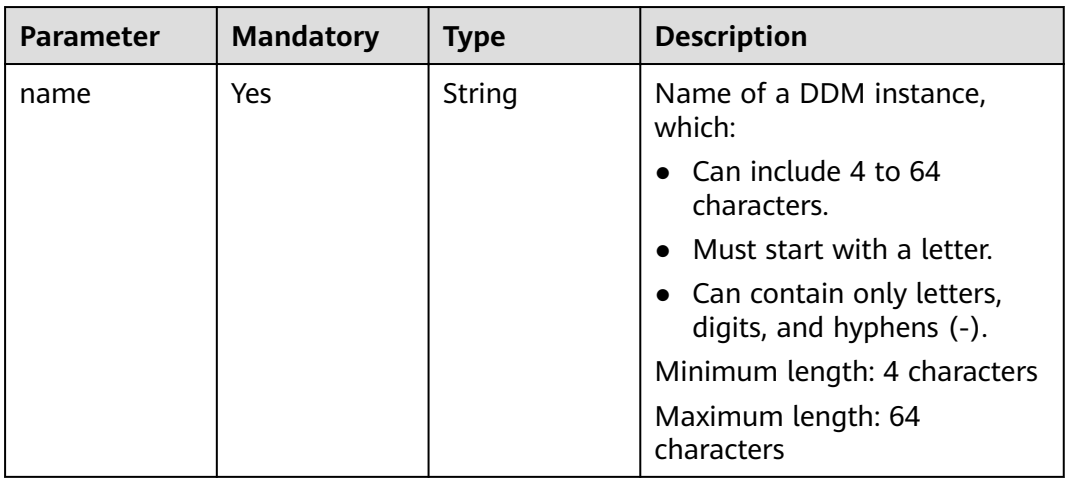

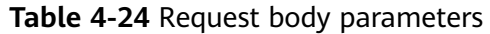

#### **Response Parameters**

#### **Status code: 200**

#### **Table 4-25** Response body parameters

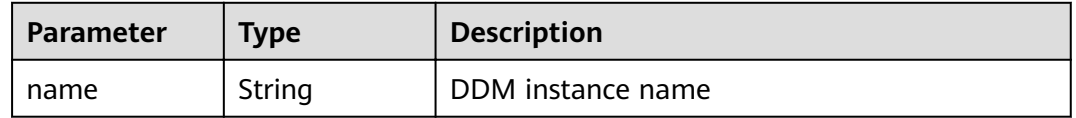

#### **Status code: 400**

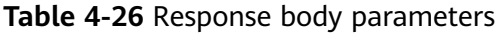

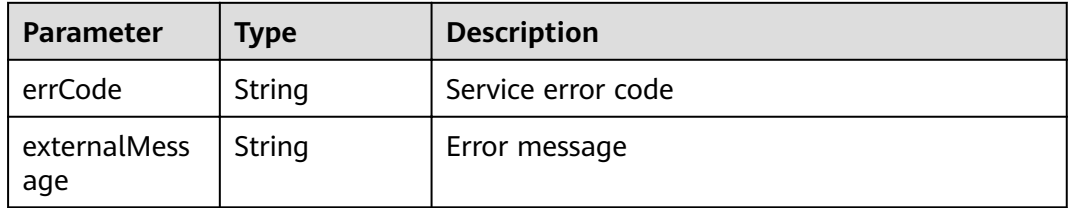

#### **Status code: 500**

#### **Table 4-27** Response body parameters

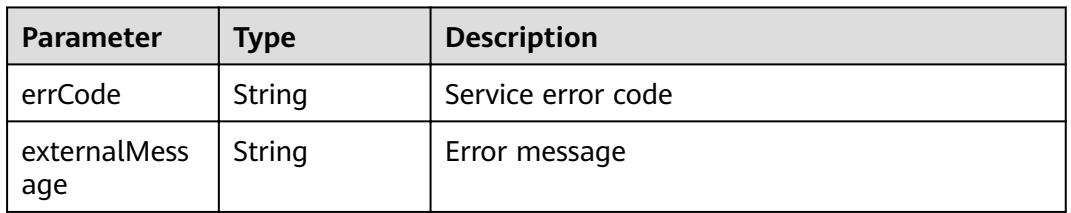

#### <span id="page-35-0"></span>**Example Request**

PUT https://{endpoint}/v1/{project\_id}/instances/{instance\_id}/modify-name

```
{
  "name" : "DDM_test_04"
}
```
#### **Example Response**

#### **Status code: 200**

**OK** 

{ "name" : "DDM\_test\_04" }

**Status code: 400**

bad request

```
{
  "externalMessage" : "Parameter error.",
  "errCode" : "DBS.280001"
}
```
#### **Status code: 500**

server error

```
{
  "externalMessage" : "Server failure.",
  "errCode" : "DBS.200412"
}
```
#### **Status Codes**

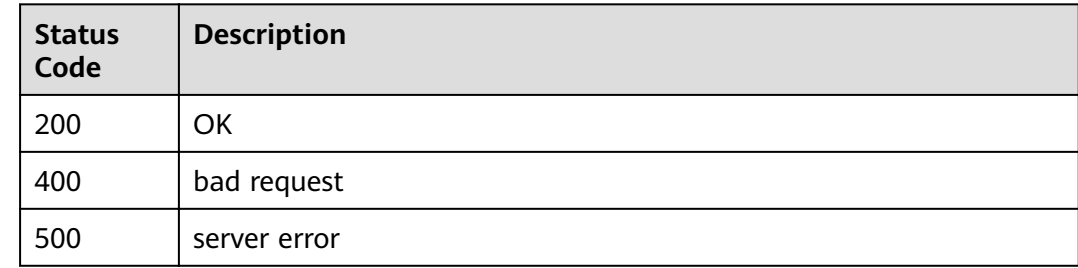

#### **Error Codes**

For details, see **[Error Codes](#page-136-0)**.

## **4.1.5 Modifying the Security Group of a DDM Instance**

#### **Function**

This API is used to modify the security group of a DDM instance.
# **Constraints**

None

# **URI**

PUT /v1/{project\_id}/instances/{instance\_id}/modify-security-group

#### **Table 4-28** Path parameters

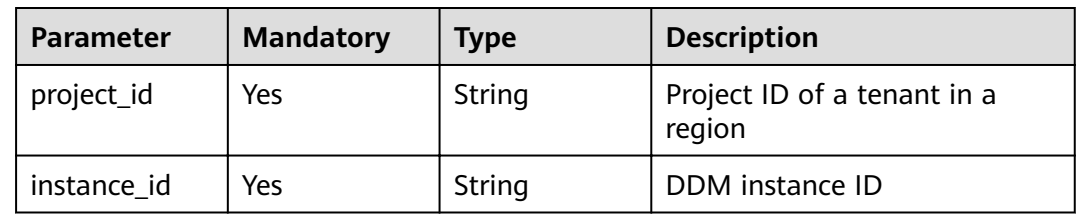

## **Request Parameters**

**Table 4-29** Request header parameters

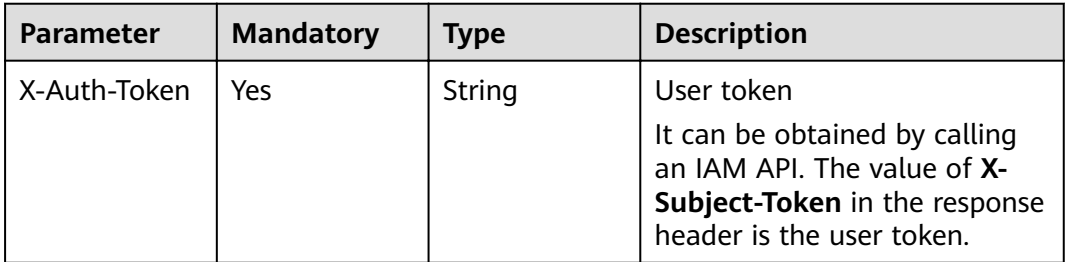

**Table 4-30** Request body parameters

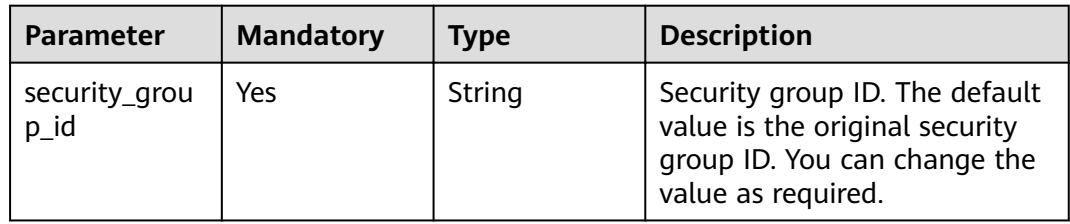

### **Response Parameters**

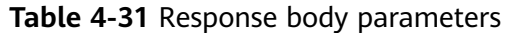

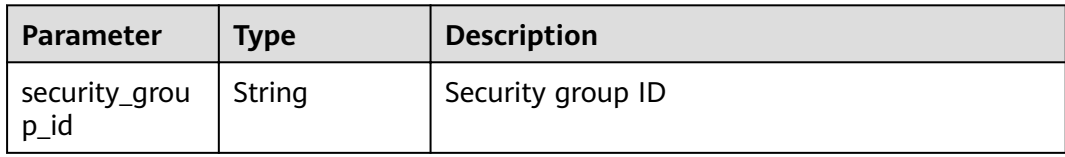

**Table 4-32** Response body parameters

| Parameter           | <b>Type</b> | <b>Description</b> |
|---------------------|-------------|--------------------|
| errCode             | String      | Service error code |
| externalMess<br>age | String      | Error message      |

#### **Status code: 500**

**Table 4-33** Response body parameters

| Parameter           | Type   | <b>Description</b> |
|---------------------|--------|--------------------|
| errCode             | String | Service error code |
| externalMess<br>age | String | Error message      |

### **Example Request**

PUT https://{endpoint}/v1/{project\_id}/instances/{instance\_id}/modify-security-group

```
{
  "security_group_id" : "035b70ed-319b-4086-9fd7-62a2e8548b2e"
}
```
# **Example Response**

#### **Status code: 200**

**OK** 

{ "security\_group\_id" : "035b70ed-319b-4086-9fd7-62a2e8548b2e" }

**Status code: 400**

bad request

{ "externalMessage" : "Parameter error.",

 "errCode" : "DBS.280001" }

#### **Status code: 500**

server error

```
{
  "externalMessage" : "Server failure.",
  "errCode" : "DBS.200412"
}
```
# **Status Codes**

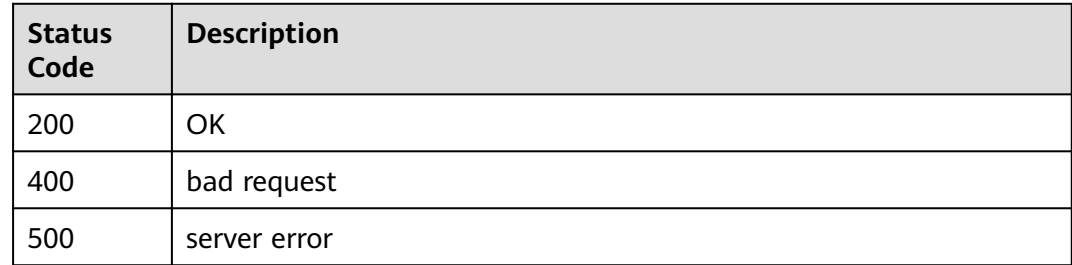

### **Error Codes**

For details, see **[Error Codes](#page-136-0)**.

# **4.1.6 Deleting a DDM Instance**

### **Function**

This API is used to delete a DDM instance to release all its resources.

### **Constraints**

None

### **URI**

DELETE /v1/{project\_id}/instances/{instance\_id}

#### **Table 4-34** Path parameters

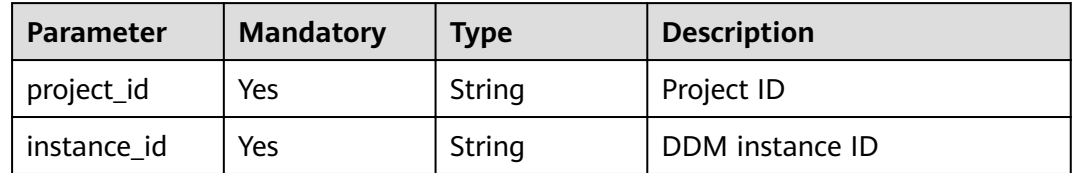

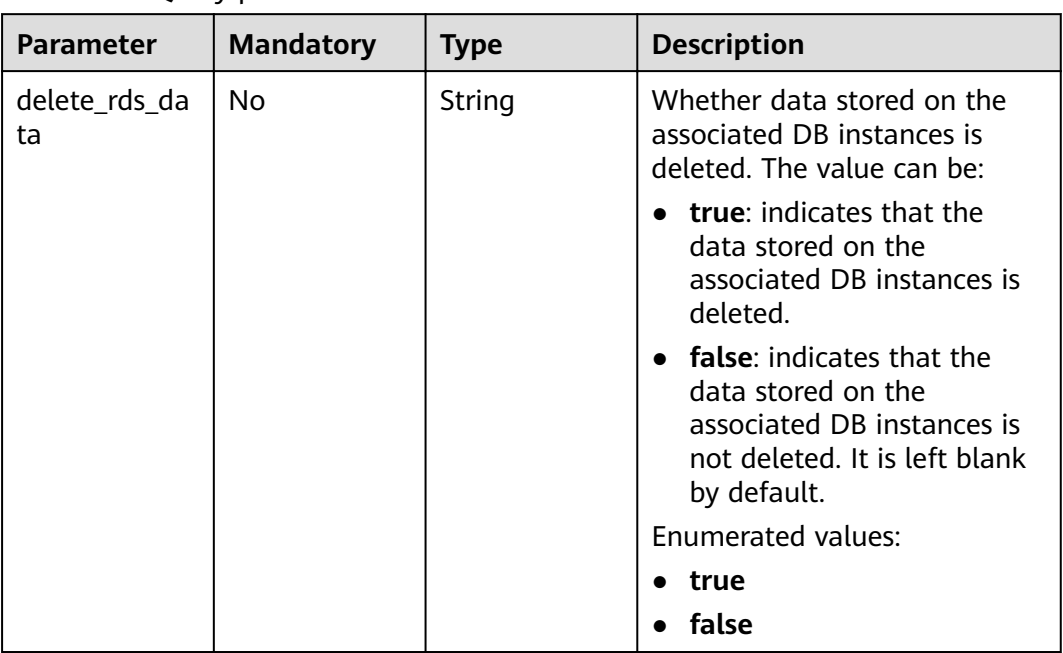

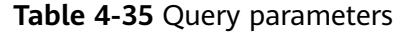

**Table 4-36** Request header parameters

| <b>Parameter</b> | <b>Mandatory</b> | <b>Type</b> | <b>Description</b>                                                                                                    |
|------------------|------------------|-------------|----------------------------------------------------------------------------------------------------|
| X-Auth-Token     | Yes              | String      | User token                                                                                                    |
|                  |                  |             | It can be obtained by calling<br>an IAM API. The value of X-<br>Subject-Token in the response<br>header is the user token. |

# **Response Parameters**

#### **Status code: 200**

**Table 4-37** Response body parameters

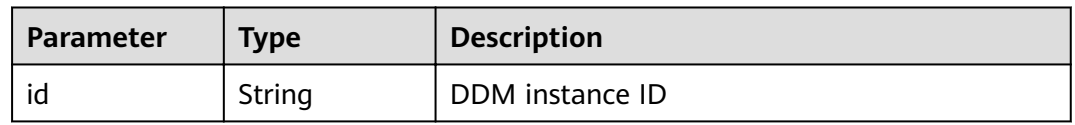

| Parameter           | Type   | <b>Description</b> |
|---------------------|--------|--------------------|
| errCode             | String | Service error code |
| externalMess<br>age | String | Error message      |

**Table 4-38** Response body parameters

**Table 4-39** Response body parameters

| <b>Parameter</b>    | <b>Type</b> | <b>Description</b> |
|---------------------|-------------|--------------------|
| errCode             | String      | Service error code |
| externalMess<br>age | String      | Error message      |

### **Example Request**

- Request to delete a DDM instance (including the data stored on the associated DB instances) DELETE https://{endpoint}/v1/{project\_id}/instances/{instance\_id}?delete\_rds\_data=true
- Request to delete a DDM instance (excluding the data stored on the associated DB instances) DELETE https://{endpoint}/v1/{project\_id}/instances/{instance\_id}?delete\_rds\_data=false

# **Example Response**

#### **Status code: 200**

**OK** 

```
{
  "id" : "9608ce63-bf66-4342-be8a-44f9b6b15d54"
}
```
#### **Status code: 400**

#### bad request

```
{
  "externalMessage" : "Parameter error.",
  "errCode" : "DBS.280001"
}
```
#### **Status code: 500**

server error

```
{
  "externalMessage" : "Server failure.",
  "errCode" : "DBS.200412"
}
```
# **Status Codes**

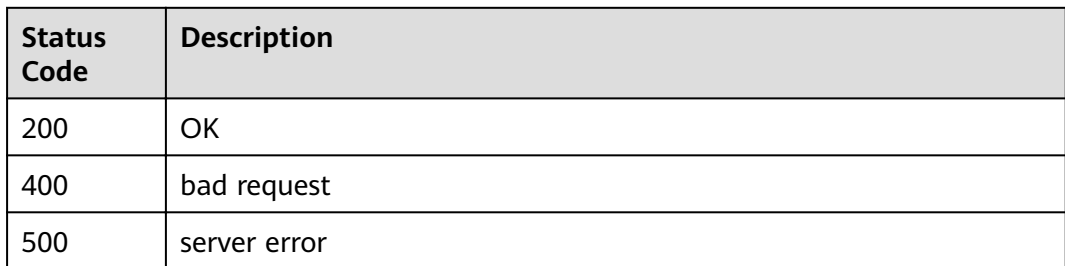

### **Error Codes**

For details, see **[Error Codes](#page-136-0)**.

# **4.1.7 Restarting a DDM Instance**

## **Function**

This API is used to restart a DDM instance.

## **Constraints**

None

### **URI**

POST /v1/{project\_id}/instances/{instance\_id}/action

### **Table 4-40** Path parameters

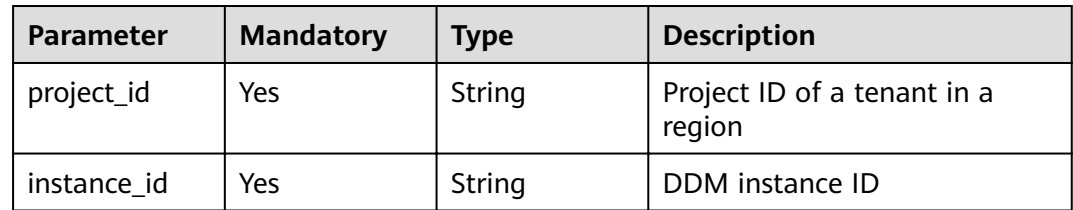

### **Request Parameters**

**Table 4-41** Request header parameters

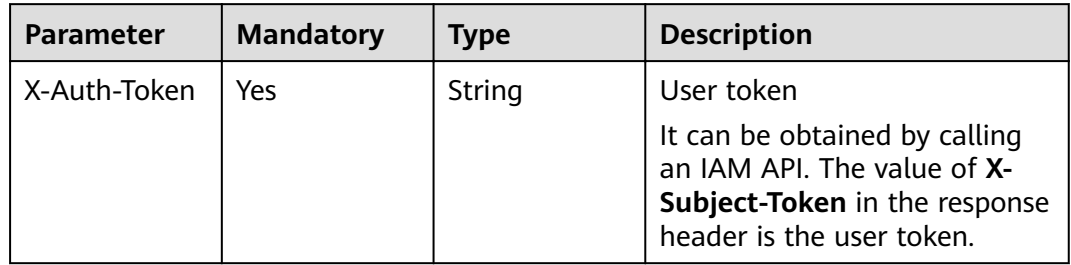

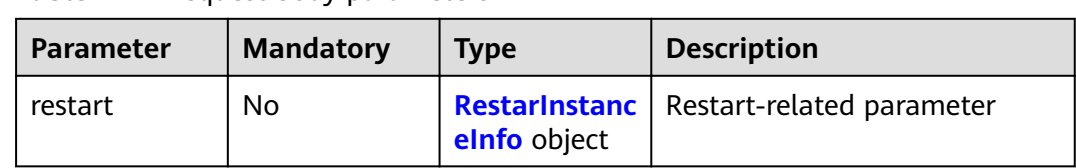

#### **Table 4-42** Request body parameters

#### **Table 4-43** RestarInstanceInfo

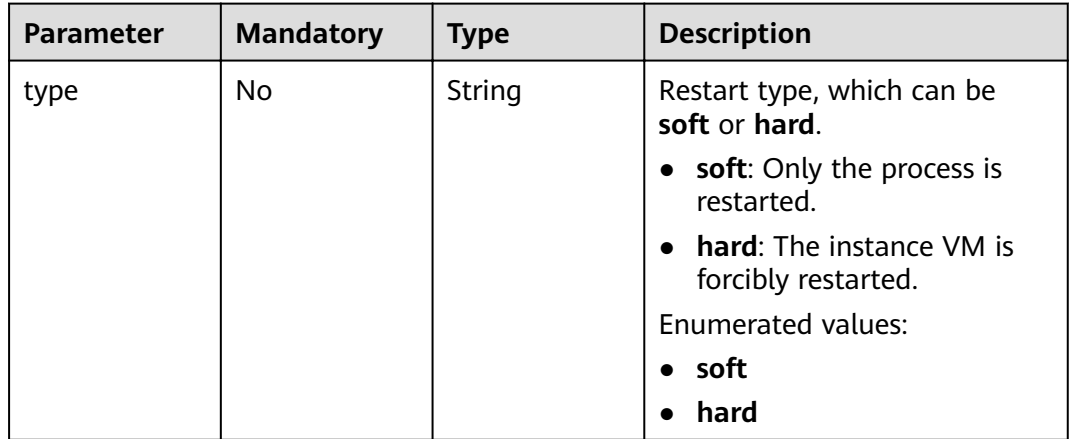

# **Response Parameters**

#### **Status code: 200**

#### **Table 4-44** Response body parameters

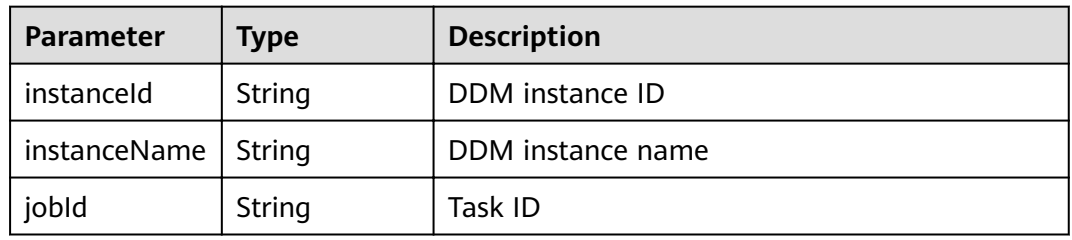

**Table 4-45** Response body parameters

| <b>Parameter</b>    | Type   | <b>Description</b> |
|---------------------|--------|--------------------|
| errCode             | String | Service error code |
| externalMess<br>age | String | Error message      |

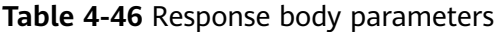

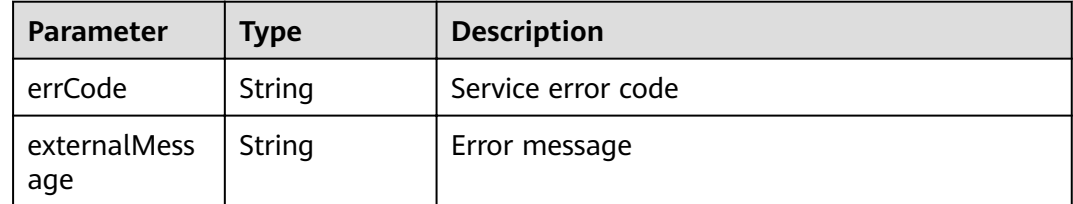

### **Example Request**

POST https://{endpoint}/v1/{project\_id}/instances/{instance\_id}/action

```
{
 "restart" : {
 "type" : "soft"
 }
}
```
### **Example Response**

**Status code: 200**

ok

```
{
 "instanceId" : "28e8841d0b9c4f6a9a30742ee60e1068in09",
  "instanceName" : "BUG-ddm-fb88-test",
  "jobId" : "1eb697c0-1842-43a3-8671-f562d0385cb9"
}
```
**Status code: 400**

bad request

```
{
  "externalMessage" : "Parameter error.",
  "errCode" : "DBS.280001"
}
```
**Status code: 500**

server error

```
{
  "externalMessage" : "Server failure.",
  "errCode" : "DBS.200412"
}
```
### **Status Codes**

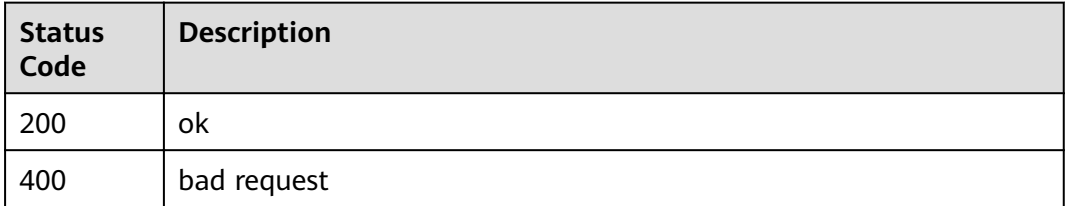

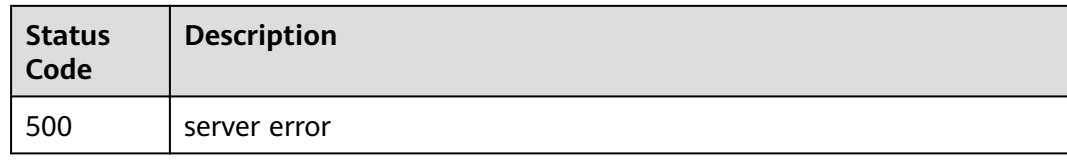

# **Error Codes**

For details, see **[Error Codes](#page-136-0)**.

# **4.1.8 Reloading Table Data**

# **Function**

This API is used to reload table data of the destination DDM instance for crossregion DR.

# **Constraints**

None

### **URI**

POST /v1/{project\_id}/instances/{instance\_id}/reload-config

### **Table 4-47** Path parameters

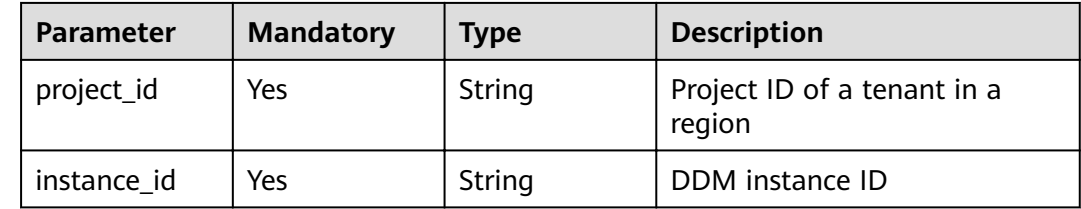

### **Request Parameters**

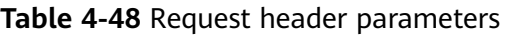

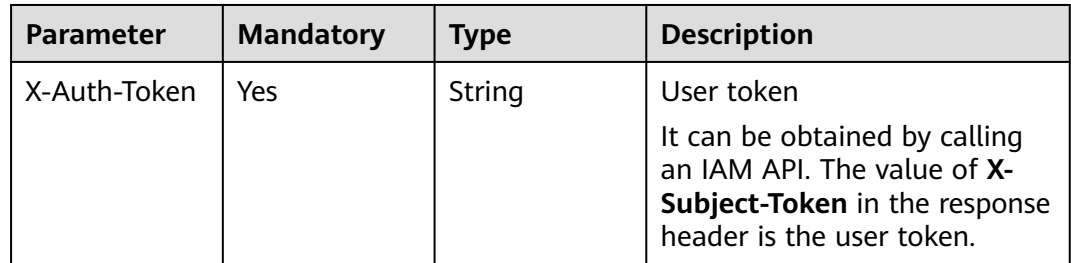

## **Response Parameters**

#### **Status code: 400**

#### **Table 4-49** Response body parameters

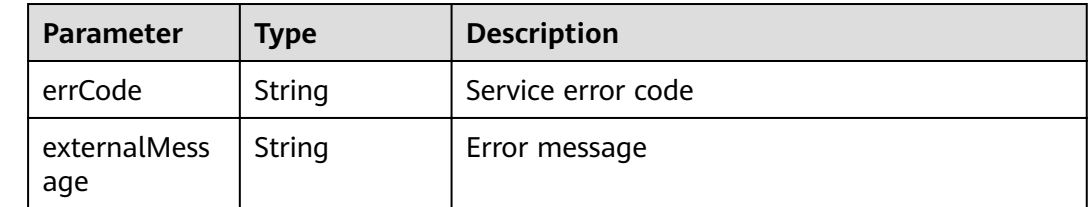

#### **Status code: 500**

#### **Table 4-50** Response body parameters

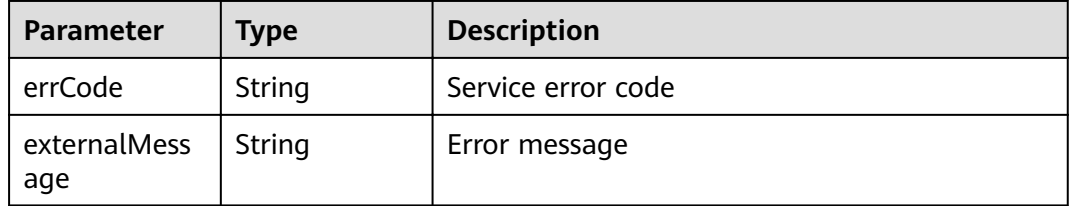

### **Example Request**

POST https://{endpoint}/v1/{project\_id}/instances/{instance\_id}/reload\_config

{ }

### **Example Response**

#### **Status code: 200**

ok

{ }

**Status code: 400**

#### bad request

```
{
  "externalMessage" : "Parameter error.",
  "errCode" : "DBS.280001"
}
```
#### **Status code: 500**

server error

```
{
 "externalMessage" : "Server failure.",
 "errCode" : "DBS.200412"
}
```
# **Status Codes**

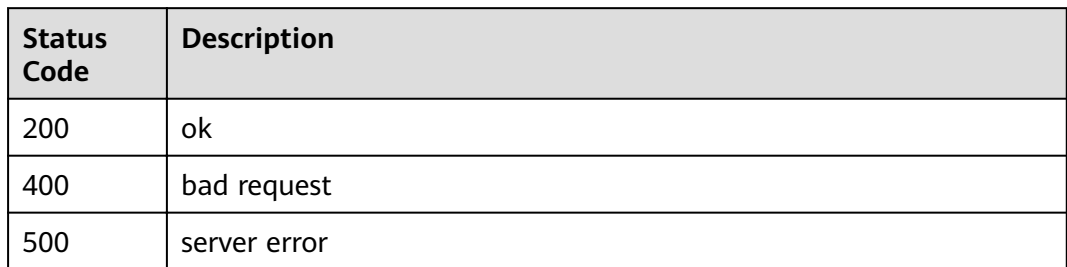

### **Error Codes**

For details, see **[Error Codes](#page-136-0)**.

# **4.1.9 Scaling out a DDM instance**

# **Function**

This API is used to add nodes to a specified DDM instance.

### **Constraints**

Make sure that the associated RDS instances are available and not undergoing other operations. Yearly/Monthly instances do not support this operation.

### **URI**

POST /v2/{project\_id}/instances/{instance\_id}/action/enlarge

**Table 4-51** Path parameters

| <b>Parameter</b> | <b>Mandatory</b> | <b>Type</b> | <b>Description</b>                    |
|------------------|------------------|-------------|---------------------------------------|
| project_id       | Yes              | String      | Project ID of a tenant in a<br>region |
| instance id      | Yes              | String      | DDM instance ID                       |

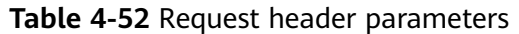

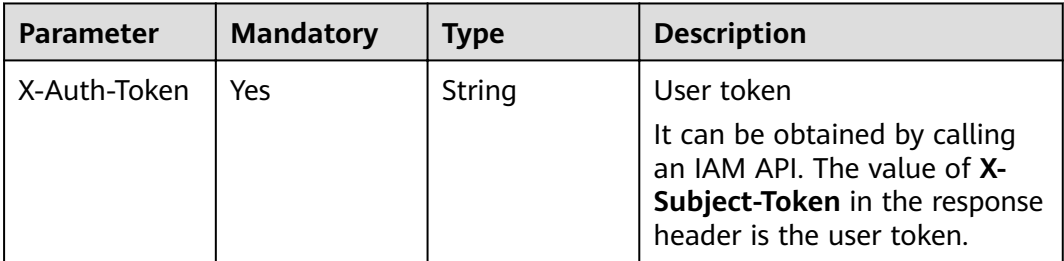

#### **Table 4-53** Request body parameters

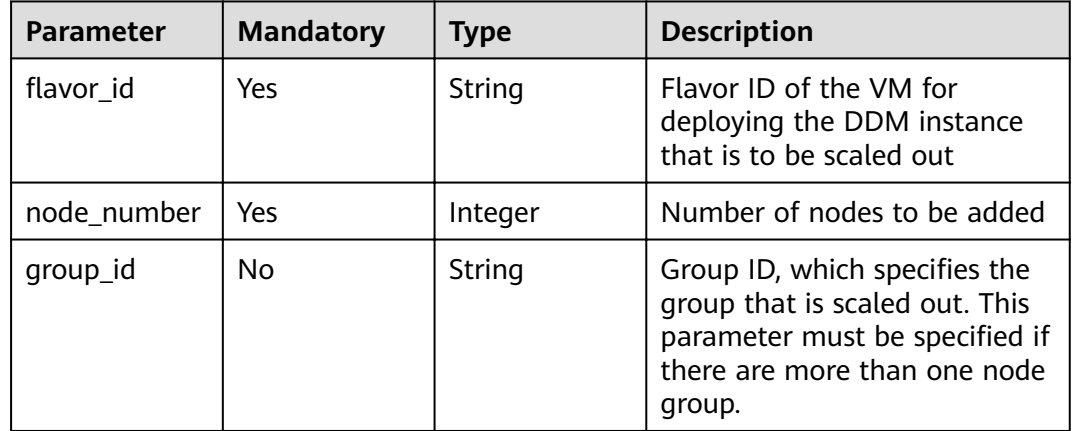

# **Response Parameters**

**Status code: 200**

**Table 4-54** Response body parameters

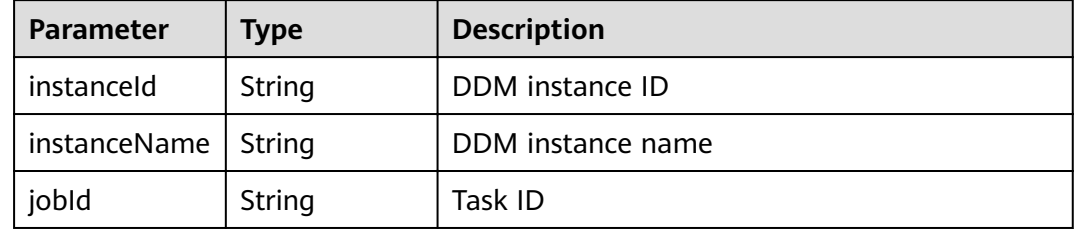

| Parameter           | <b>Type</b> | <b>Description</b> |
|---------------------|-------------|--------------------|
| errCode             | String      | Service error code |
| externalMess<br>age | String      | Error message      |

**Table 4-55** Response body parameters

**Table 4-56** Response body parameters

| Parameter           | Type   | <b>Description</b> |
|---------------------|--------|--------------------|
| errCode             | String | Service error code |
| externalMess<br>age | String | Error message      |

### **Example Request**

```
Example request 1
```
POST https://{endpoint}/v2/{project\_id}/instances/{instance\_id}/action/enlarge

```
{
,"flavor_id" : "8f2e696c-a9c1-30bd-af90-25522bc67606"
 "node_number" : 1
}
```
Example request 2 where the DDM instance has more than one group POST https://{endpoint}/v2/{project\_id}/instances/{instance\_id}/action/enlarge

```
{
 "flavor_id": "8f2e696c-a9c1-30bd-af90-25522bc67606",
  "group_id" : "f080abf2010d45118068c28c8958f5fcgr09",
  "node_number" : 1
}
```
# **Example Response**

#### **Status code: 200**

ok

{

```
{
  "instanceId" : "28e8841d0b9c4f6a9a30742ee60e1068in09",
  "instanceName" : "BUG-ddm-fb88-test",
  "jobId" : "1eb697c0-1842-43a3-8671-f562d0385cb9"
}
```
**Status code: 400**

bad request

```
 "externalMessage" : "Parameter error.",
  "errCode" : "DBS.280001"
}
```
server error

```
{
  "externalMessage" : "Server failure.",
  "errCode" : "DBS.200412"
}
```
# **Status Codes**

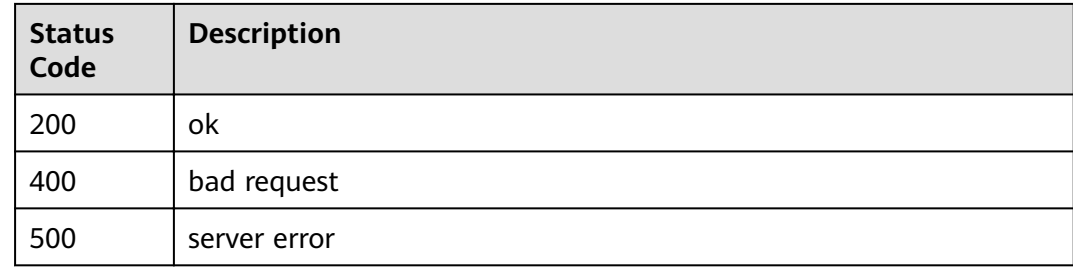

### **Error Codes**

For details, see **[Error Codes](#page-136-0)**.

# **4.1.10 Scaling in a DDM instance**

### **Function**

This API is used to remove nodes from a specified DDM instance.

### **Constraints**

Make sure that the associated RDS instances are available and not undergoing other operations. Yearly/Monthly instances do not support this operation.

### **URI**

POST /v2/{project\_id}/instances/{instance\_id}/action/reduce

#### **Table 4-57** Path parameters

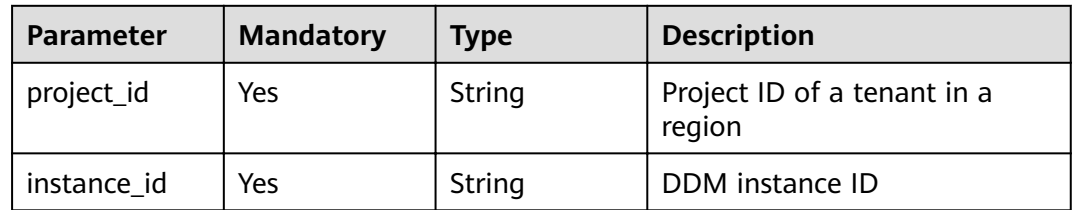

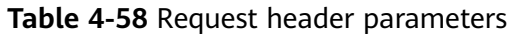

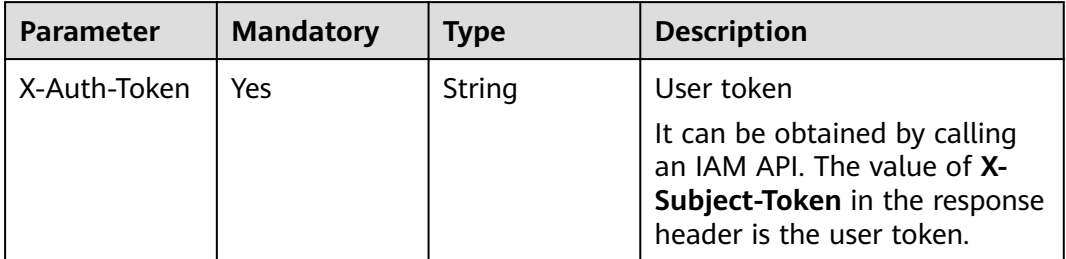

#### **Table 4-59** Request body parameters

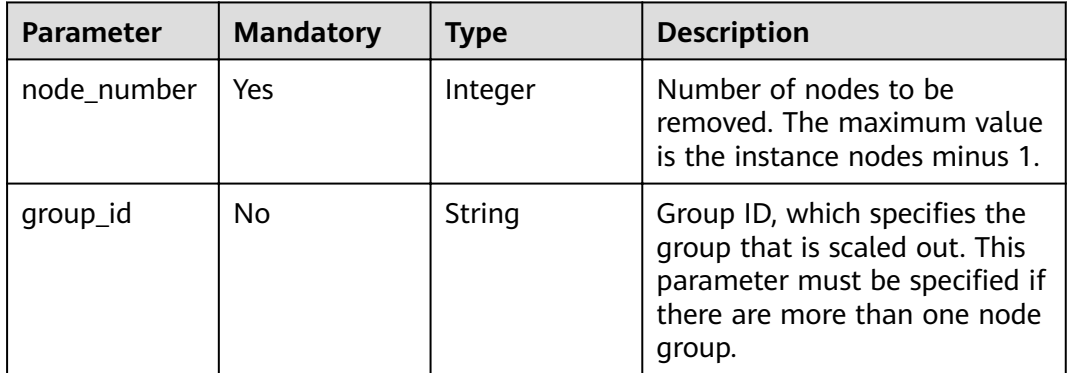

### **Response Parameters**

**Status code: 200**

**Table 4-60** Response body parameters

| Parameter    | <b>Type</b> | <b>Description</b> |
|--------------|-------------|--------------------|
| instanceld   | String      | DDM instance ID    |
| instanceName | String      | DDM instance name  |
| jobld        | String      | Task ID            |

### **Status code: 400**

**Table 4-61** Response body parameters

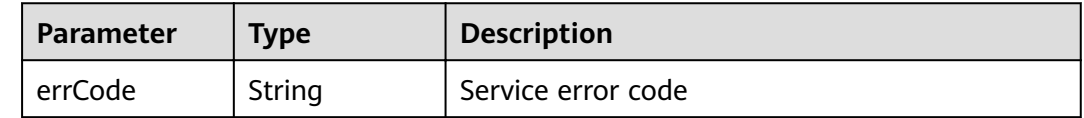

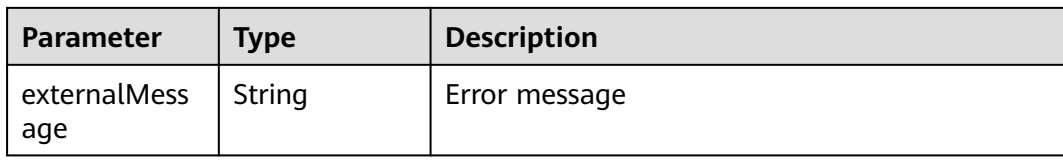

**Table 4-62** Response body parameters

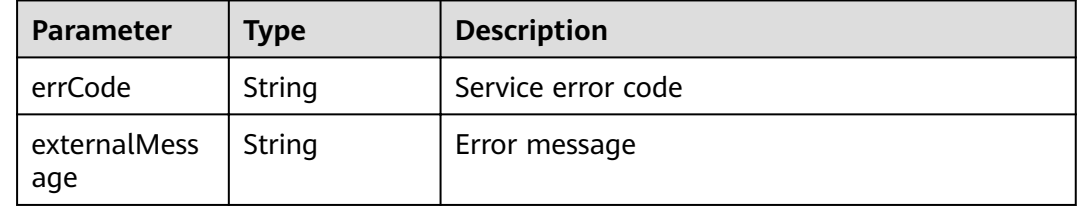

### **Example Request**

```
Example request 1
```
POST https://{endpoint}/v2/{project\_id}/instances/{instance\_id}/action/reduce

 "node\_number" : 2 }

{

}

Example request 2 where the DDM instance has more than one group POST https://{endpoint}/v2/{project\_id}/instances/{instance\_id}/action/reduce

```
{
  "group_id" : "f080abf2010d45118068c28c8958f5fcgr09",
  "node_number" : 1
```
### **Example Response**

#### **Status code: 200**

ok

```
{
  "instanceId" : "28e8841d0b9c4f6a9a30742ee60e1068in09",
  "instanceName" : "BUG-ddm-fb88-test",
  "jobId" : "1eb697c0-1842-43a3-8671-f562d0385cb9"
}
```
#### **Status code: 400**

bad request

```
{
  "externalMessage" : "Parameter error.",
  "errCode" : "DBS.280001"
}
```
#### **Status code: 500**

server error

```
{
 "externalMessage" : "Server failure.",
```
 "errCode" : "DBS.200412" }

### **Status Codes**

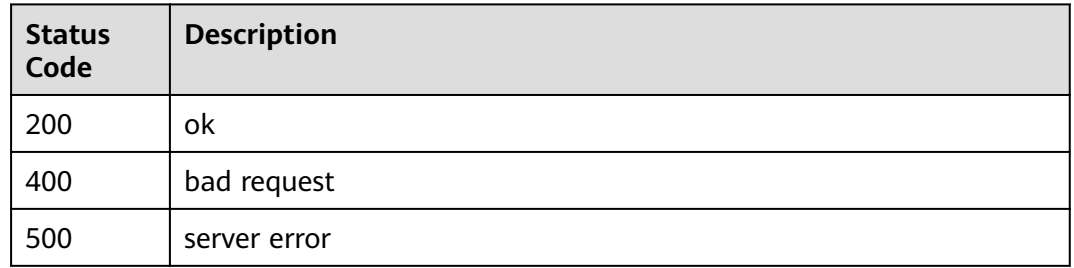

### **Error Codes**

For details, see **[Error Codes](#page-136-0)**.

# **4.1.11 Modifying the Read Policy of the Associated DB Instance**

# **Function**

This API is used to modify the read policy of the DB instance associated with a DDM instance.

### **Constraints**

Make sure that the associated RDS instances are available and not undergoing other operations.

### **URI**

PUT /v2/{project\_id}/instances/{instance\_id}/action/read-write-strategy

#### **Table 4-63** Path parameters

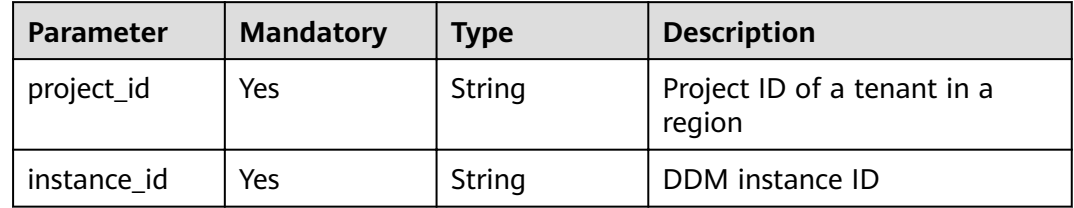

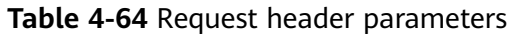

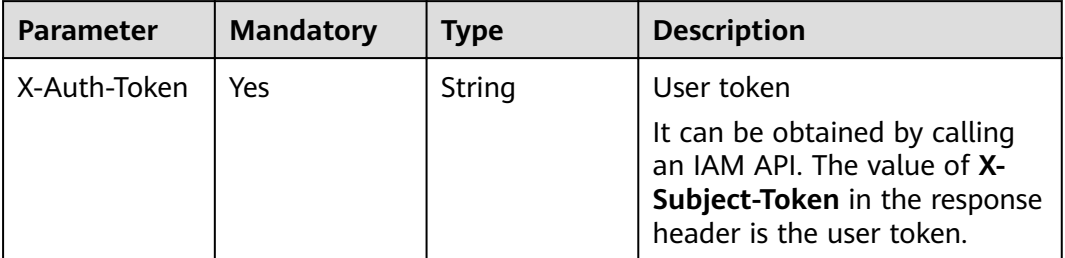

**Table 4-65** Request body parameters

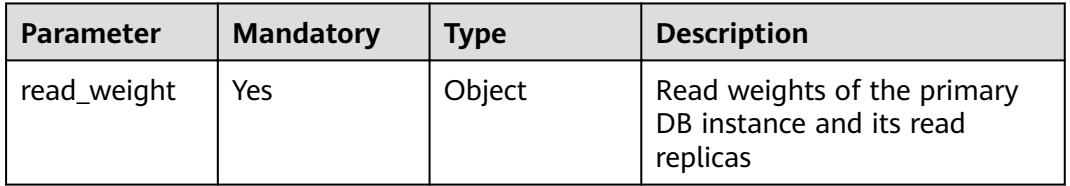

### **Response Parameters**

#### **Status code: 200**

**Table 4-66** Response body parameters

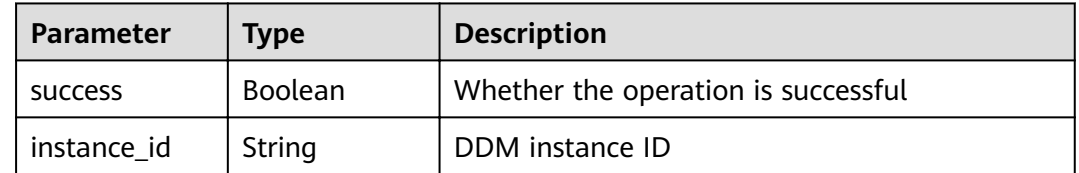

#### **Status code: 400**

**Table 4-67** Response body parameters

| Parameter           | <b>Type</b> | <b>Description</b> |
|---------------------|-------------|--------------------|
| errCode             | String      | Service error code |
| externalMess<br>age | String      | Error message      |

| Parameter           | <b>Type</b> | <b>Description</b> |
|---------------------|-------------|--------------------|
| errCode             | String      | Service error code |
| externalMess<br>age | String      | Error message      |

**Table 4-68** Response body parameters

### **Example Request**

PUT https://{endpoint}/v2/{project\_id}/instances/{instance\_id}/action/read-write-strategy

```
{
  "read_weight" : {
   "395298ae6fb9496d95939ed556474983in01" : 60,
   "38ef52c365a14b7caeb7333137900e96in01" : 50
 }
}
```
# **Example Response**

#### **Status code: 200**

ok

```
{
 "success" : true,
"instance_id" : "175f5aff-xxxx-xxxx-xxxx-d0858982bbec"
}
```
**Status code: 400**

bad request

```
{
  "externalMessage" : "Parameter error.",
  "errCode" : "DBS.280001"
}
```
#### **Status code: 500**

server error

```
{
  "externalMessage" : "Server failure.",
  "errCode" : "DBS.200412"
}
```
# **Status Codes**

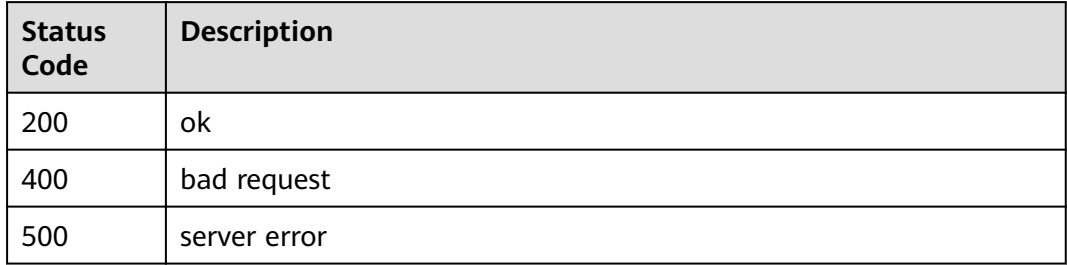

# **Error Codes**

For details, see **[Error Codes](#page-136-0)**.

# **4.1.12 Synchronizing Data Node Information**

# **Function**

This API is used to synchronize configuration information of all data nodes that are associated with a DDM instance.

### **Constraints**

None

### **URI**

POST /v1/{project\_id}/instances/{instance\_id}/rds/sync

#### **Table 4-69** Path parameters

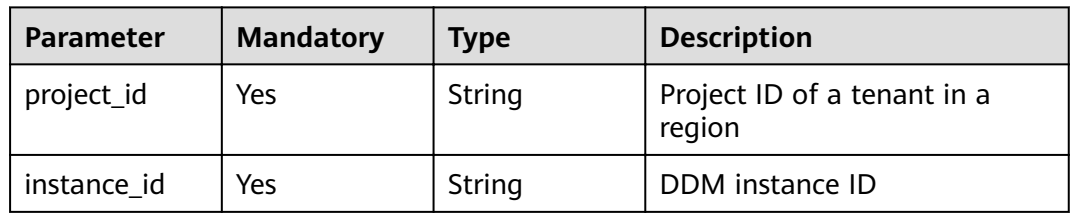

### **Request Parameters**

**Table 4-70** Request header parameters

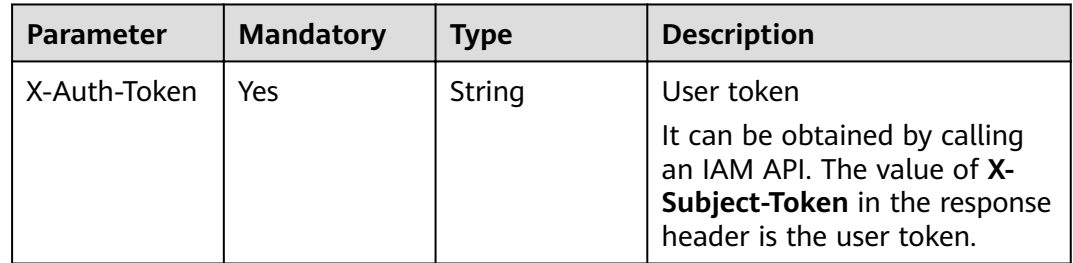

### **Response Parameters**

### **Status code: 200**

**Table 4-71** Response body parameters

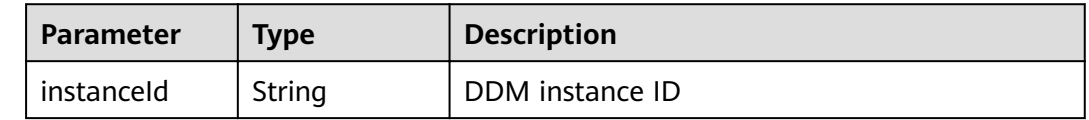

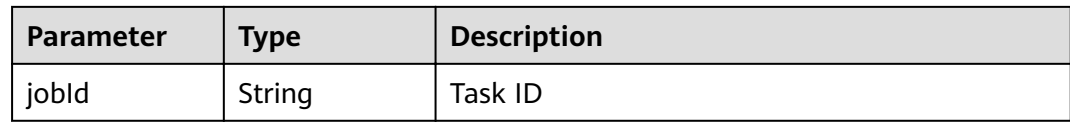

#### **Table 4-72** Response body parameters

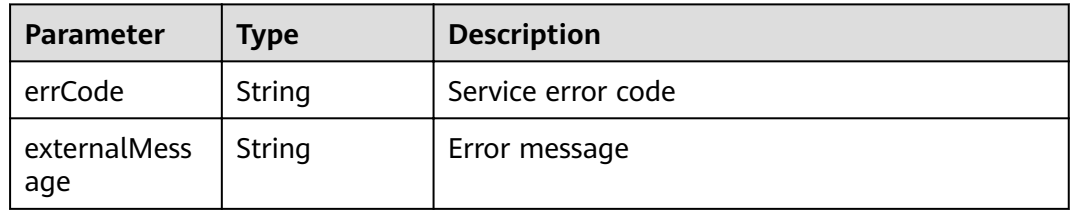

#### **Status code: 500**

#### **Table 4-73** Response body parameters

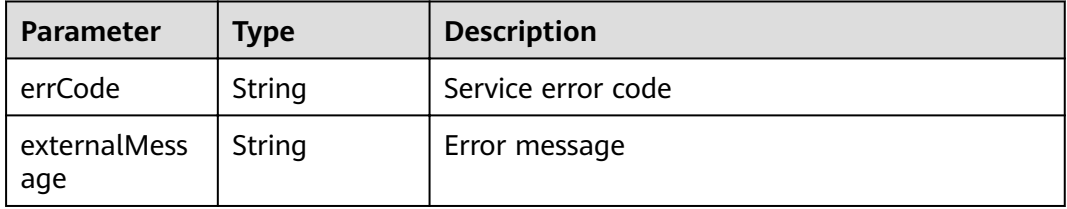

### **Example Request**

POST https://{endpoint}/v1/{project\_id}/instances/{instance\_id}/rds/sync

None

### **Example Response**

#### **Status code: 200**

#### **OK**

```
{
  "instanceId" : "1f5c9fd6cd984056ba89c8c87cc03278in09",
 "jobId" : "6f1334ca-faa6-479e-837f-f3219192675e"
}
```
#### **Status code: 400**

bad request

```
{
  "externalMessage" : "Parameter error.",
  "errCode" : "DBS.280001"
}
```
#### server error

```
{
  "externalMessage" : "Server failure.",
  "errCode" : "DBS.200412"
}
```
# **Status Codes**

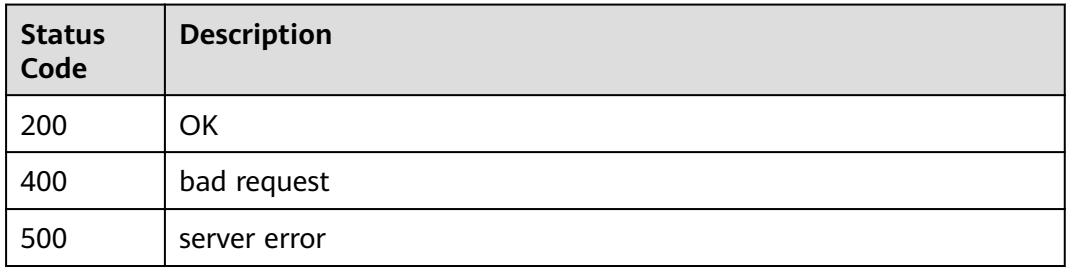

### **Error Codes**

For details, see **[Error Codes](#page-136-0)**.

# **4.1.13 Querying Nodes of a DDM Instance**

# **Function**

This API is used to query nodes of a DDM instance.

## **Constraints**

None

### **URI**

GET /v1/{project\_id}/instances/{instance\_id}/nodes

### **Table 4-74** Path parameters

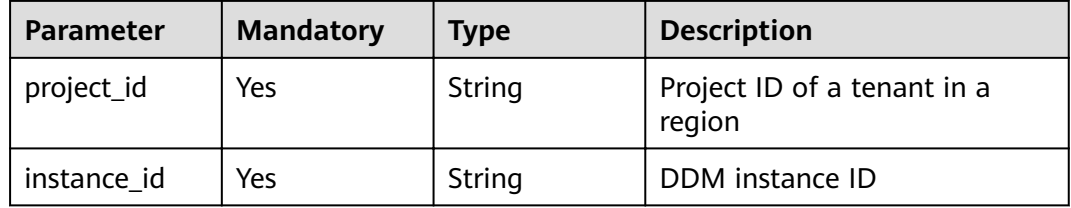

| <b>Parameter</b> | <b>Mandatory</b> | <b>Type</b> | <b>Description</b>                                                                                                    |
|------------------|------------------|-------------|----------------------------------------------------------------------------------------------------|
| offset           | <b>No</b>        | Integer     | Which page the server starts<br>returning items. The start<br>value cannot be less than 0.<br>The default value is 0.<br>Minimum value: 0                                       |
| limit            | No.              | Integer     | Number of records displayed<br>on each page. The value is<br>greater than 0 and not greater<br>than 128. The default value is<br>128.<br>Minimum value: 1<br>Maximum value: 128 |

**Table 4-75** Query parameters

**Table 4-76** Request header parameters

| <b>Parameter</b> | <b>Mandatory</b> | Type   | <b>Description</b>                                                                                                    |
|------------------|------------------|--------|----------------------------------------------------------------------------------------------------|
| X-Auth-Token     | Yes              | String | User token<br>It can be obtained by calling<br>an IAM API. The value of X-<br>Subject-Token in the response<br>header is the user token. |

### **Response Parameters**

#### **Status code: 200**

**Table 4-77** Response body parameters

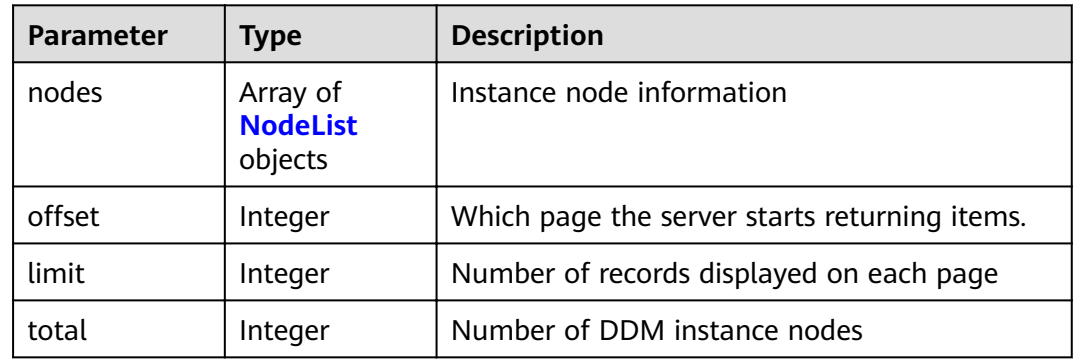

<span id="page-59-0"></span>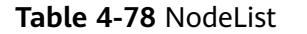

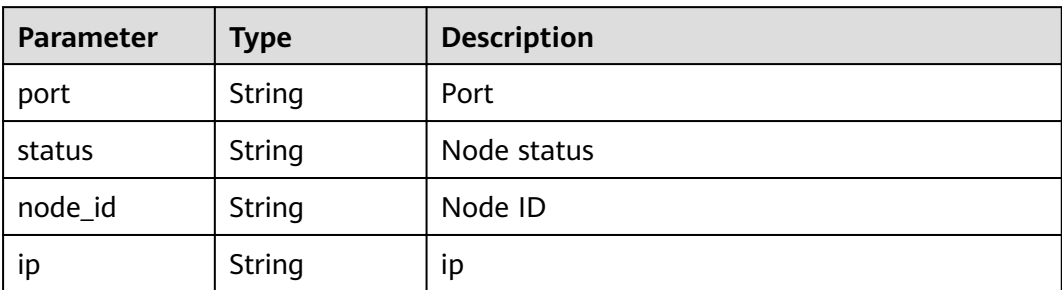

**Table 4-79** Response body parameters

| Parameter           | <b>Type</b> | <b>Description</b> |
|---------------------|-------------|--------------------|
| errCode             | String      | Service error code |
| externalMess<br>age | String      | Error message      |

#### **Status code: 500**

**Table 4-80** Response body parameters

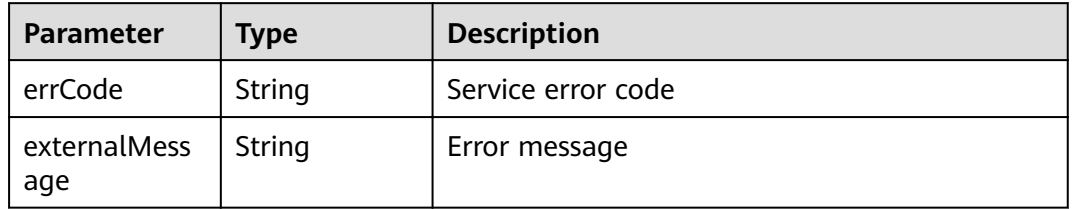

### **Example Request**

GET https://{endpoint}/v1/{project\_id}/instances/{instance\_id}/nodes

### **Example Response**

#### **Status code: 200**

**OK** 

{

```
 "nodes" : [ {
 "port" : "5066,",
 "status" : "normal,",
 "node_id" : "4a2b97b7f5e3462c9c78aae93b46ed83no09,",
 "ip" : "192.168.0.160"
 } ],
"offset" : "DBS.280001",
 "limit" : 128,
```
 "total" : 1 }

#### **Status code: 400**

#### bad request

```
{
  "externalMessage" : "Parameter error.",
  "errCode" : "DBS.280001"
}
```
#### **Status code: 500**

#### server error

```
{
  "externalMessage" : "Server failure.",
  "errCode" : "DBS.200412"
}
```
# **Status Codes**

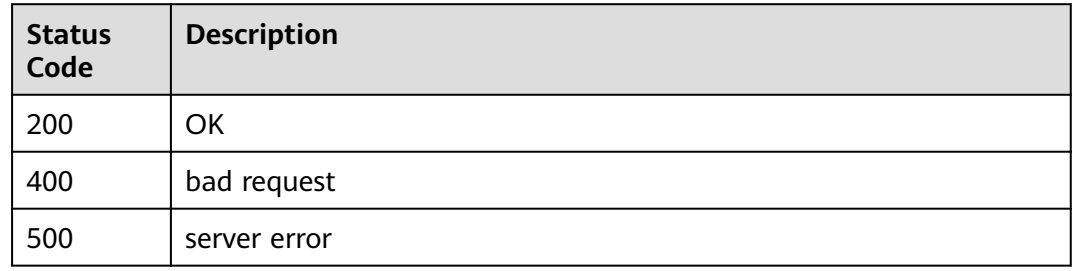

### **Error Codes**

For details, see **[Error Codes](#page-136-0)**.

# **4.1.14 Querying Details of a DDM Instance Node**

### **Function**

This API is used to query details of a DDM instance node.

### **Constraints**

None

### **URI**

GET /v1/{project\_id}/instances/{instance\_id}/nodes/{node\_id}

#### **Table 4-81** Path parameters

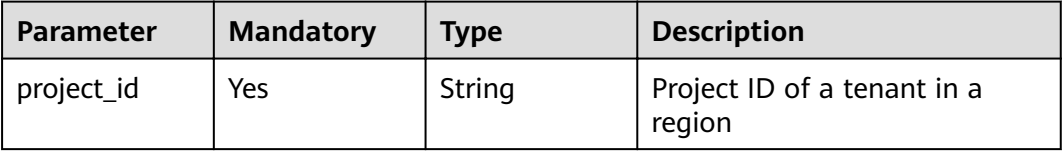

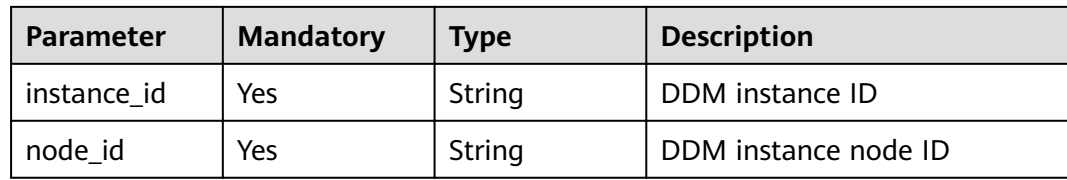

**Table 4-82** Request header parameters

| <b>Parameter</b> | <b>Mandatory</b> | Type   | <b>Description</b>                                                                                                    |
|------------------|------------------|--------|----------------------------------------------------------------------------------------------------|
| X-Auth-Token     | Yes              | String | User token                                                                                                    |
|                  |                  |        | It can be obtained by calling<br>an IAM API. The value of X-<br>Subject-Token in the response<br>header is the user token. |

# **Response Parameters**

### **Status code: 200**

#### **Table 4-83** Response body parameters

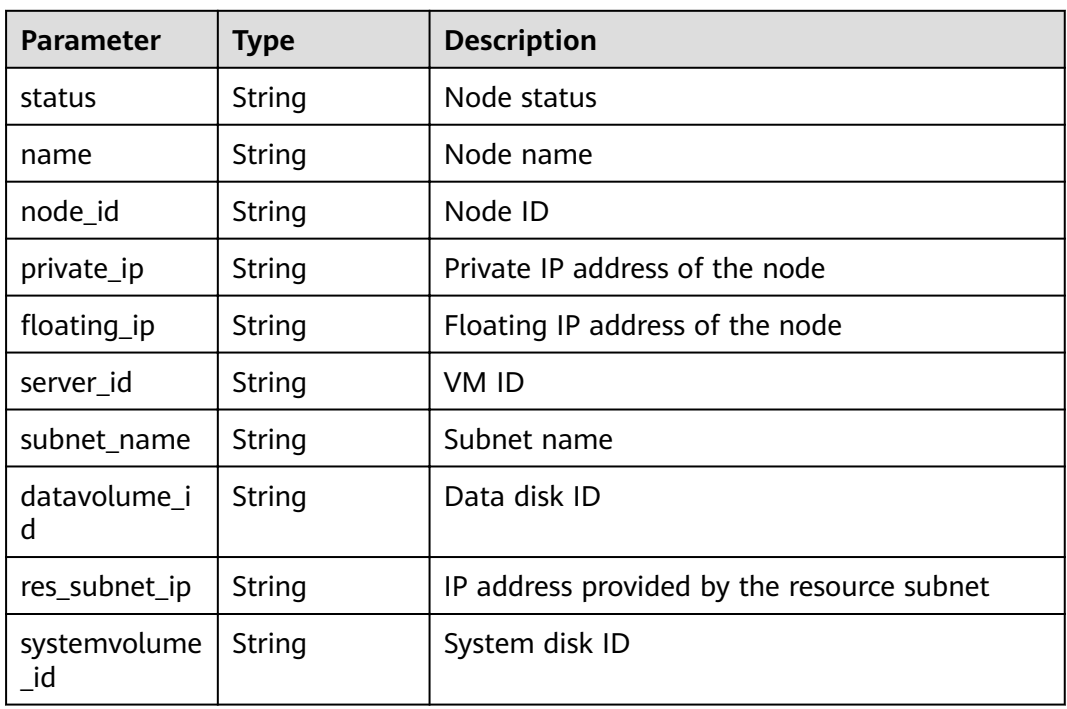

| Parameter           | Type   | <b>Description</b> |
|---------------------|--------|--------------------|
| errCode             | String | Service error code |
| externalMess<br>age | String | Error message      |

**Table 4-84** Response body parameters

**Table 4-85** Response body parameters

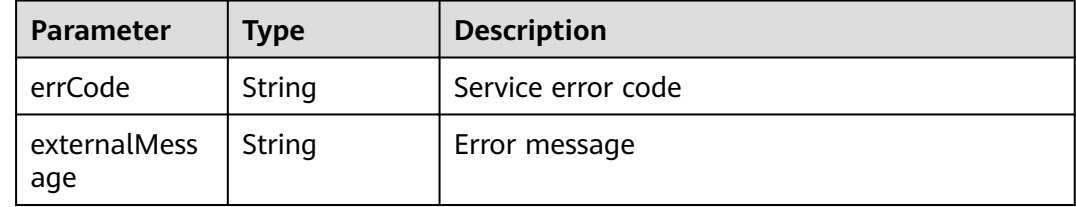

### **Example Request**

GET https://{endpoint}/v1/{project\_id}/instances/{instance\_id}/nodes/{node\_id}

### **Example Response**

#### **Status code: 200**

**OK** 

```
{
  "status" : "normal,",
  "name" : "BUG-ddm2-lixingqiao-test_node_01,",
 "node_id" : "4a2b97b7f5e3462c9c78aae93b46ed83no09,",
 "private_ip" : "192.168.0.160,",
"floating_ip" : "100.65.78.158,",
  "server_id" : "8bd4d0bd-f63e-489a-95b6-50351f9657e6,",
 "datavolume_id" : "30ade9fb-26de-4d1f-af08-c376974b9d86,",
 "res_subnet_ip" : "172.16.15.224,",
  "systemvolume_id" : "88d7de55-f886-4929-ae7c-04d842959700"
}
```
#### **Status code: 400**

bad request

```
{
 "externalMessage" : "Parameter error.",
 "errCode" : "DBS.280001"
}
```
**Status code: 500**

server error

```
{
  "externalMessage" : "Server failure.",
  "errCode" : "DBS.200412"
}
```
# **Status Codes**

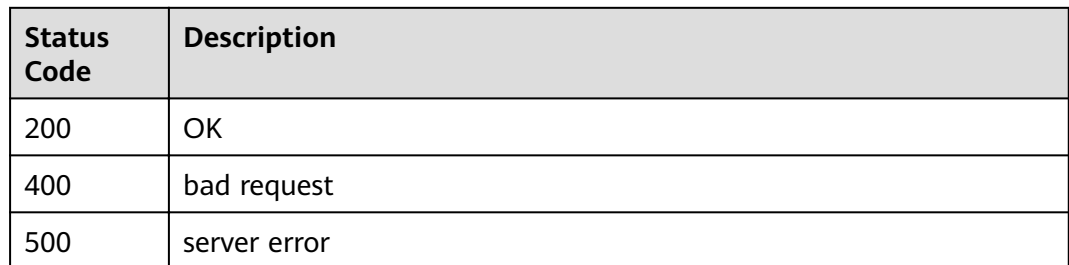

### **Error Codes**

For details, see **[Error Codes](#page-136-0)**.

# **4.1.15 Querying Parameters of a Specified DDM Instance**

# **Function**

This API is used to query parameters of a specified DDM instance.

### **Constraints**

None

### **URI**

GET /v3/{project\_id}/instances/{instance\_id}/configurations

#### **Table 4-86** Path parameters

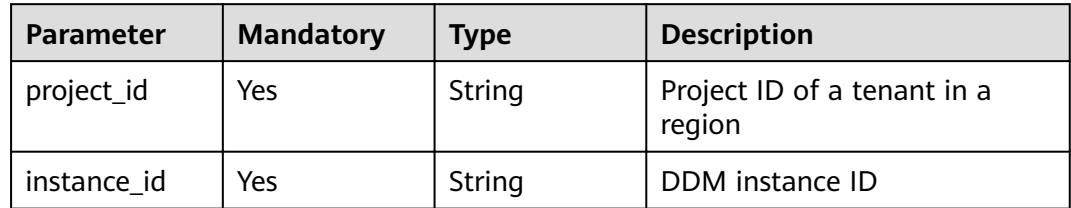

#### **Table 4-87** Query parameters

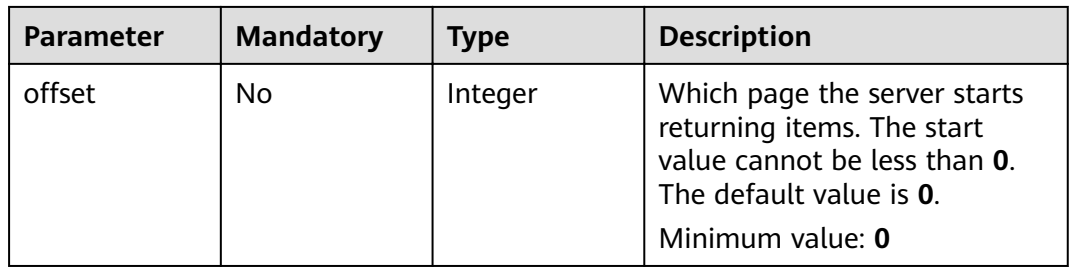

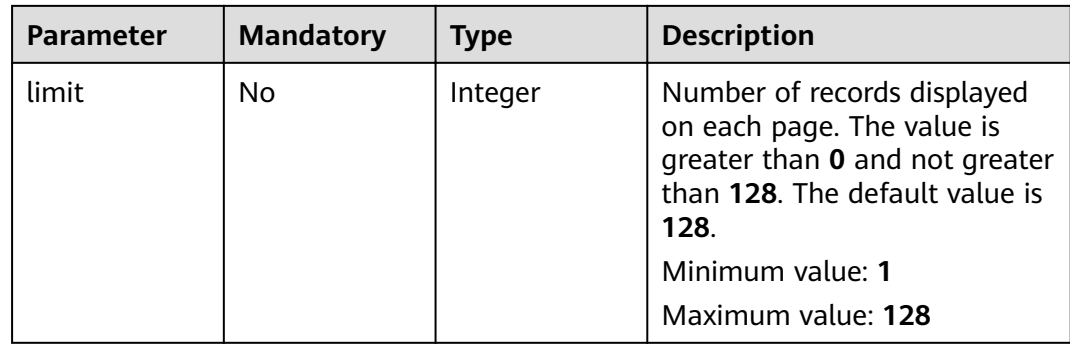

## **Table 4-88** Request header parameters

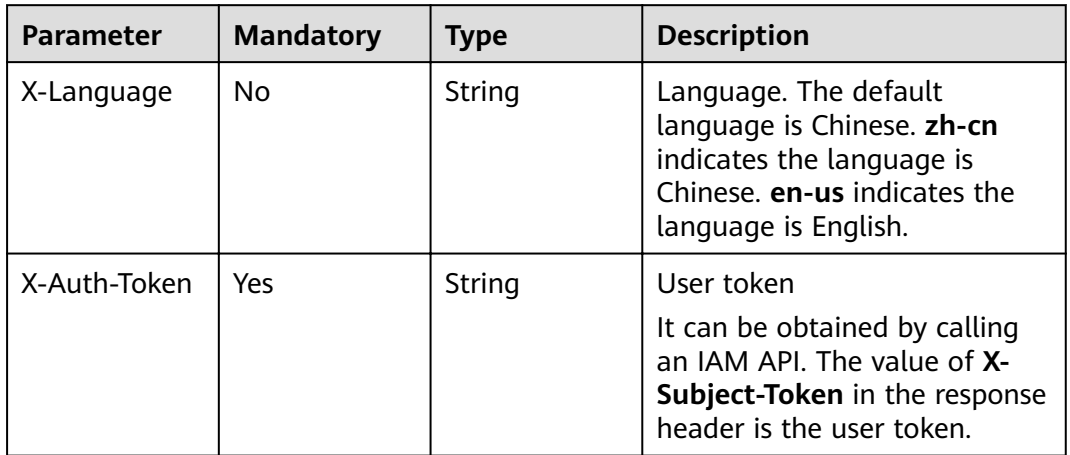

# **Response Parameters**

**Status code: 200**

### **Table 4-89** Response body parameters

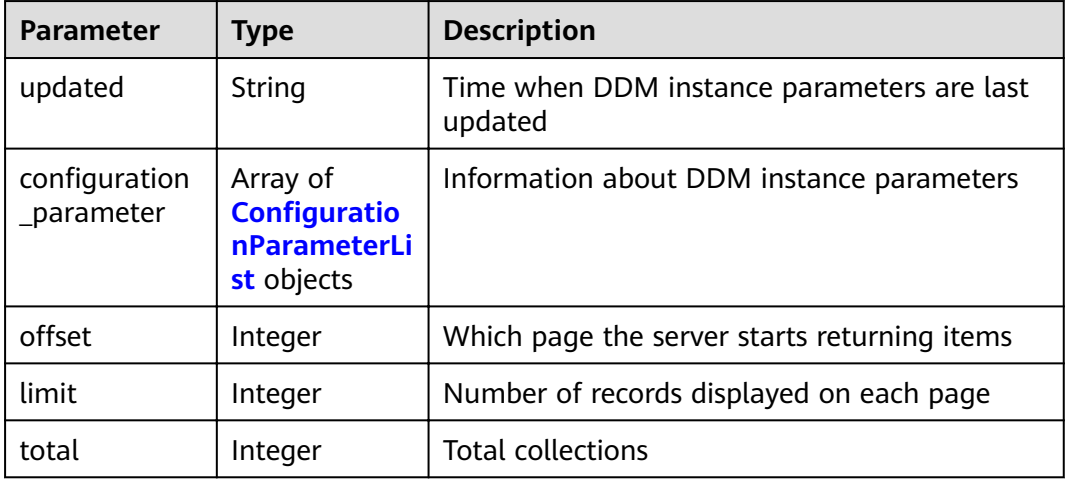

<span id="page-65-0"></span>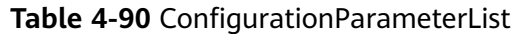

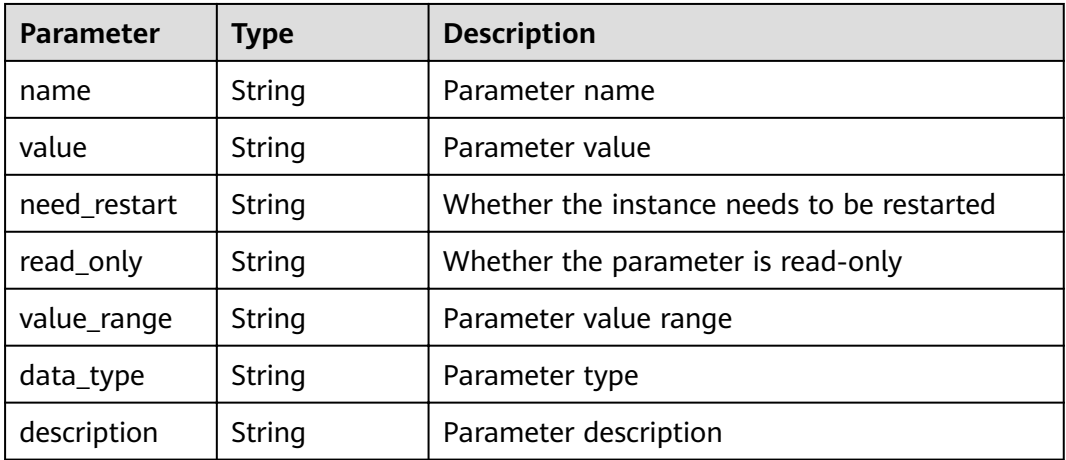

**Table 4-91** Response body parameters

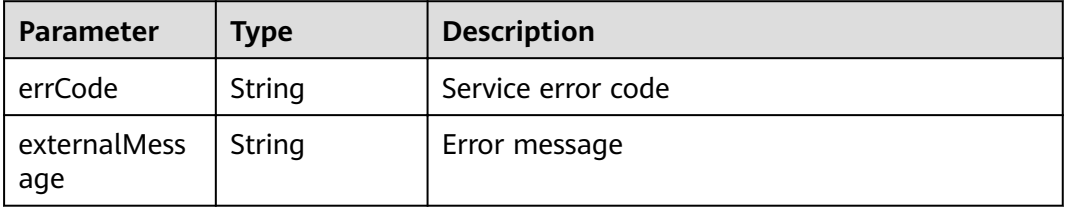

#### **Status code: 500**

**Table 4-92** Response body parameters

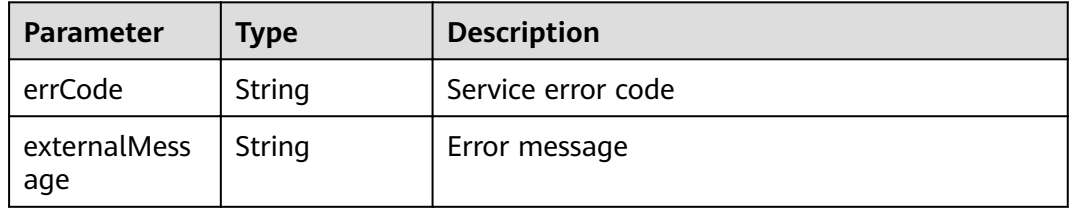

### **Example Request**

GET https://{endpoint}/v3/{project\_id}/instances/{instance\_id}/configurations

### **Example Response**

#### **Status code: 200**

OK

```
{
 "updated" : "2021-11-09 03:26:52",
"configuration_parameter" : [ {
```

```
 "name" : "temp_table_size_limit,",
 "value" : "1000000,",
   "need_restart" : "0,",
   "read_only" : "0,",
   "value_range" : "500000-2000000000,",
   "data_type" : "integer,",
  description" : "Maximum size of the temporary table."
 } ],
"offset" : "0,",
  "limit" : "128,",
  "total" : 22
```
bad request

}

```
{
  "externalMessage" : "Parameter error.",
  "errCode" : "DBS.280001"
}
```
#### **Status code: 500**

server error

```
{
  "externalMessage" : "Server failure.",
  "errCode" : "DBS.200412"
}
```
### **Status Codes**

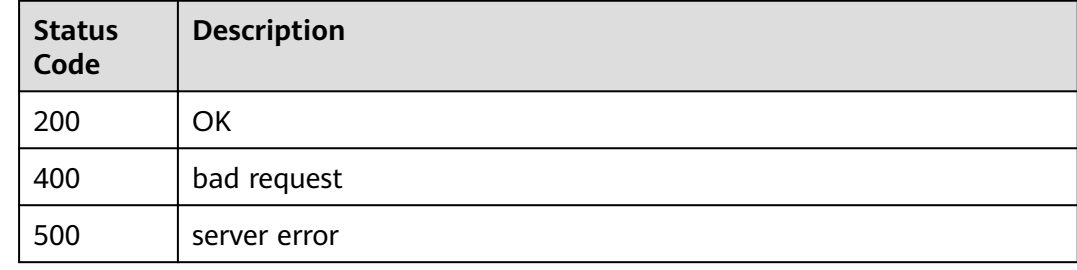

### **Error Codes**

For details, see **[Error Codes](#page-136-0)**.

# **4.1.16 Modifying Parameters of a DDM Instance**

### **Function**

This API is used to modify parameters of a DDM instance.

## **Constraints**

None

### **URI**

PUT /v3/{project\_id}/instances/{instance\_id}/configurations

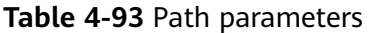

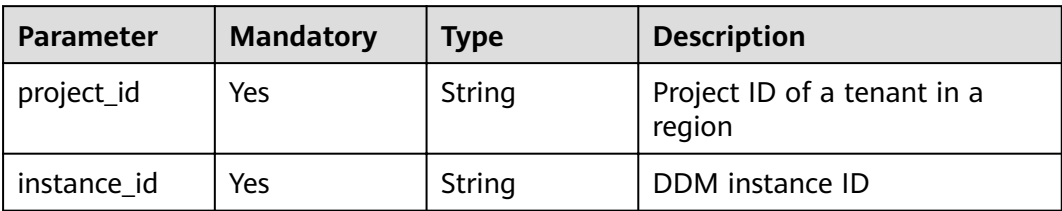

**Table 4-94** Request header parameters

| <b>Parameter</b> | <b>Mandatory</b> | Type   | <b>Description</b>                                                                                                    |
|------------------|------------------|--------|----------------------------------------------------------------------------------------------------|
| X-Language       | No.              | String | Language. The default<br>language is Chinese. zh-cn<br>indicates the language is<br>Chinese. en-us indicates the<br>language is English. |
| X-Auth-Token     | Yes              | String | User token<br>It can be obtained by calling<br>an IAM API. The value of X-<br>Subject-Token in the response<br>header is the user token. |

**Table 4-95** Request body parameters

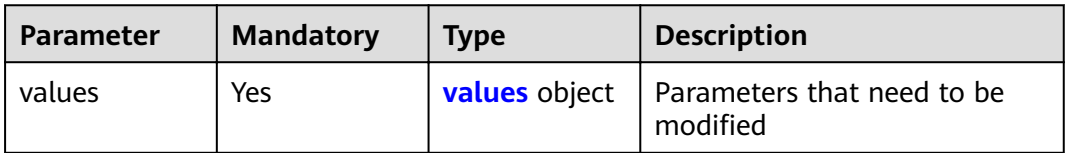

#### **Table 4-96** values

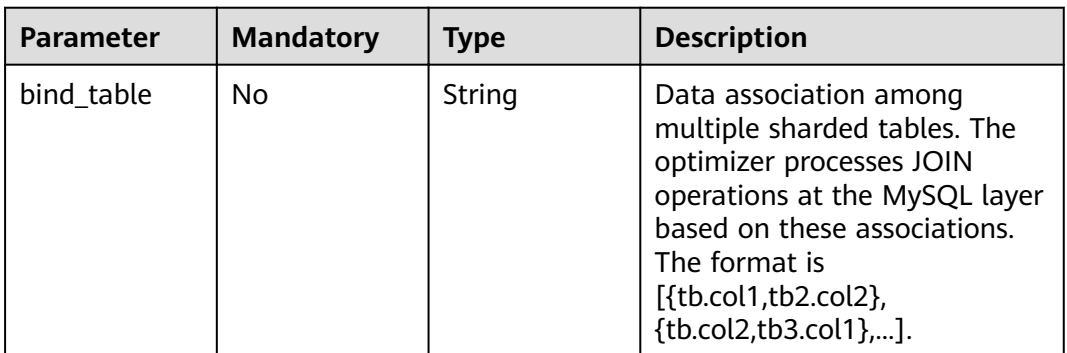

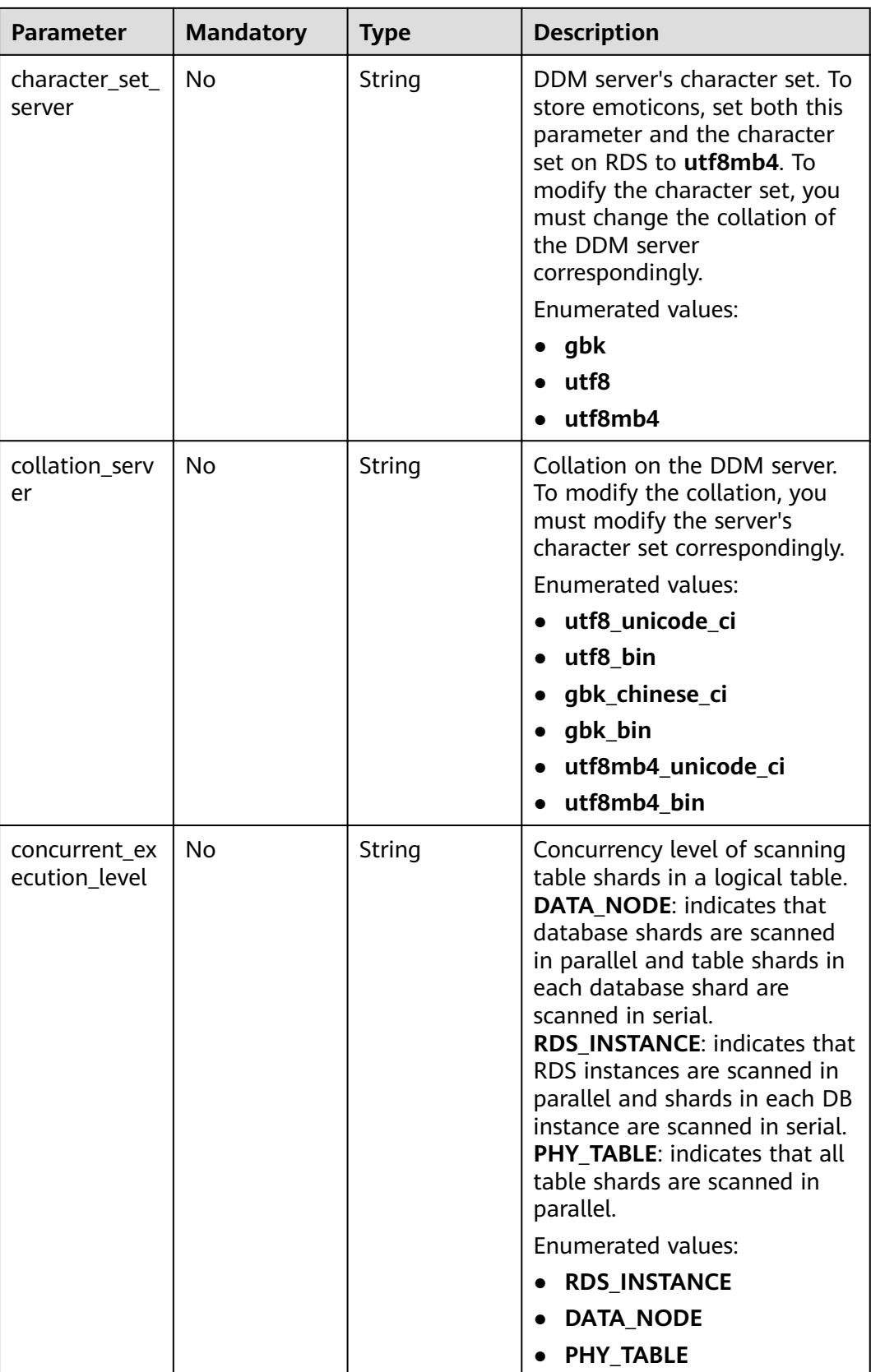

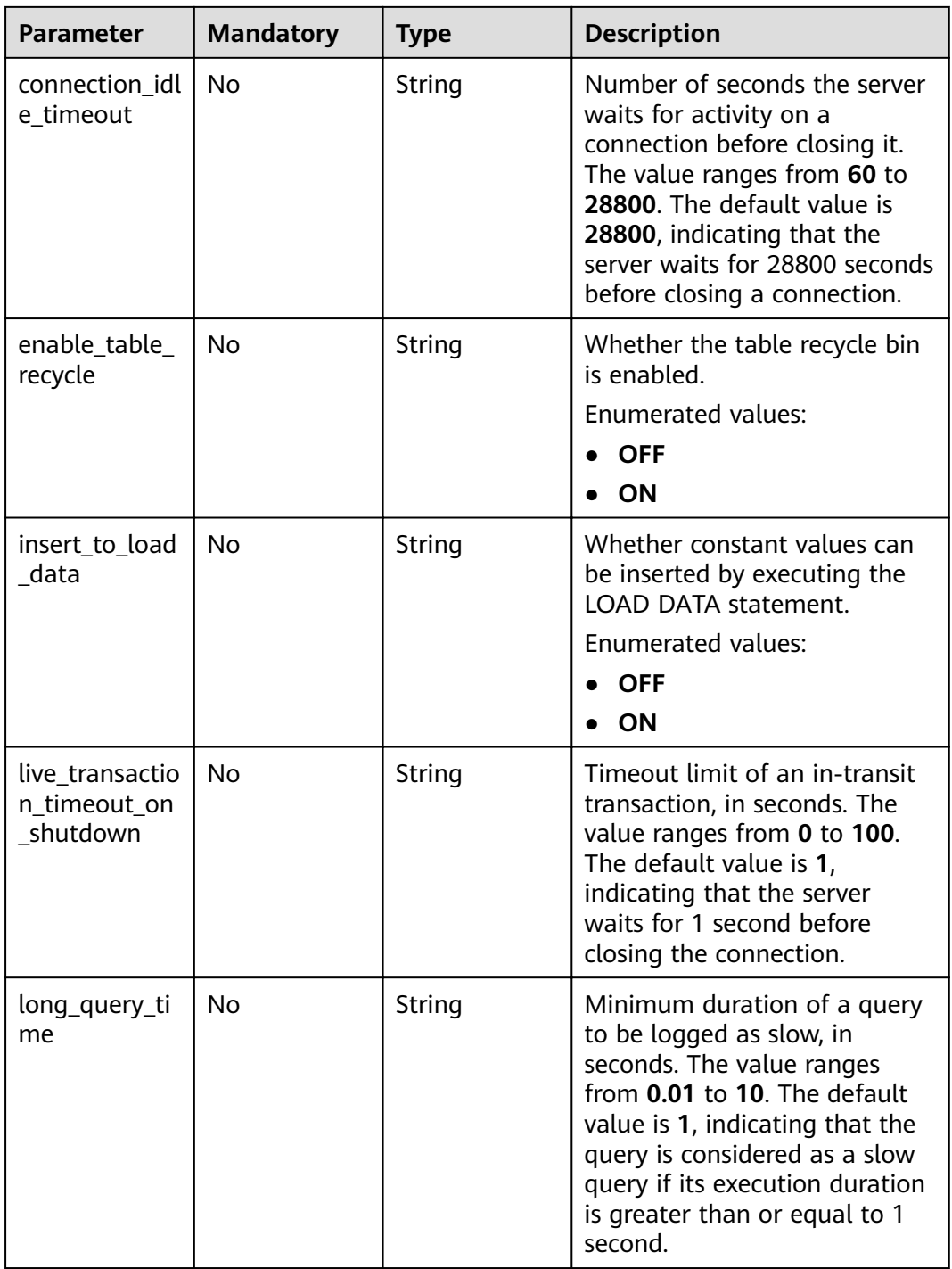

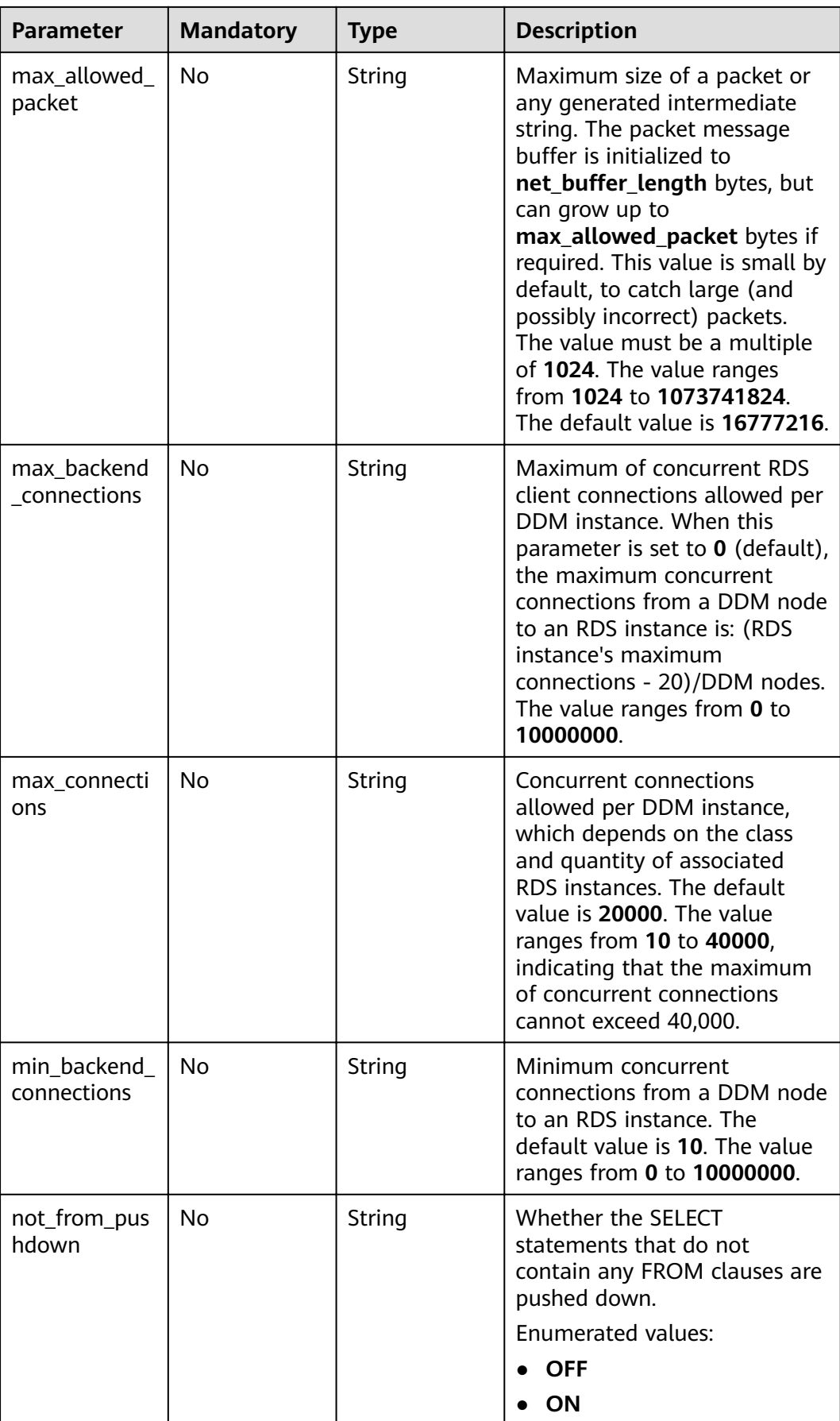

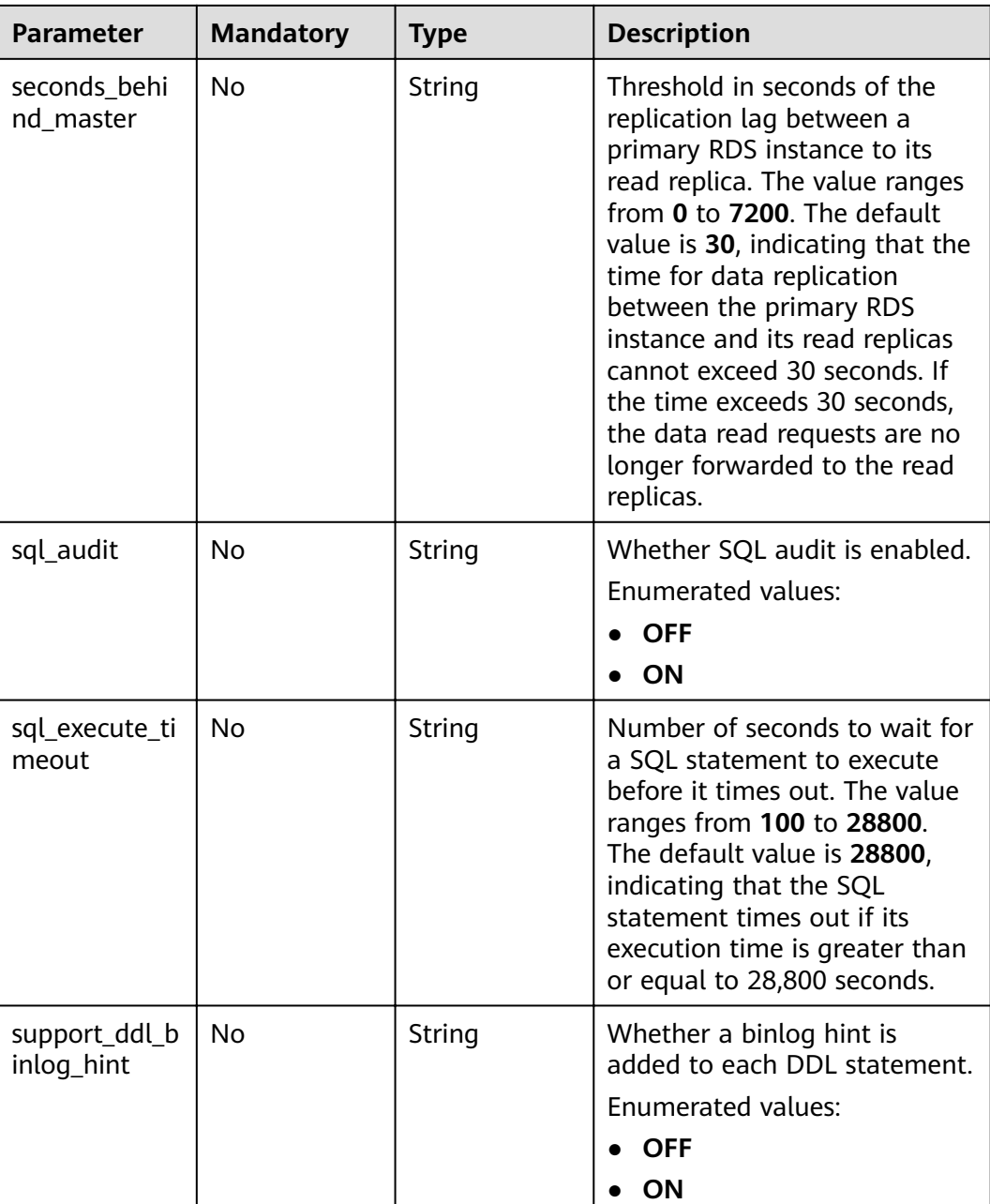
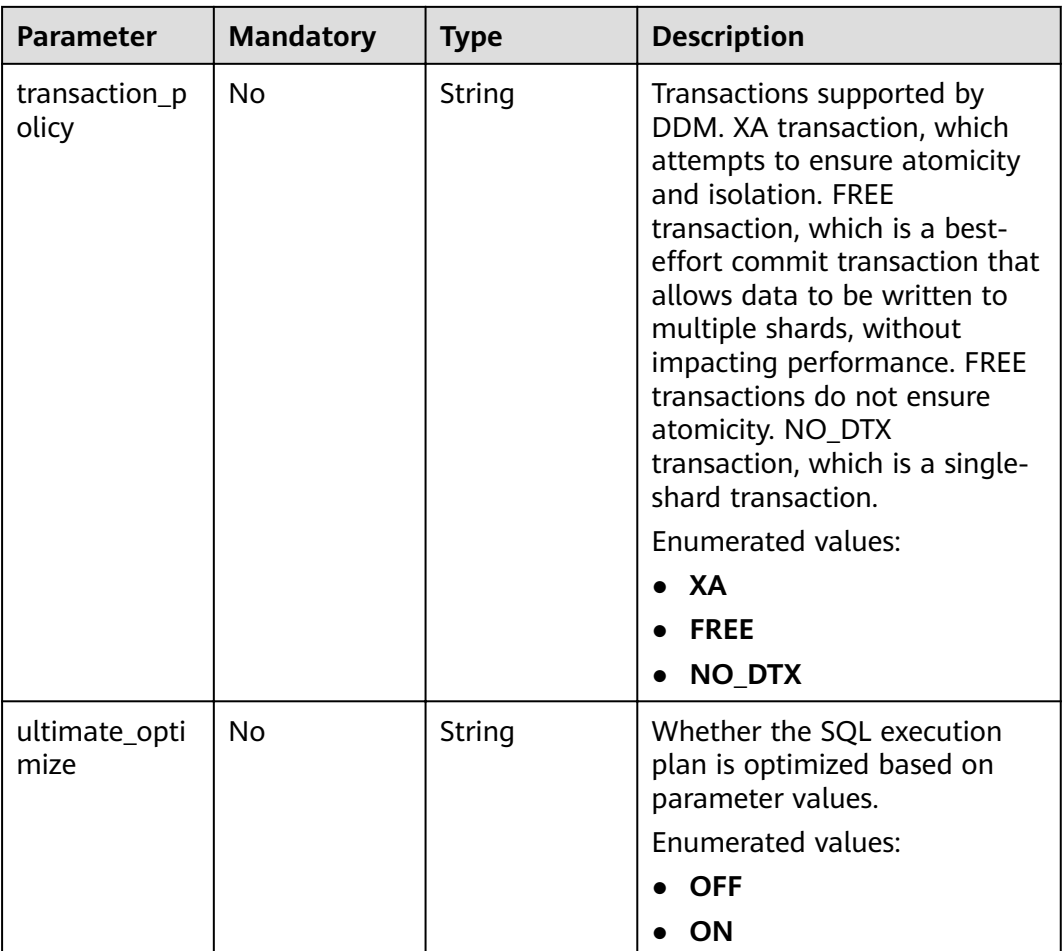

# **Response Parameters**

**Status code: 200**

**Table 4-97** Response body parameters

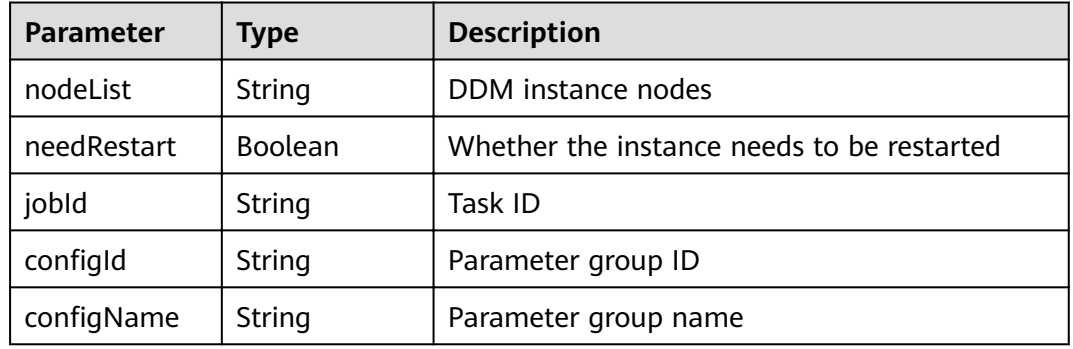

## **Status code: 400**

| Parameter           | Type   | <b>Description</b> |
|---------------------|--------|--------------------|
| errCode             | String | Service error code |
| externalMess<br>age | String | Error message      |

**Table 4-98** Response body parameters

**Table 4-99** Response body parameters

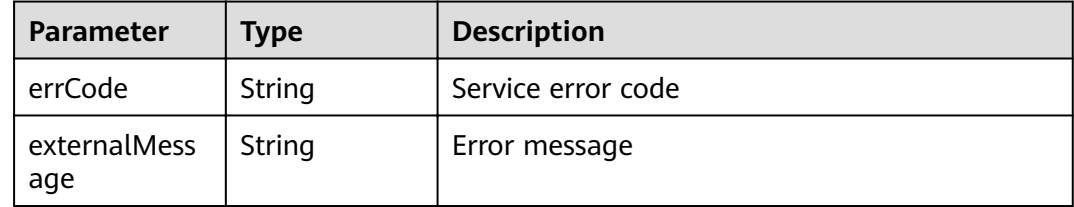

# **Example Request**

PUT https://{endpoint}/v3/{project\_id}/instances/{instance\_id}/configurations

```
{
  "values" : {
   "long_query_time" : 2
  }
}
```
## **Example Response**

**Status code: 200**

**OK** 

```
{
  "nodeList" : null,
  "needRestart" : "false",
  "jobId" : "9fe84a77-6a6b-4b03-9a3e-db910a548657",
 "configld" : null,
 "configName" : null
}
```
#### **Status code: 400**

bad request

```
{
  "externalMessage" : "Parameter error.",
  "errCode" : "DBS.280001"
}
```
**Status code: 500**

server error

```
{
 "externalMessage" : "Server failure.",
```
 "errCode" : "DBS.200412" }

# **Status Codes**

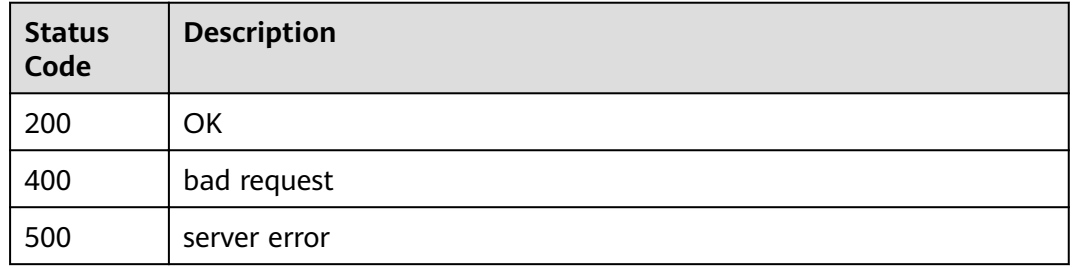

# **Error Codes**

For details, see **[Error Codes](#page-136-0)**.

# **4.1.17 Querying DDM Engine Information**

# **Function**

This API is used to query information about DDM engine.

## **Constraints**

None

### **URI**

GET /v2/{project\_id}/engines

#### **Table 4-100** Path parameters

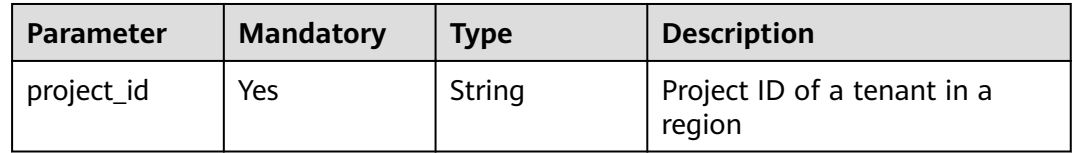

#### **Table 4-101** Query parameters

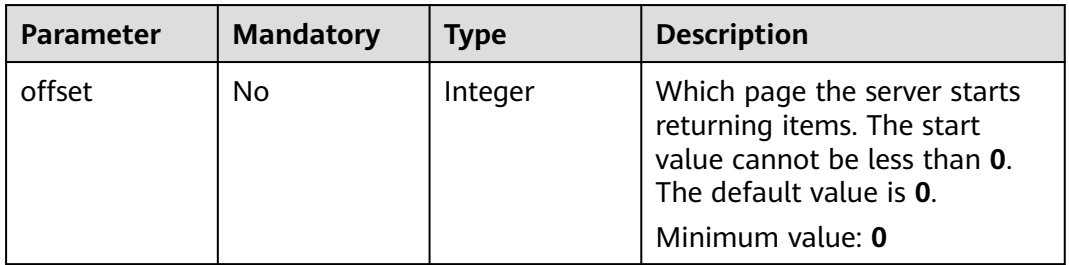

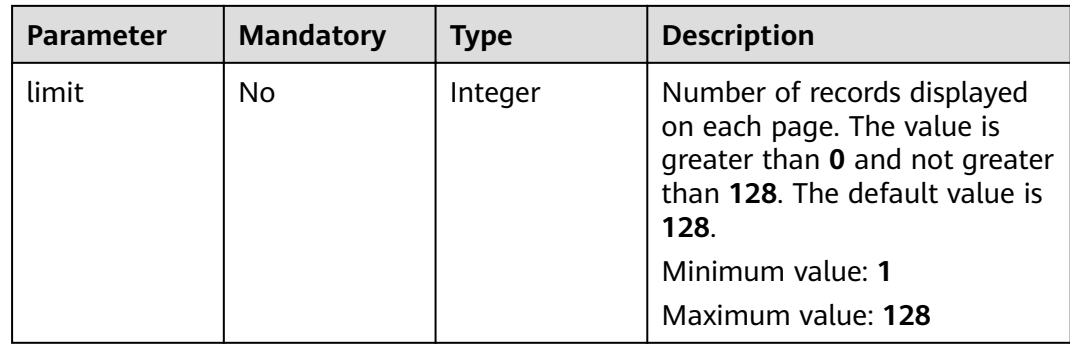

# **Request Parameters**

## **Table 4-102** Request header parameters

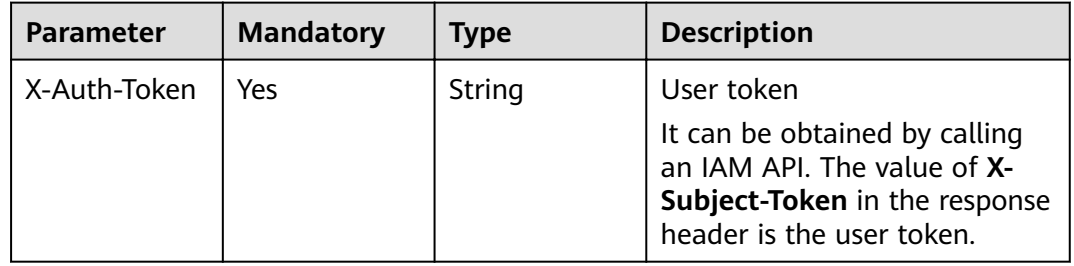

# **Response Parameters**

### **Status code: 200**

**Table 4-103** Response body parameters

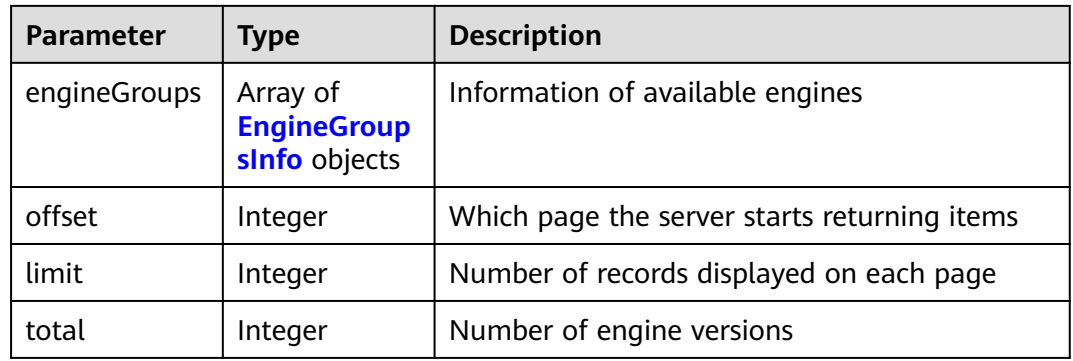

#### **Table 4-104** EngineGroupsInfo

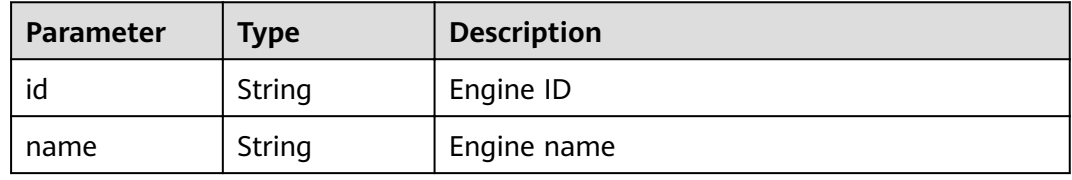

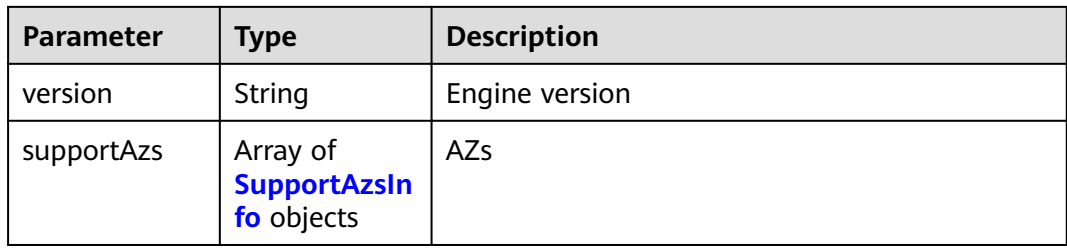

#### **Table 4-105** SupportAzsInfo

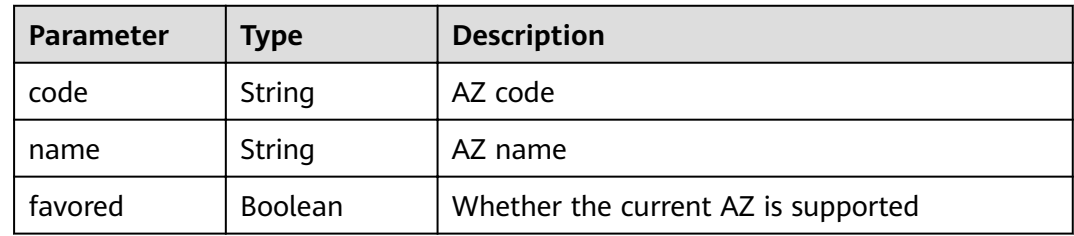

#### **Status code: 400**

**Table 4-106** Response body parameters

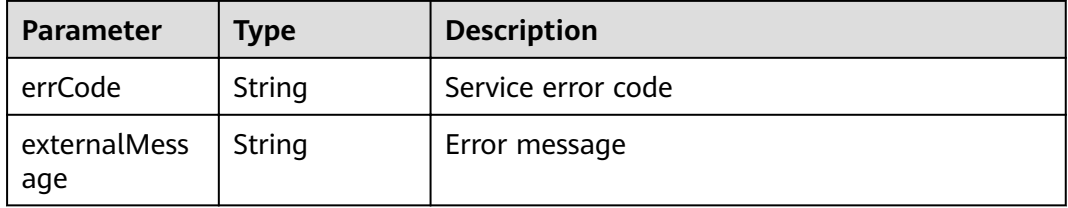

#### **Status code: 500**

**Table 4-107** Response body parameters

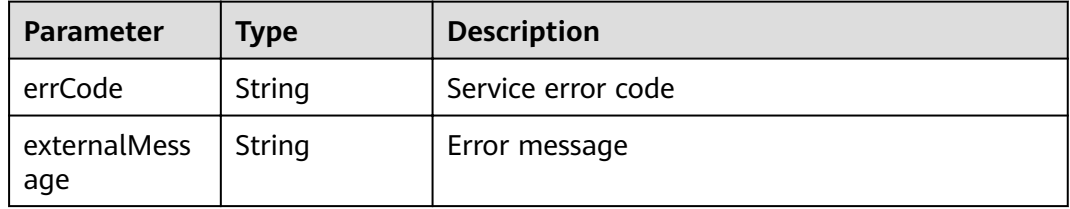

# **Example Request**

GET https://{endpoint}/v2/{project\_id}/engines

# **Example Response**

### **Status code: 200**

**OK** 

```
{
  "engineGroups" : [ {
   "id" : "b6907aa2-aacb-3ac9-9782-b90b152d456c,",
 "name" : "ddm,",
 "version" : "3.0.8,",
   "supportAzs" : [ {
 "code" : "az1xahz,",
 "name" : "az1xahz,",
 "favored" : false
   }, {
 "code" : "az2xahz,",
 "name" : "az2xahz,",
 "favored" : true
   } ]
 } ],
"offset" : "0,",
 "limit" : "128,",
  "total" : 1
}
```
bad request

```
{
  "externalMessage" : "Parameter error.",
  "errCode" : "DBS.280001"
}
```
#### **Status code: 500**

server error

```
{
  "externalMessage" : "Server failure.",
  "errCode" : "DBS.200412"
}
```
# **Status Codes**

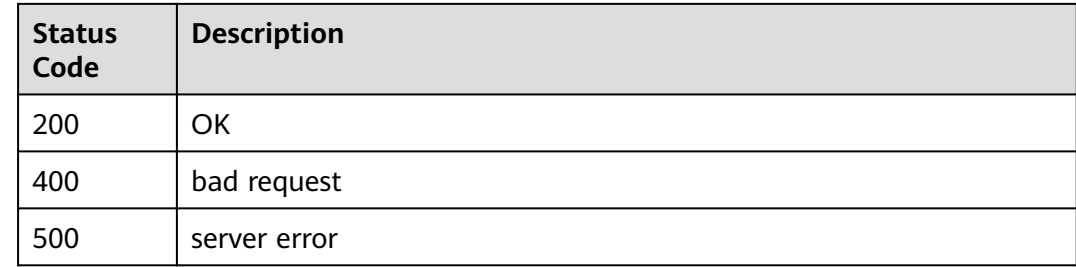

### **Error Codes**

For details, see **[Error Codes](#page-136-0)**.

# **4.1.18 Querying DDM Node Classes Available in an AZ**

### **Function**

This API is used to query DDM node classes available in an AZ.

# **Constraints**

None

# **URI**

GET /v2/{project\_id}/flavors

### **Table 4-108** Path parameters

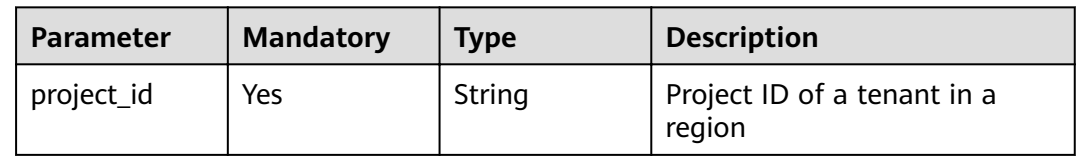

### **Table 4-109** Query parameters

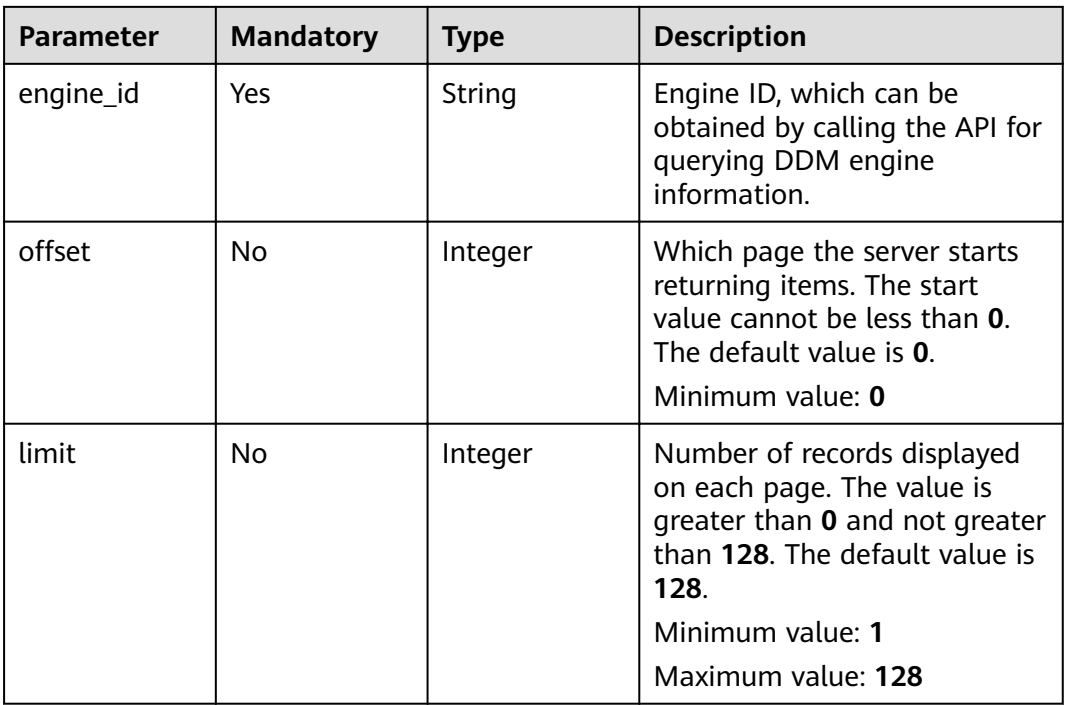

# **Request Parameters**

#### **Table 4-110** Request header parameters

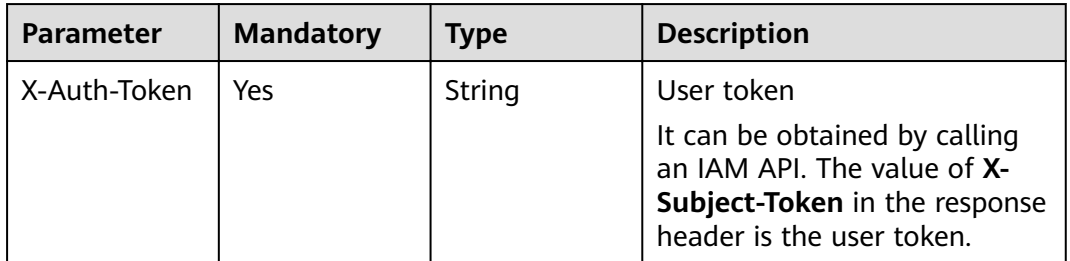

# **Response Parameters**

### **Status code: 200**

### **Table 4-111** Response body parameters

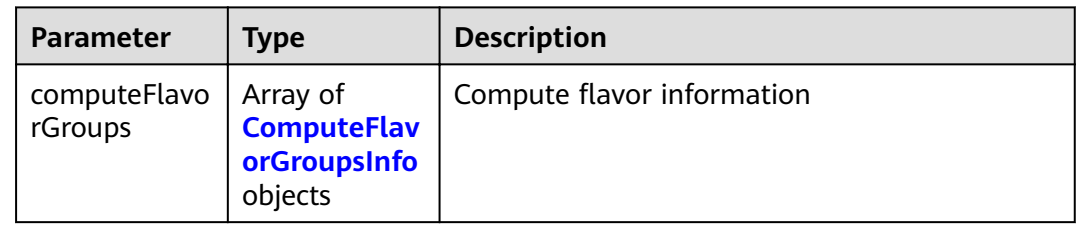

### **Table 4-112** ComputeFlavorGroupsInfo

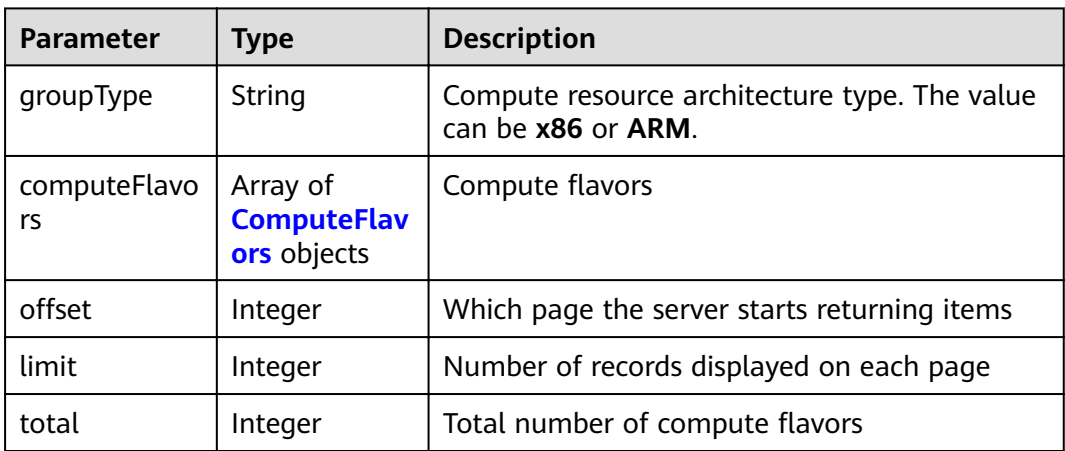

### **Table 4-113** ComputeFlavors

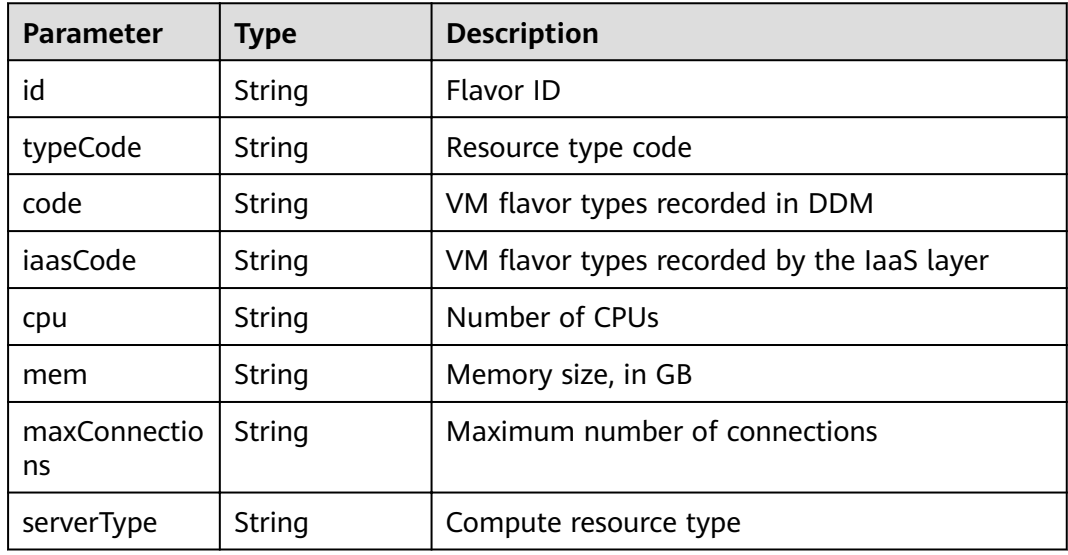

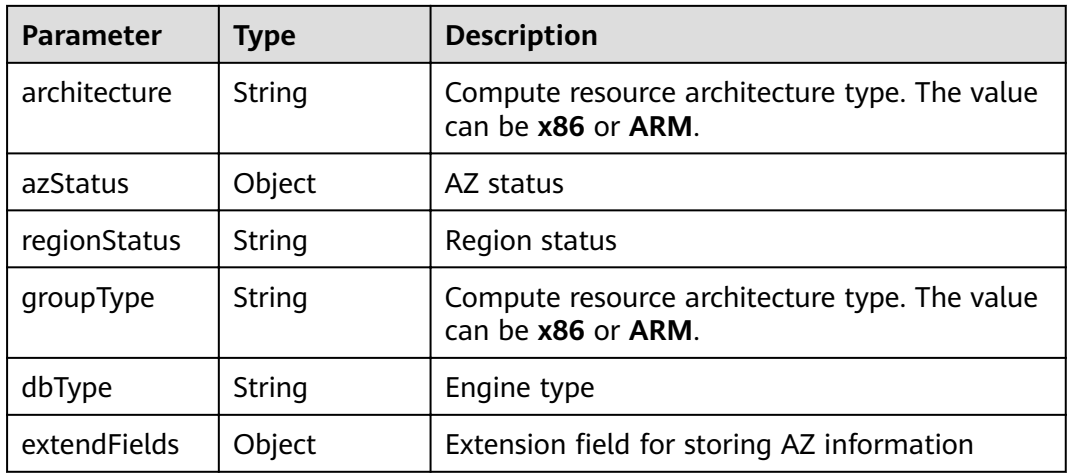

**Table 4-114** Response body parameters

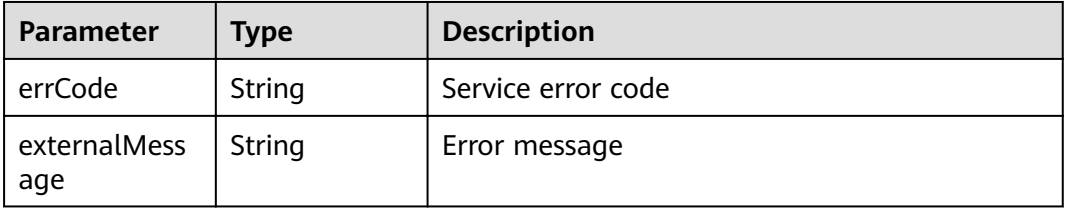

#### **Status code: 500**

**Table 4-115** Response body parameters

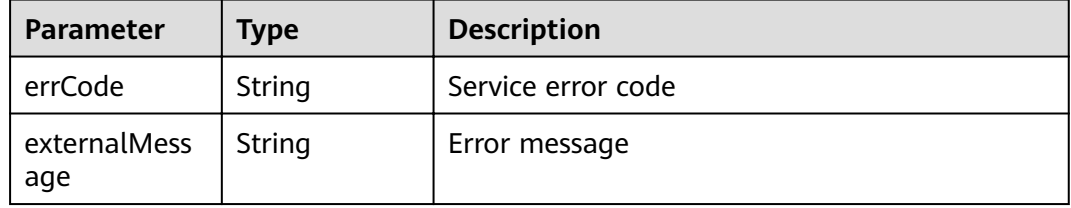

### **Example Request**

GET https://{endpoint}/v2/{project\_id}/flavors?engine\_id={engine\_id}

## **Example Response**

#### **Status code: 200**

**OK** 

{ "computeFlavorGroups" : [ { "offset" : "0,", "limit" : "128,",

```
 "total" : "6,",
   "groupType" : "X86,",
   "computeFlavors" : [ {
    "id" : "8f2e696c-a9c1-30bd-af90-25522bc67606,",
    "typeCode" : "hws.resource.type.ddm,",
    "code" : "ddm.c3.large.2,",
    "iaasCode" : "c3.large.2,",
 "cpu" : "2,",
 "mem" : "4,",
    "maxConnections" : "null,",
 "serverType" : "KVM,",
 "architecture" : "X86,",
 "azStatus" : {
 "az2.dc0" : "unsupported,",
 "az3xahz" : "normal,",
 "az2xahz" : "normal,",
      "az1xahz" : "normal"
 },
 "regionStatus" : "normal,",
    "dbType" : "DDM,",
    "extendFields" : {
     "azCode" : "az2.dc0,az3xahz,az2xahz,az1xahz,",
      "azDescription" : "az2.dc0,az3xahz,az2xahz,az1xahz"
    }
   } ]
  }, {
  "offset" : "0,",
   "limit" : "128,",
 "total" : "3,",
 "groupType" : "ARM,",
   "computeFlavors" : [ {
    "id" : "87a6cb8b-0c56-3e16-a91d-9b680a1f8b7f,",
    "typeCode" : "hws.resource.type.ddm,",
 "code" : "ddm.rc6.large.2,",
 "iaasCode" : "kc1.xlarge.2,",
 "cpu" : "4,",
 "mem" : "8,",
    "maxConnections" : "null,",
 "serverType" : "KVM,",
 "architecture" : "ARM,",
    "azStatus" : {
 "az2.dc0" : "unsupported,",
 "az3xahz" : "normal,",
 "az2xahz" : "normal,",
      "az1xahz" : "normal"
    },
    "regionStatus" : "normal,",
    "groupType" : "null,",
    "dbType" : "DDM,",
    "extendFields" : {
     "azCode" : "az2.dc0,az3xahz,az2xahz,az1xahz,",
      "azDescription" : "az2.dc0,az3xahz,az2xahz,az1xahz"
    }
   } ]
\overline{)}
```
bad request

}

```
{
  "externalMessage" : "Parameter error.",
  "errCode" : "DBS.280001"
}
```
**Status code: 500**

server error

```
{
  "externalMessage" : "Server failure.",
  "errCode" : "DBS.200412"
}
```
# **Status Codes**

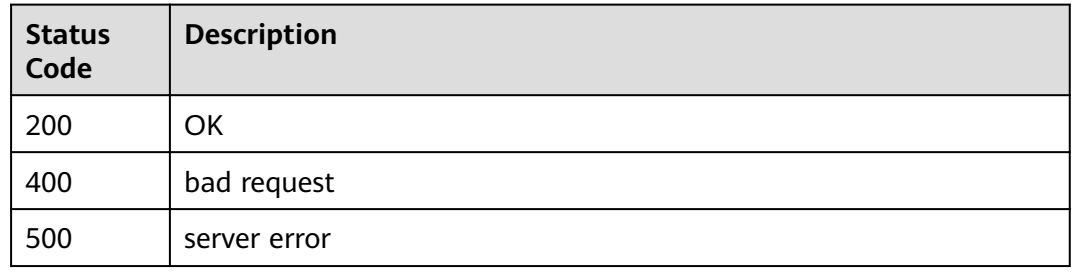

## **Error Codes**

For details, see **[Error Codes](#page-136-0)**.

# **4.1.19 Changing the Node Class of a DDM Instance**

# **Function**

This API is used to change the node class of a DDM instance.

# **Constraints**

- The node class can be changed only when the corresponding DDM instance is normal.
- The new node class cannot be the same as the original one.
- Node classes of c6s series cannot be changed to those classes of c6 series.

### **URI**

PUT /v3/{project\_id}/instances/{instance\_id}/flavor

#### **Table 4-116** Path parameters

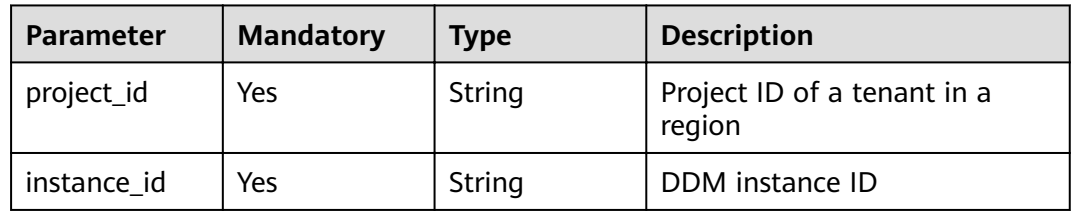

# **Request Parameters**

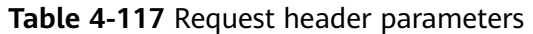

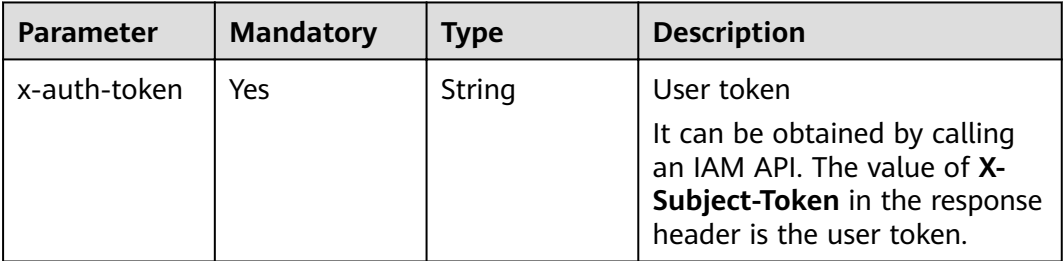

### **Table 4-118** Request body parameters

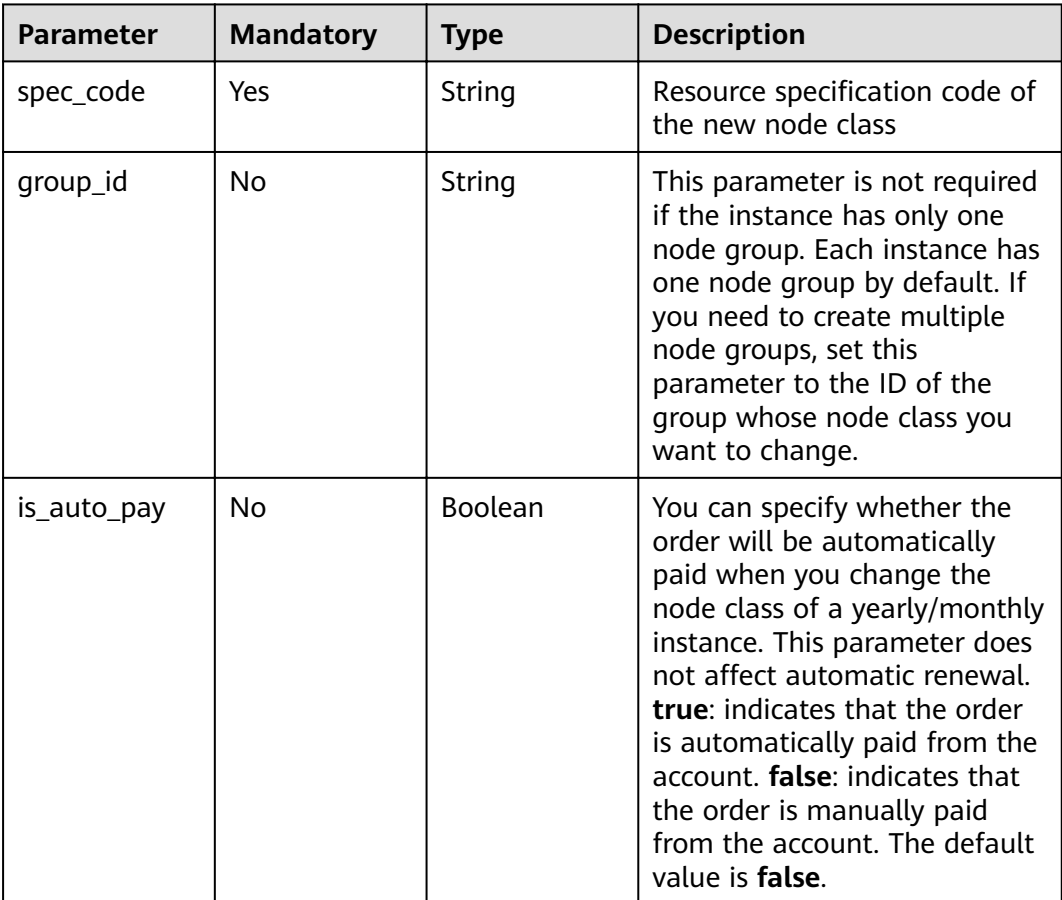

# **Response Parameters**

**Status code: 200**

| Parameter | Type   | <b>Description</b>                                                                                                    |
|-----------|--------|----------------------------------------------------------------------------------------------------|
| job_id    | String | ID of the task of changing node class. This<br>parameter is returned only when you change<br>the node class of a pay-per-use instance. |
| order id  | String | Order ID. This parameter is returned only when<br>you change the node class of a yearly/monthly<br>instance.                           |

**Table 4-119** Response body parameters

#### **Status code: default**

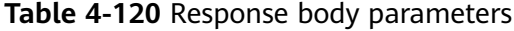

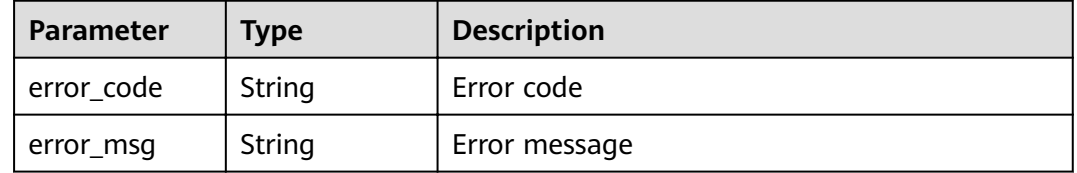

## **Example Request**

POST https://{endpoint}/v3/{project\_id}/instances/{instance\_id}/flavor

```
{
 "spec_code" : "ddm.c6.4xlarge.2",
 "group_id" : "3e5a9063d3b84729b0a3310fad3a0942gr09",
 "is_auto_pay" : false
}
```
# **Example Response**

### **Status code: 200**

ok

{ "job\_id" : "2x414788a5112333a02390e2eb0ea227" }

# **Status Codes**

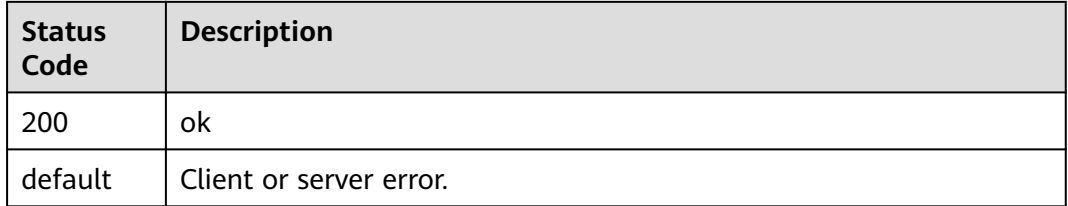

# **Error Codes**

For details, see **[Error Codes](#page-136-0)**.

# **4.2 Schemas**

# **4.2.1 Creating a Schema**

# **Function**

This API is used to create a schema.

# **Constraints**

Before creating a schema, ensure that you have associated RDS instances with your DDM instance and that the RDS instances are not associated with other DDM instances.

### **URI**

POST /v1/{project\_id}/instances/{instance\_id}/databases

| <b>Parameter</b> | <b>Mandatory</b> | <b>Type</b> | <b>Description</b>                    |
|------------------|------------------|-------------|---------------------------------------|
| project_id       | Yes              | String      | Project ID of a tenant in a<br>region |
| instance id      | Yes              | String      | DDM instance ID                       |

**Table 4-121** Path parameters

# **Request Parameters**

**Table 4-122** Request header parameters

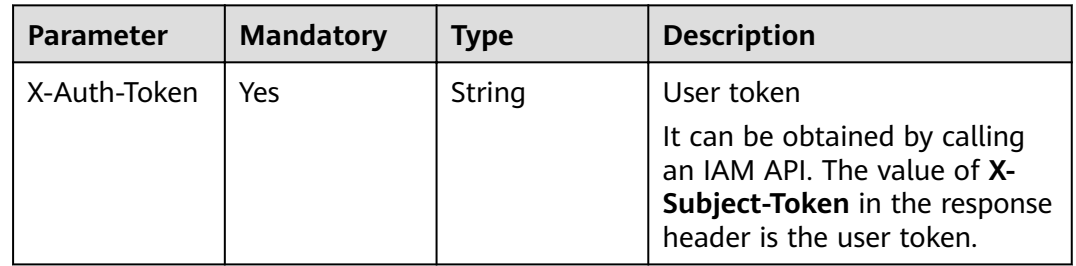

| <b>Parameter</b> | <b>Mandatory</b> | Type                                                   | <b>Description</b> |
|------------------|------------------|--------------------------------------------------------|--------------------|
| databases        | Yes              | Array of<br><b>CreateDatab</b><br>aseDetail<br>objects | Schema information |

**Table 4-123** Request body parameters

### **Table 4-124** CreateDatabaseDetail

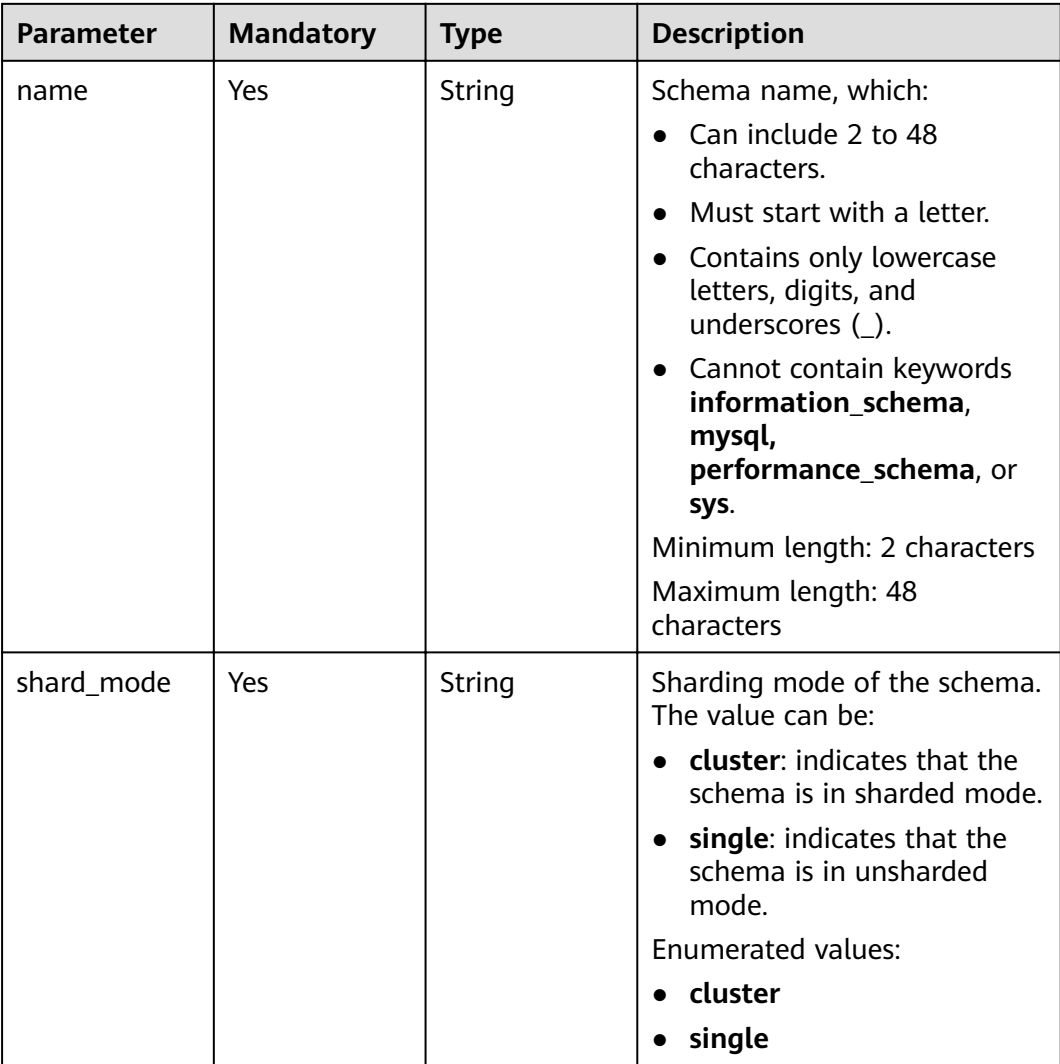

| <b>Parameter</b> | <b>Mandatory</b> | <b>Type</b>                                              | <b>Description</b>                                                                                                    |
|------------------|------------------|----------------------------------------------------------|----------------------------------------------------------------------------------------------------|
| shard_number     | Yes              | Integer                                                  | Number of shards in the same<br>working mode                                                                                                    |
|                  |                  |                                                          | • If shard_unit is not empty,<br>the value is the product of<br>shard_unit multiplied by<br>the associated RDS<br>instances.                                                                                      |
|                  |                  |                                                          | • If shard_unit is left blank,<br>the value must be greater<br>than the number of<br>associated RDS instances<br>and less than or equal to<br>the product of the<br>associated RDS instances<br>multiplied by 64. |
| shard unit       | <b>No</b>        | Integer                                                  | Number of shards per RDS<br>instance This parameter is<br>optional.                                                                                                    |
|                  |                  |                                                          | The value is 1 if the<br>schema is unsharded.                                                                                                    |
|                  |                  |                                                          | The value ranges from 1 to<br>$\bullet$<br>64 if the schema is<br>sharded.                                                                                                    |
|                  |                  |                                                          | Minimum value: 1                                                                                                    |
|                  |                  |                                                          | Maximum value: 64                                                                                                    |
| used rds         | Yes              | Array of<br><b>DatabaseInst</b><br>abcesParam<br>objects | RDS instances associated with<br>the schema                                                                                                    |

**Table 4-125** DatabaseInstabcesParam

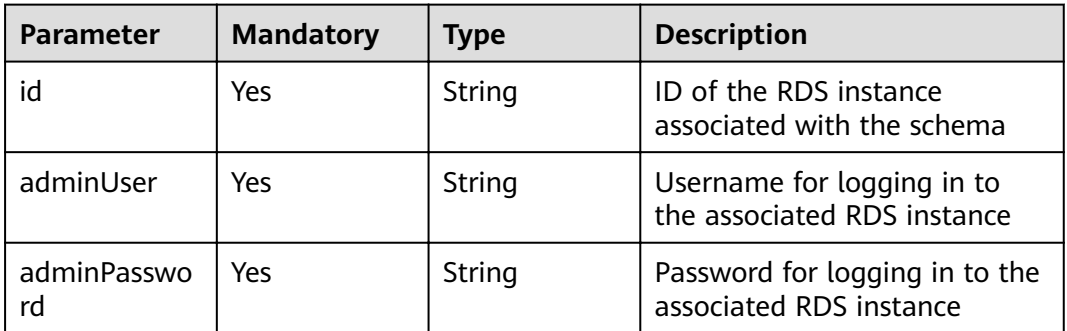

# **Response Parameters**

#### **Status code: 200**

#### **Table 4-126** Response body parameters

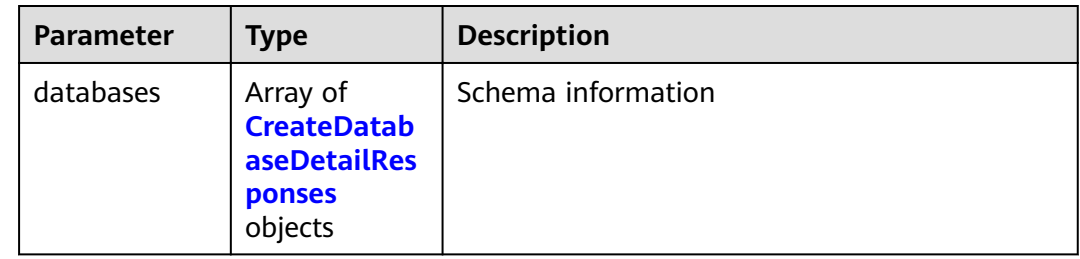

#### **Table 4-127** CreateDatabaseDetailResponses

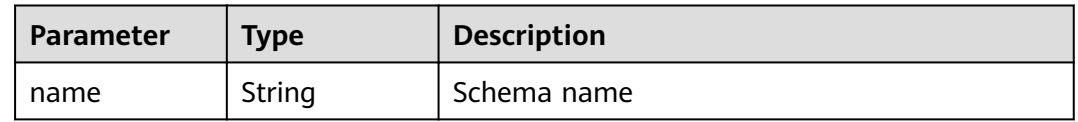

#### **Status code: 400**

#### **Table 4-128** Response body parameters

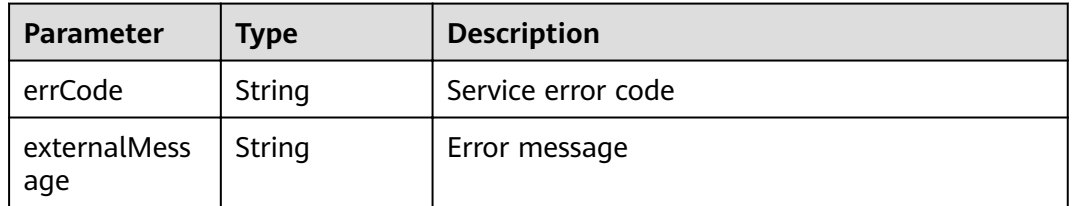

#### **Status code: 500**

**Table 4-129** Response body parameters

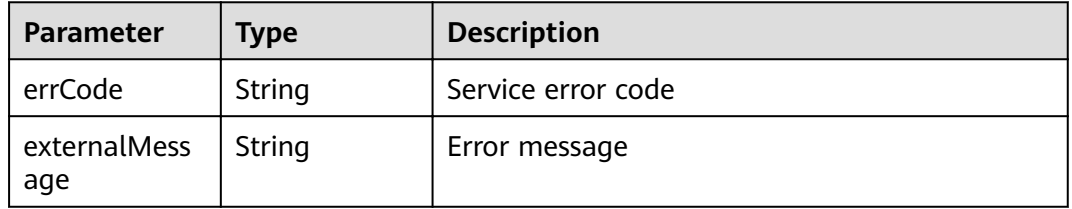

# **Example Request**

The following is an example request of creating a schema and associating it with an existing DDM account.

POST https://{endpoint}/v1/{project\_id}/instances/{instance\_id}/databases

```
{
  "databases" : [ {
 "name" : "mytestdb",
 "shard_mode" : "cluster",
 "shard_number" : 8,
   "shard_unit" : 8,
   "used_rds" : [ {
    "id" : "f296c394f13f48449d715bf99af07e59in01",
 "adminUser" : "root",
 "adminPassword" : "PassWord_234"
  } ]
 } ]
}
```
# **Example Response**

#### **Status code: 200**

**OK** 

```
{
  "databases" : [ {
   "name" : "mytestdb"
 } ]
}<sup>-</sup>
```
#### **Status code: 400**

bad request

```
{
 "externalMessage" : "Parameter error.",
  "errCode" : "DBS.280001"
}
```
### **Status code: 500**

server error

```
{
  "externalMessage" : "Server failure.",
  "errCode" : "DBS.200412"
}
```
# **Status Codes**

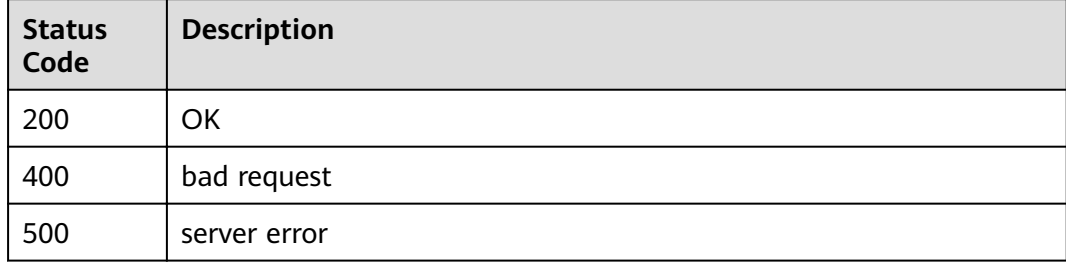

# **Error Codes**

For details, see **[Error Codes](#page-136-0)**.

# **4.2.2 Querying Schemas**

# **Function**

This API is used to query schemas of a DDM instance.

## **Constraints**

None

# **URI**

GET /v1/{project\_id}/instances/{instance\_id}/databases

### **Table 4-130** Path parameters

| <b>Parameter</b> | <b>Mandatory</b> | <b>Type</b> | <b>Description</b> |
|------------------|------------------|-------------|--------------------|
| project_id       | Yes              | String      | Project ID         |
| instance id      | Yes              | String      | DDM instance ID    |

**Table 4-131** Query parameters

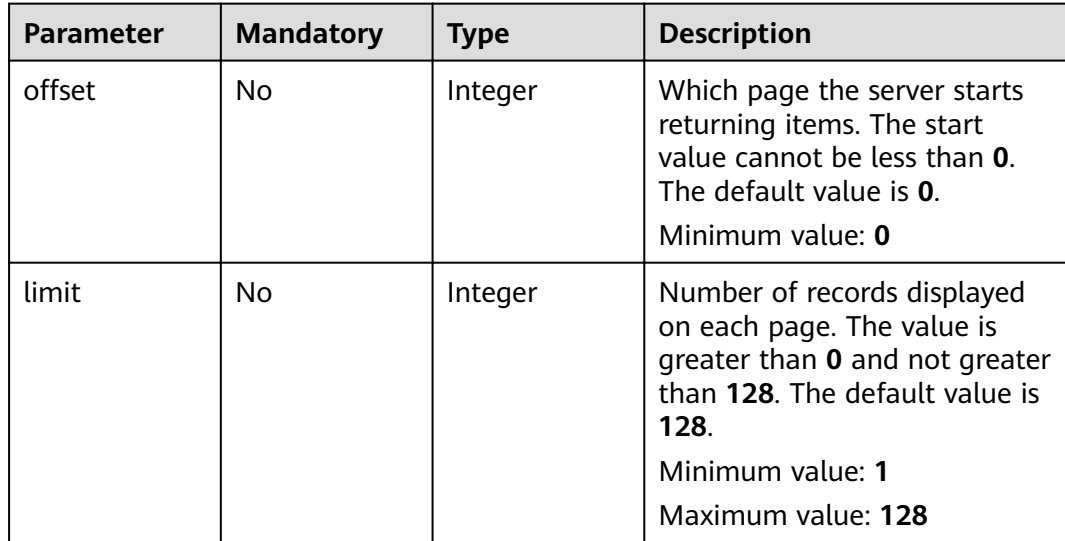

# **Request Parameters**

| <b>Parameter</b> | <b>Mandatory</b> | <b>Type</b> | <b>Description</b>                                                                                                    |
|------------------|------------------|-------------|----------------------------------------------------------------------------------------------------|
| X-Auth-Token     | Yes              | String      | User token                                                                                                    |
|                  |                  |             | It can be obtained by calling<br>an IAM API. The value of X-<br>Subject-Token in the response<br>header is the user token. |

**Table 4-132** Request header parameters

# **Response Parameters**

### **Status code: 200**

**Table 4-133** Response body parameters

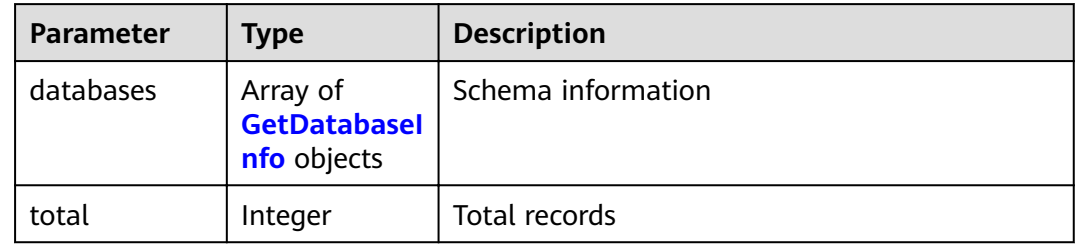

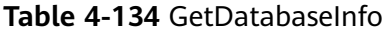

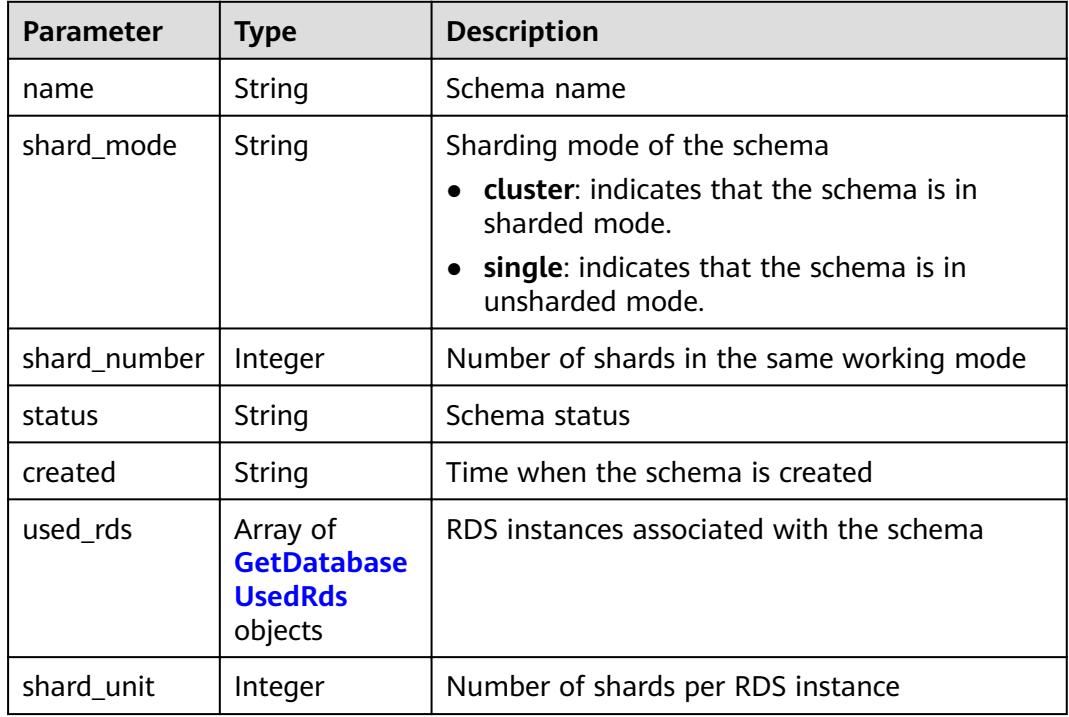

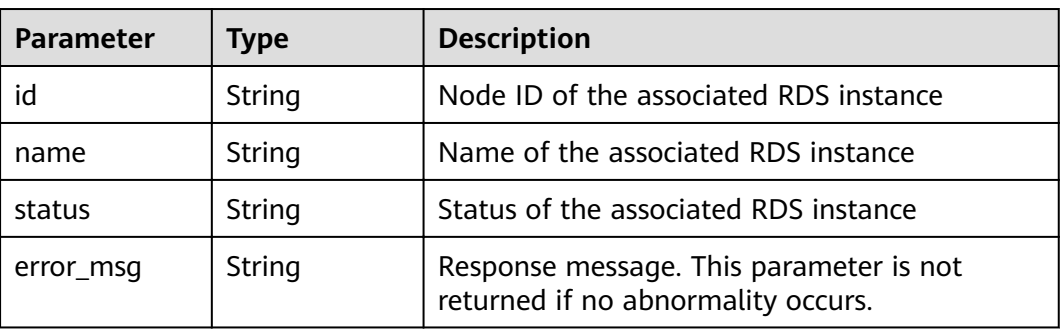

#### <span id="page-92-0"></span>**Table 4-135** GetDatabaseUsedRds

#### **Status code: 400**

**Table 4-136** Response body parameters

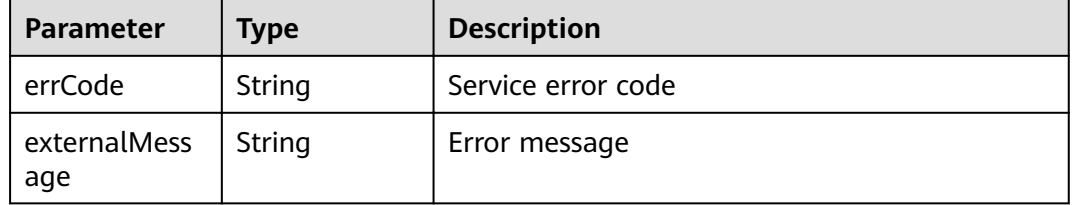

#### **Status code: 500**

**Table 4-137** Response body parameters

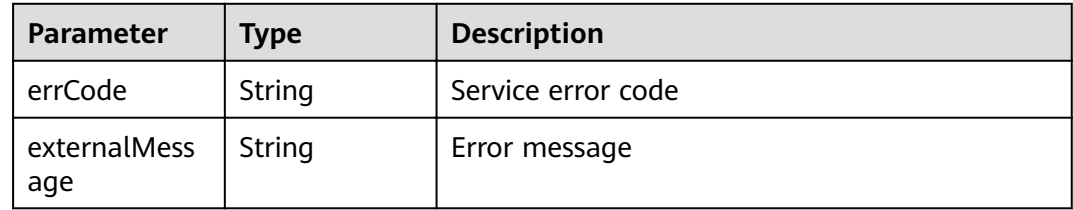

# **Example Request**

GET https://{endpoint}/v1/{project\_id}/instances/{instance\_id}/databases?offset={offset}&limit={limit}

## **Example Response**

#### **Status code: 200**

**OK** 

```
{
 "databases" : [ {
 "status" : "RUNNING,",
 "created" : "1642063713625,",
 "name" : "mytestdb170,",
 "shard_mode" : "cluster,",
 "shard_number" : "8,",
 "shard_unit" : "8,",
```

```
 "used_rds" : [ {
     "id" : "c6f68fed9e74478c8679479a07d7d568in01",
 "status" : "normal",
 "name" : "rds-test"
   } ]
 \overline{\phantom{a}3} "total" : 172
}
```
#### bad request

```
{
  "externalMessage" : "Parameter error.",
  "errCode" : "DBS.280001"
}
```
#### **Status code: 500**

server error

```
{
  "externalMessage" : "Server failure.",
  "errCode" : "DBS.200412"
}
```
# **Status Codes**

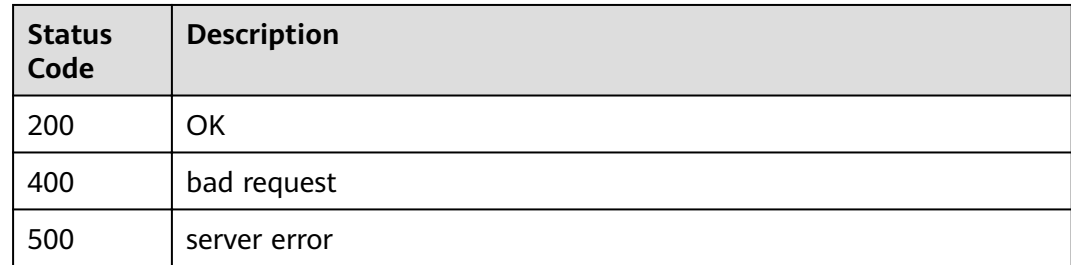

### **Error Codes**

For details, see **[Error Codes](#page-136-0)**.

# **4.2.3 Querying Details of a Schema**

### **Function**

This API is used to query details about a schema.

### **Constraints**

None

### **URI**

GET /v1/{project\_id}/instances/{instance\_id}/databases/{ddm\_dbname}

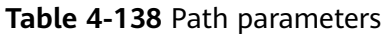

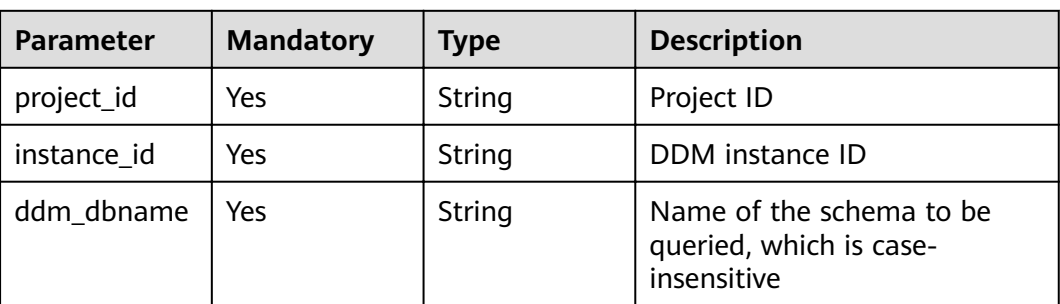

# **Request Parameters**

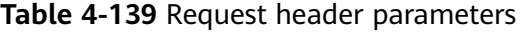

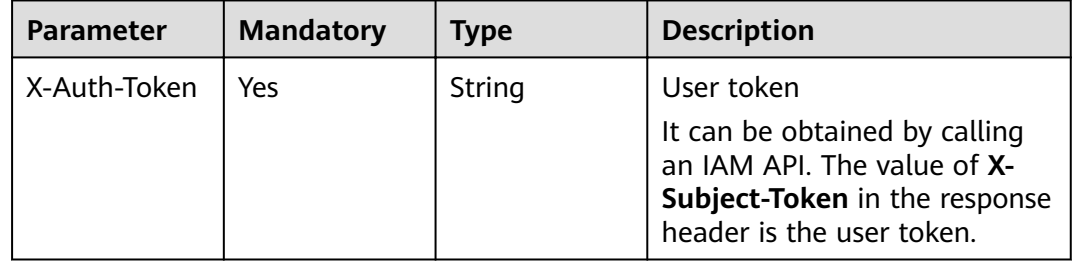

# **Response Parameters**

### **Status code: 200**

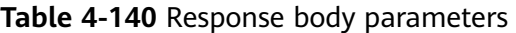

| Parameter | <b>Type</b>                                          | <b>Description</b> |
|-----------|------------------------------------------------------|--------------------|
| database  | <b>GetDatabase</b><br><b>ResponseBea</b><br>n object | Schema information |

**Table 4-141** GetDatabaseResponseBean

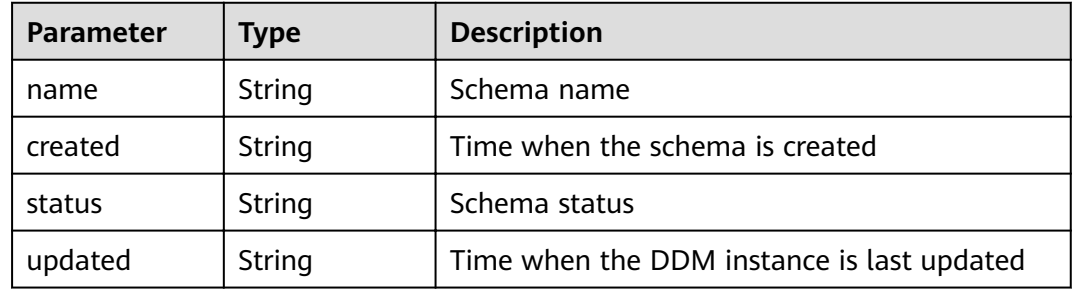

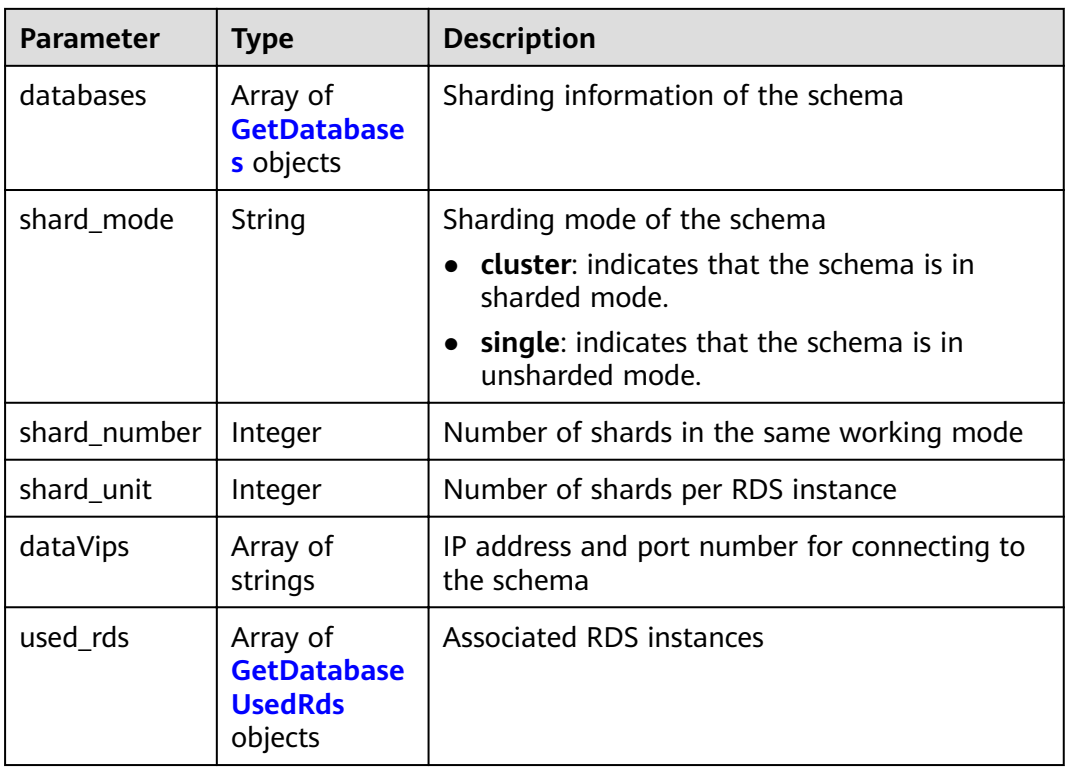

### **Table 4-142** GetDatabases

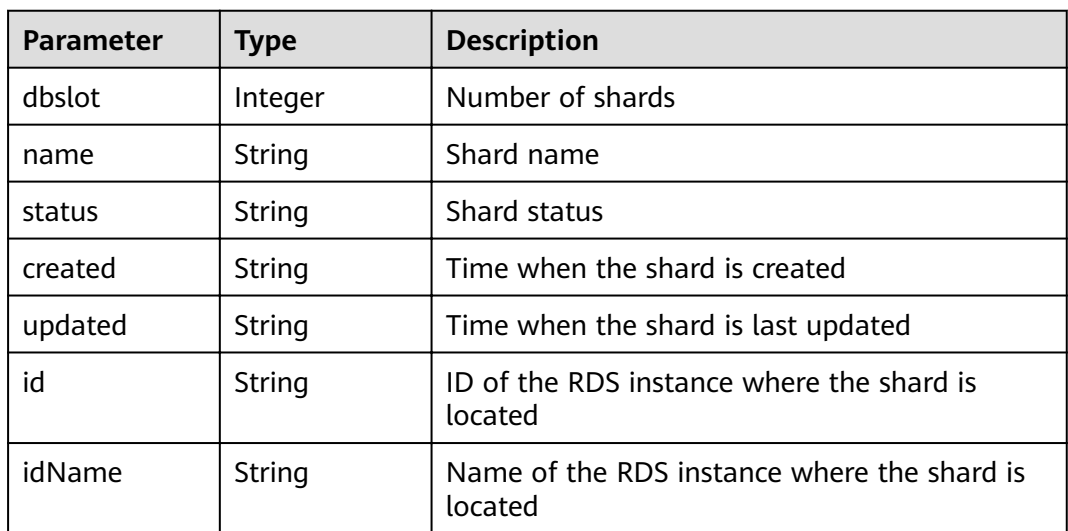

#### **Table 4-143** GetDatabaseUsedRds

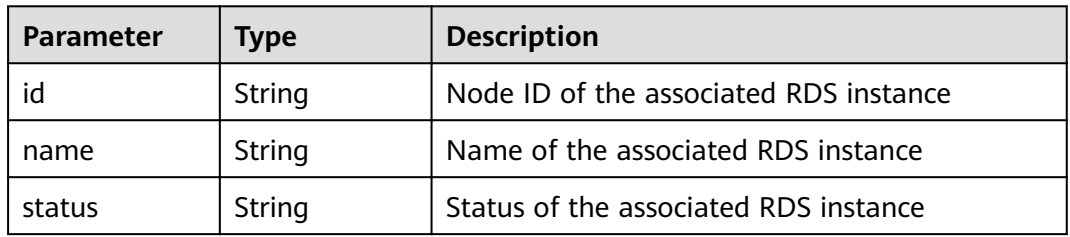

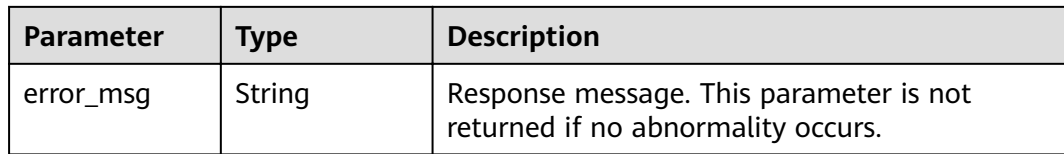

#### **Table 4-144** Response body parameters

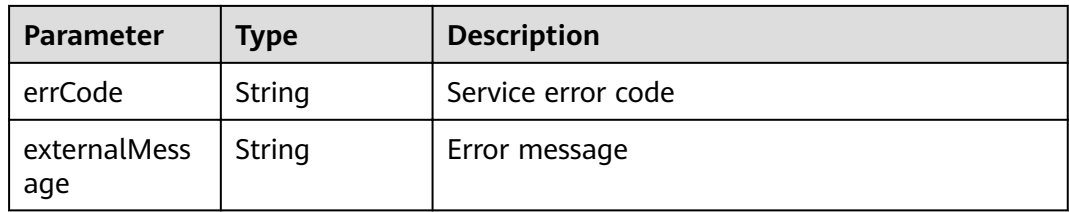

#### **Status code: 500**

**Table 4-145** Response body parameters

| <b>Parameter</b>    | <b>Type</b> | <b>Description</b> |
|---------------------|-------------|--------------------|
| errCode             | String      | Service error code |
| externalMess<br>age | String      | Error message      |

### **Example Request**

GET https://{endpoint} /v1/{project\_id}/instances/{instance\_id}/databases/{ddm\_dbname}

### **Example Response**

#### **Status code: 200**

#### **OK**

```
{
 "database" : {
  "name" : "db_7567",
 "created" : 1604631243234,
 "status" : "RUNNING",
   "updated" : 1604631243234,
   "databases" : [ {
    "id" : "e70a82534a364492b795c5080e3a1591in01",
 "name" : "db_7567_0000",
 "idName" : "db_7567_0000",
    "dbslot" : 0,
 "status" : "RUNNING",
 "created" : 1604631243234,
    "updated" : 1604631243234
 }, {
 "id" : "e70a82534a364492b795c5080e3a1591in01",
```

```
 "name" : "db_7567_0001",
     "idName" : "db_7567_0001",
 "dbslot" : 1,
 "status" : "RUNNING",
     "created" : 1604631243234,
    "updated" : 1604631243234
   }, {
     "id" : "e70a82534a364492b795c5080e3a1591in01",
     "name" : "db_7567_0002",
     "idName" : "db_7567_0002",
 "dbslot" : 2,
 "status" : "RUNNING",
 "created" : 1604631243234,
 "updated" : 1604631243234
   }, {
     "id" : "e70a82534a364492b795c5080e3a1591in01",
     "name" : "db_7567_0003",
     "idName" : "db_7567_0003",
     "dbslot" : 3,
     "status" : "RUNNING",
    "created" : 1604631243234,
     "updated" : 1604631243234
   }, {
     "id" : "e70a82534a364492b795c5080e3a1591in01",
     "name" : "db_7567_0004",
     "idName" : "db_7567_0004",
     "dbslot" : 4,
     "status" : "RUNNING",
 "created" : 1604631243234,
 "updated" : 1604631243234
   }, {
     "id" : "e70a82534a364492b795c5080e3a1591in01",
     "name" : "db_7567_0005",
     "idName" : "db_7567_0005",
     "dbslot" : 5,
     "status" : "RUNNING",
     "created" : 1604631243234,
     "updated" : 1604631243234
 }, {
 "id" : "e70a82534a364492b795c5080e3a1591in01",
     "name" : "db_7567_0006",
     "idName" : "db_7567_0006",
 "dbslot" : 6,
 "status" : "RUNNING",
     "created" : 1604631243234,
     "updated" : 1604631243234
   }, {
     "id" : "e70a82534a364492b795c5080e3a1591in01",
 "name" : "db_7567_0007",
 "idName" : "db_7567_0007",
    "dbslot" : 7,
     "status" : "RUNNING",
     "created" : 1604631243234,
     "updated" : 1604631243234
   } ],
    "shard_mode" : "cluster",
   "shard_number" : 8,
   "shard_unit" : 8,
   "dataVips" : [ {
    "id" : "192.168.185.97:5066"
   } ],
   "used_rds" : [ {
     "id" : "e70a82534a364492b795c5080e3a1591in01",
 "name" : "rds-5338",
 "status" : "normal"
   } ]
 }
\mathbf{I}
```
#### bad request

```
{
  "externalMessage" : "Parameter error.",
  "errCode" : "DBS.280001"
}
```
#### **Status code: 500**

server error

```
{
  "externalMessage" : "Server failure.",
  "errCode" : "DBS.200412"
}
```
## **Status Codes**

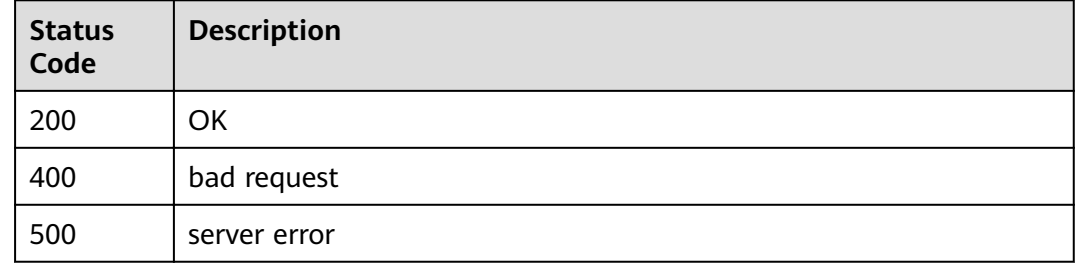

### **Error Codes**

For details, see **[Error Codes](#page-136-0)**.

# **4.2.4 Deleting a Schema**

## **Function**

This API is used to delete a schema to release all its resources.

## **Constraints**

None

### **URI**

DELETE /v1/{project\_id}/instances/{instance\_id}/databases/{ddm\_dbname}

**Table 4-146** Path parameters

| <b>Parameter</b> | <b>Mandatory</b> | Type   | <b>Description</b> |
|------------------|------------------|--------|--------------------|
| project_id       | Yes              | String | Project ID         |
| instance id      | Yes              | String | DDM instance ID    |

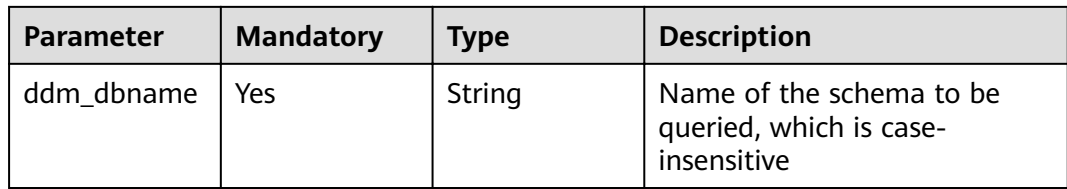

# **Table 4-147** Query parameters

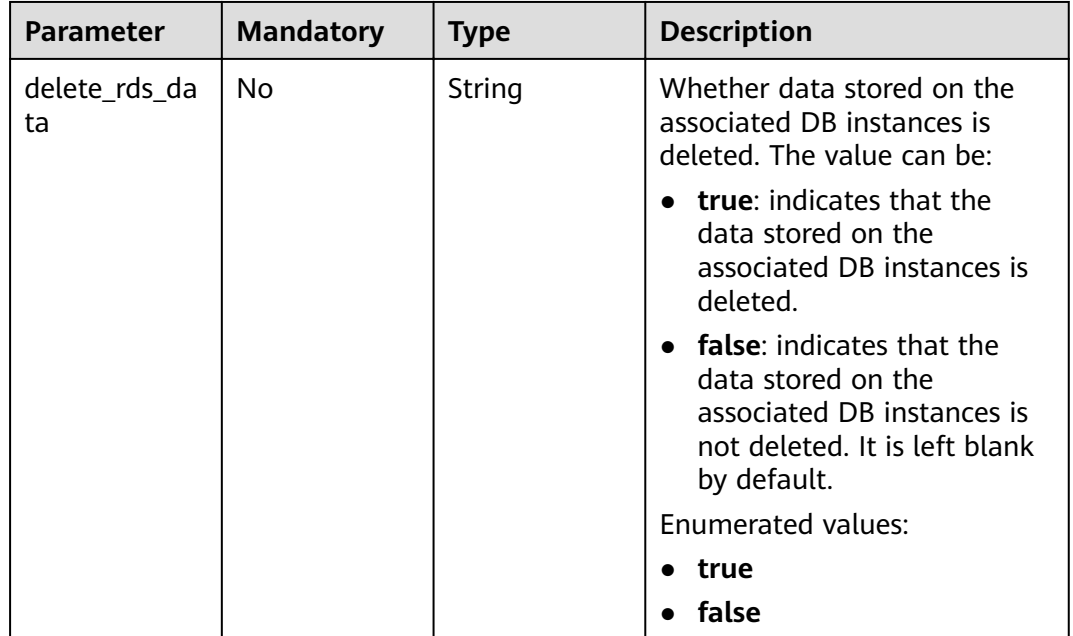

# **Request Parameters**

**Table 4-148** Request header parameters

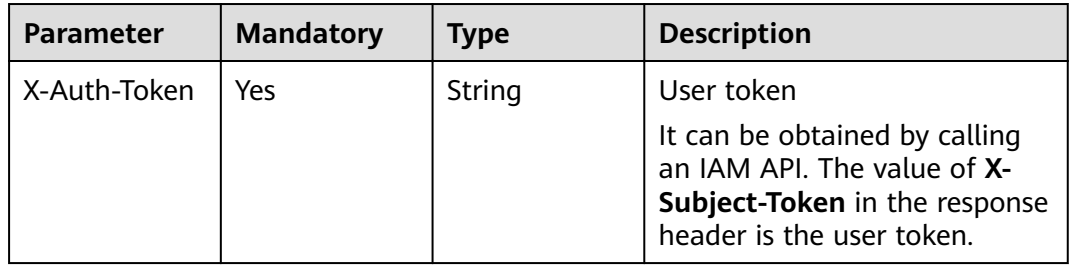

# **Response Parameters**

**Status code: 400**

| <b>Parameter</b>    | Type   | <b>Description</b> |
|---------------------|--------|--------------------|
| errCode             | String | Service error code |
| externalMess<br>age | String | Error message      |

**Table 4-149** Response body parameters

**Table 4-150** Response body parameters

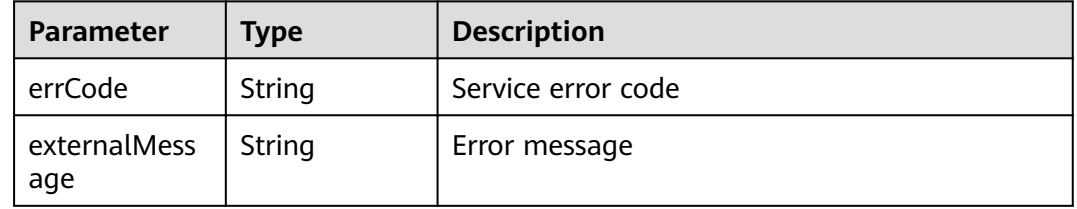

## **Example Request**

Request to delete a schema (including the data stored on associated DB instances)

DELETE https://{endpoint}/v1/{project\_id}/instances/{instance\_id}/databases/{ddm\_dbname}? delete\_rds\_data=true

Request to delete a schema (excluding the data stored on associated DB instances)

DELETE https://{endpoint}/v1/{project\_id}/instances/{instance\_id}/databases/{ddm\_dbname}? delete\_rds\_data=false

# **Example Response**

#### **Status code: 200**

**OK** 

{ }

**Status code: 400**

bad request

```
{
  "externalMessage" : "Parameter error.",
  "errCode" : "DBS.280001"
}
```
#### **Status code: 500**

server error

```
{
  "externalMessage" : "Server failure.",
  "errCode" : "DBS.200412"
}
```
# **Status Codes**

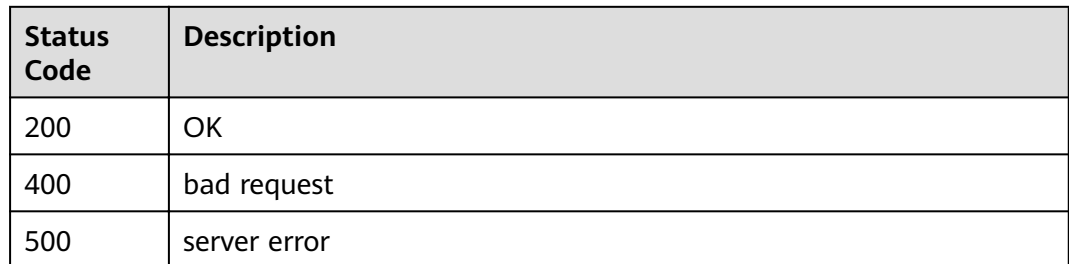

# **Error Codes**

For details, see **[Error Codes](#page-136-0)**.

# **4.2.5 Querying DB Instances Available for Creating a Schema**

# **Function**

This API is used to query DB instances that can be used for creating a schema.

# **Constraints**

None

# **URI**

GET /v1/{project\_id}/instances/{instance\_id}/rds

#### **Table 4-151** Path parameters

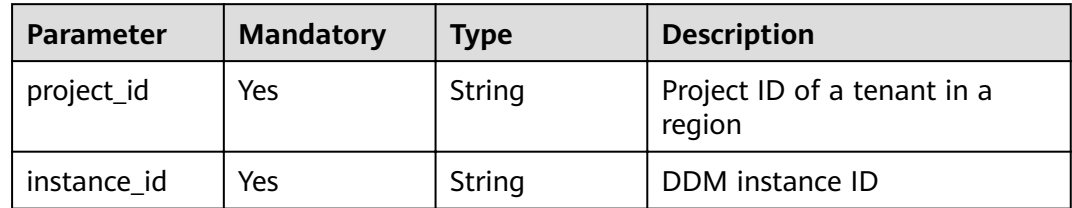

#### **Table 4-152** Query parameters

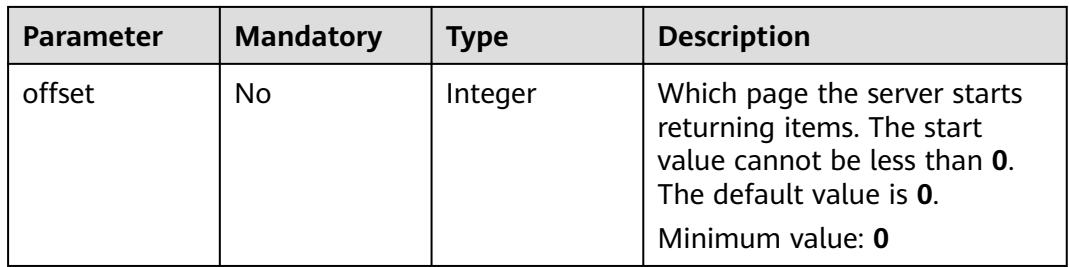

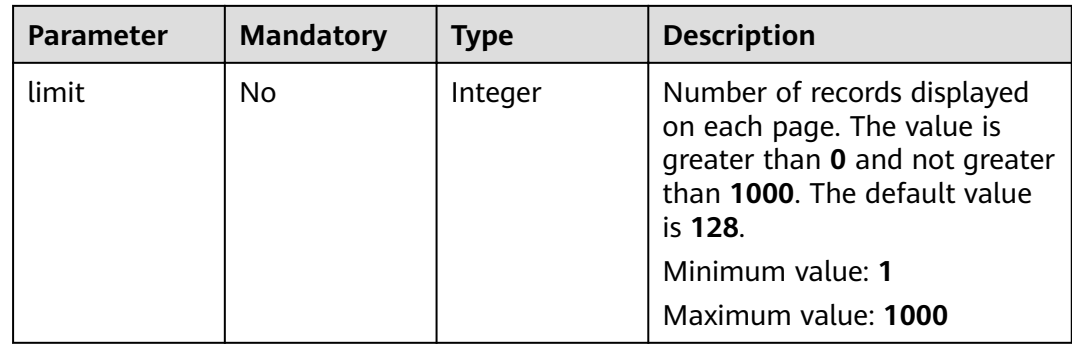

# **Request Parameters**

### **Table 4-153** Request header parameters

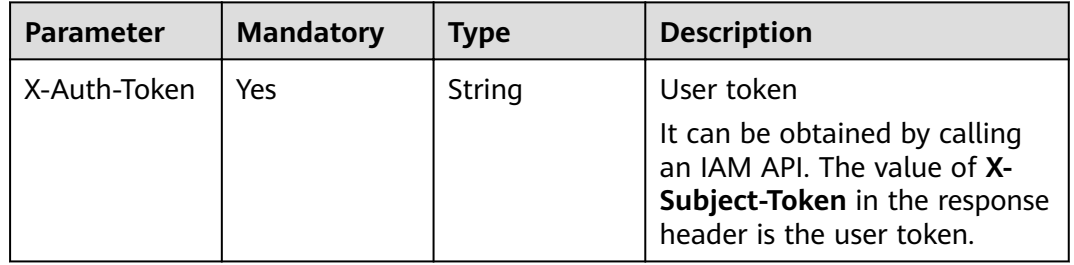

# **Response Parameters**

### **Status code: 200**

**Table 4-154** Response body parameters

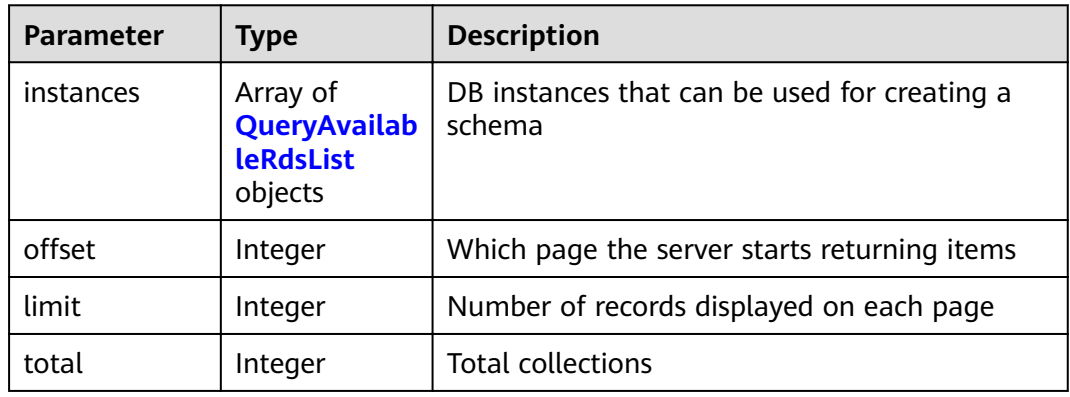

#### **Table 4-155** QueryAvailableRdsList

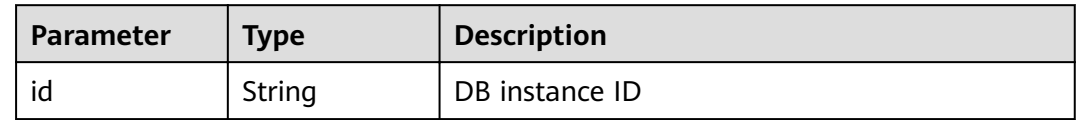

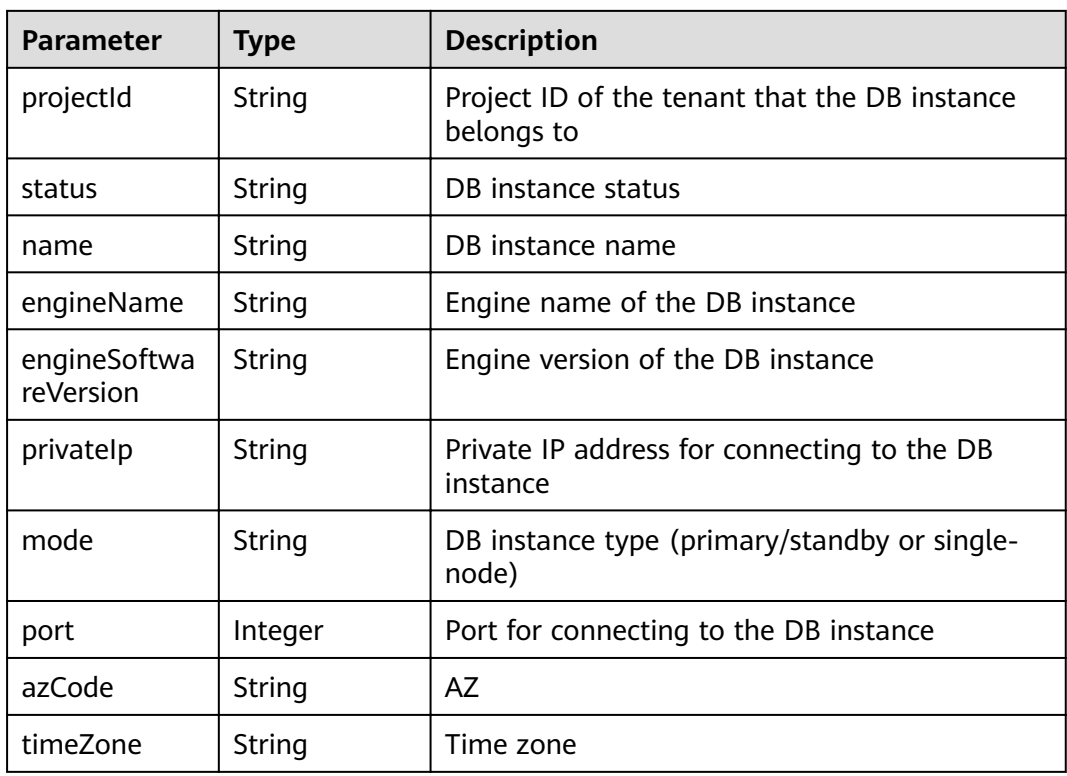

#### **Table 4-156** Response body parameters

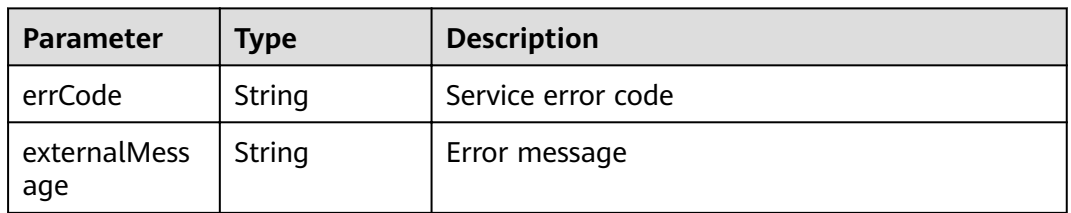

#### **Status code: 500**

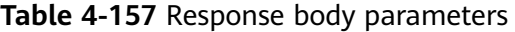

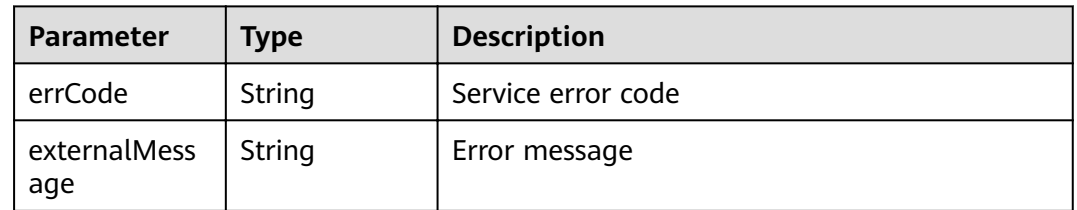

# **Example Request**

GET https://{endpoint}/v1/{project\_id}/instances/{instance\_id}/rds

## **Example Response**

#### **Status code: 200**

#### **OK**

```
{
  "instances" : [ {
   "id" : "c6f68fed9e74478c8679479a07d7d568in01",
   "projectId" : "055d9f4ee780d4d42f96c01c1bc3c50c",
   "status" : "normal",
   "name" : "test-ddm-no-delete-test01-00",
   "engineName" : "mysql",
   "engineSoftwareVersion" : 5.7,
 "privateIp" : "192.168.23.97",
 "mode" : "Ha",
   "port" : 3306,
 "azCode" : "az1xahzaz1xahz",
 "timeZone" : "UTC+08: 00"
  }, {
   "id" : "337e2598c2a64cb5935079f85996731din01",
 "projectId" : "055d9f4ee780d4d42f96c01c1bc3c50c",
 "status" : "normal",
 "name" : "test-ddm-no-delete-test01",
 "engineName" : "mysql",
 "engineSoftwareVersion" : 5.7,
 "privateIp" : "192.168.23.221",
 "mode" : "Ha",
   "port" : 3306,
   "azCode" : "az1xahzaz1xahz",
   "timeZone" : "UTC+08: 00"
 } ],
"offset" : 0,
  "limit" : 6,
  "total" : 2
}
```
#### **Status code: 400**

#### bad request

```
{
  "externalMessage" : "Parameter error.",
  "errCode" : "DBS.280001"
}
```
#### **Status code: 500**

server error

```
{
  "externalMessage" : "Server failure.",
  "errCode" : "DBS.200412"
}
```
## **Status Codes**

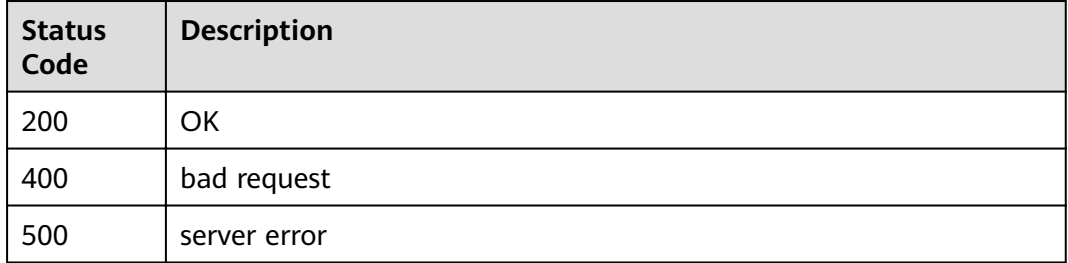

# **Error Codes**

For details, see **[Error Codes](#page-136-0)**.

# **4.3 DDM Accounts**

# **4.3.1 Creating a DDM Account**

# **Function**

This API is used to create a DDM account. DDM accounts are used to connect to and manage schemas. A maximum of 100 DDM accounts can be created for each DDM instance, and one DDM account can be associated with multiple schemas.

# **Constraints**

None

### **URI**

POST /v1/{project\_id}/instances/{instance\_id}/users

#### **Table 4-158** Path parameters

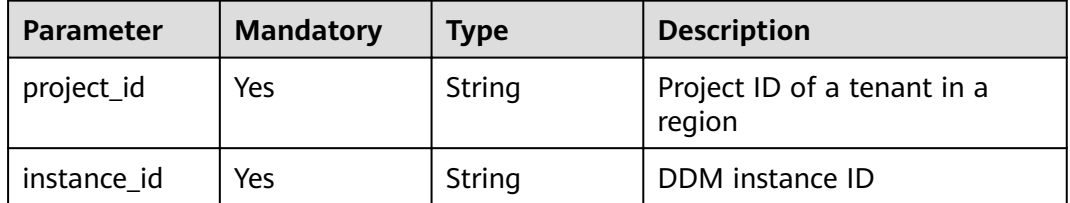

# **Request Parameters**

**Table 4-159** Request header parameters

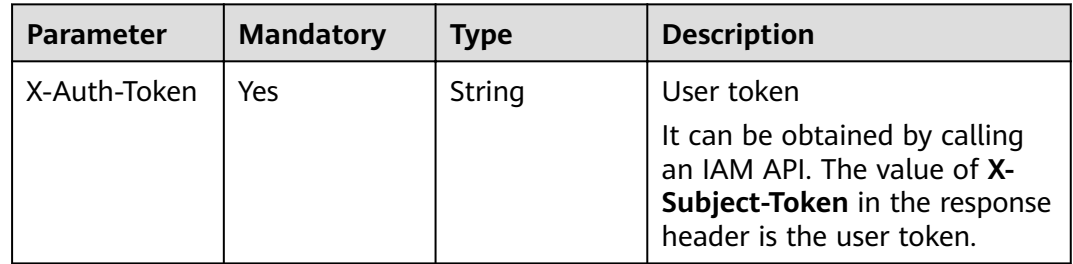

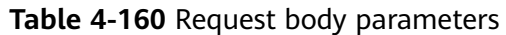

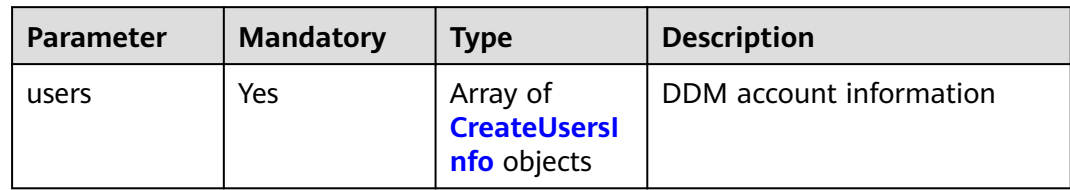

#### **Table 4-161** CreateUsersInfo

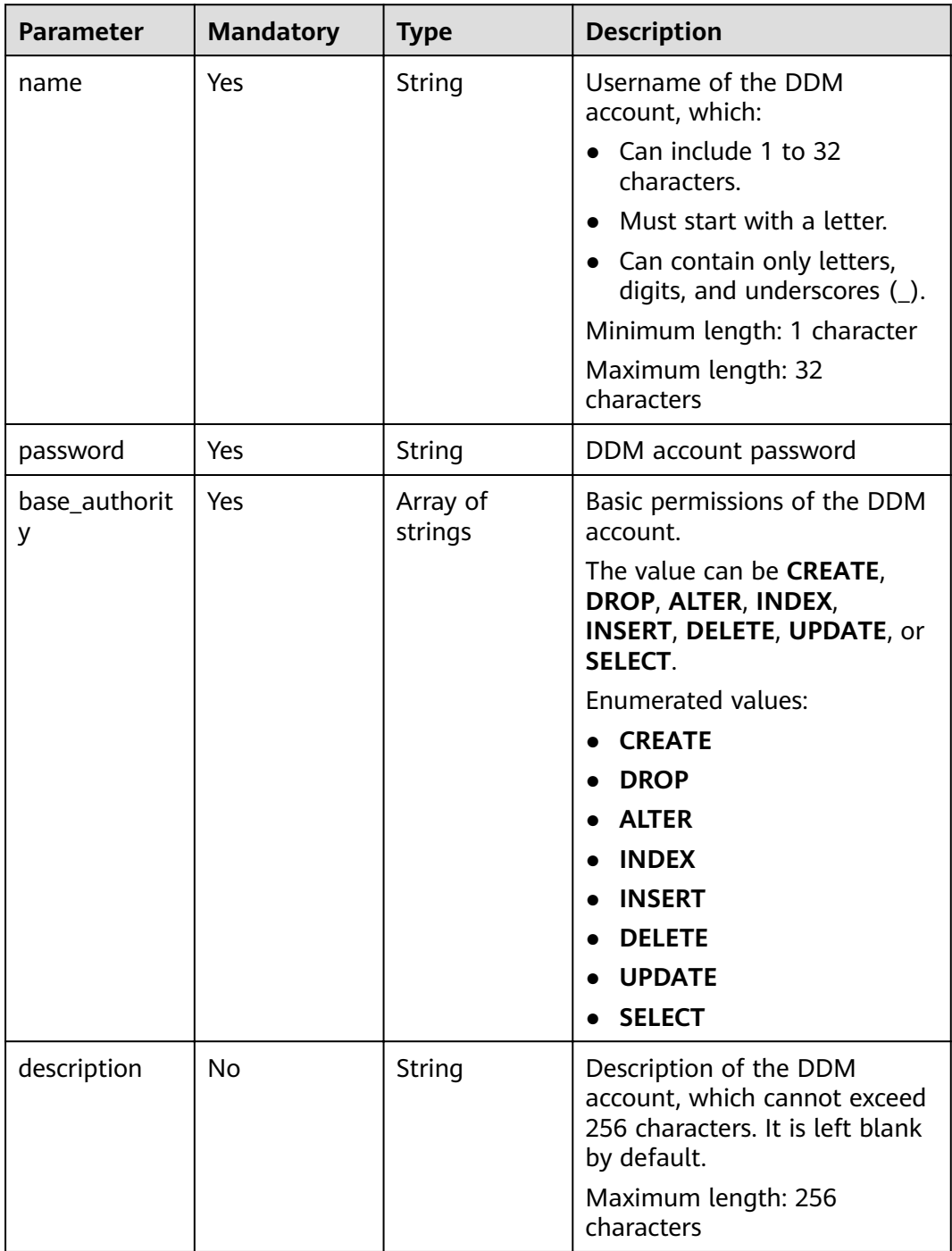

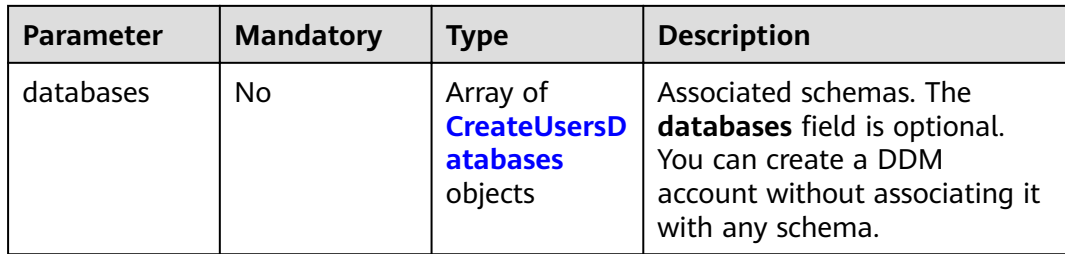

#### **Table 4-162** CreateUsersDatabases

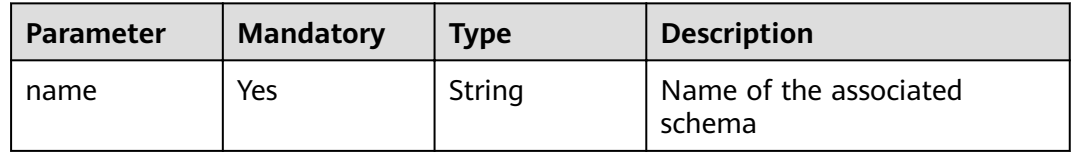

## **Response Parameters**

#### **Status code: 200**

**Table 4-163** Response body parameters

| <b>Parameter</b> | Type                                                          | <b>Description</b>      |
|------------------|---------------------------------------------------------------|-------------------------|
| users            | Array of<br><b>CreateUsersD</b><br>etailRespons<br>es objects | DDM account information |

#### **Table 4-164** CreateUsersDetailResponses

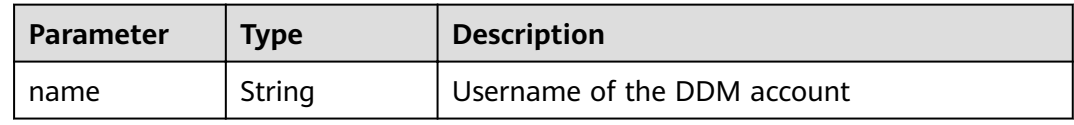

#### **Status code: 400**

**Table 4-165** Response body parameters

| Parameter           | Type   | <b>Description</b> |
|---------------------|--------|--------------------|
| errCode             | String | Service error code |
| externalMess<br>age | String | Error message      |
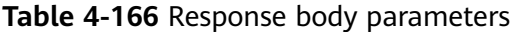

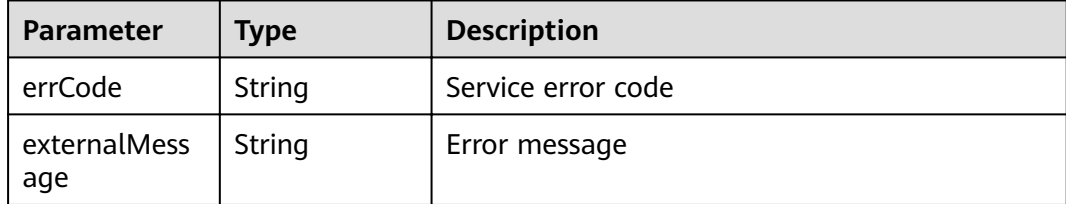

#### **Example Request**

POST https://{endpoint}/v1/{project\_id}/instances/{instance\_id}/users

```
{
 "users" : [ {
 "name" : "DDMuser1",
 "password" : "Axejs@98a",
 "base_authority" : [ "CREATE", "DROP", "ALTER", "INDEX", "INSERT", "DELETE", "UPDATE", "SELECT" ],
 "description" : "",
   "databases" : [ {
     "name" : "DDMdb1"
 } ]
 } ]
}
```
## **Example Response**

#### **Status code: 200**

#### **OK**

```
{
 "users" : [ {
 "name" : "DDMuser1"
 } ]
}
```
#### **Status code: 400**

#### bad request

```
{
  "externalMessage" : "Parameter error.",
  "errCode" : "DBS.280001"
}
```
#### **Status code: 500**

server error

```
{
  "externalMessage" : "Server failure.",
  "errCode" : "DBS.200412"
}
```
## **Status Codes**

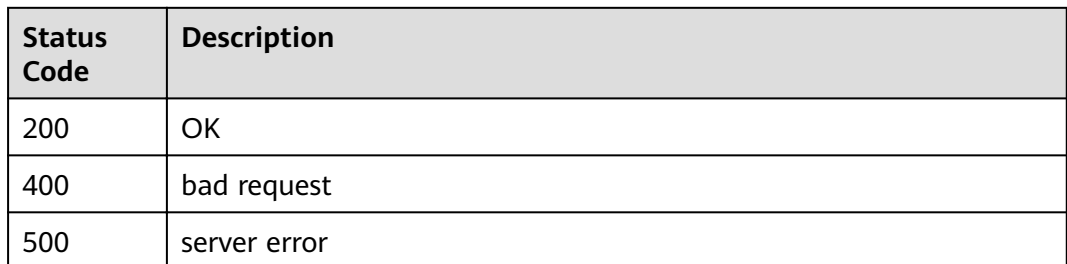

## **Error Codes**

For details, see **[Error Codes](#page-136-0)**.

# **4.3.2 Querying DDM Accounts**

## **Function**

This API is used to query DDM accounts.

## **Constraints**

None

## **URI**

GET /v1/{project\_id}/instances/{instance\_id}/users

#### **Table 4-167** Path parameters

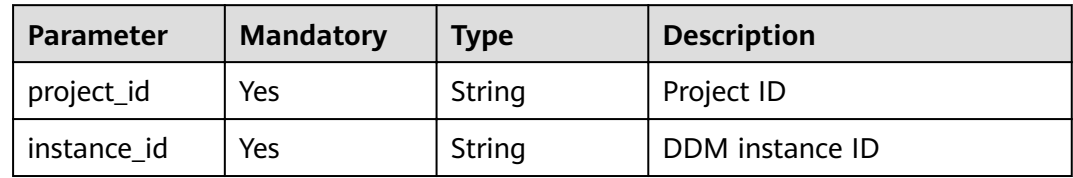

#### **Table 4-168** Query parameters

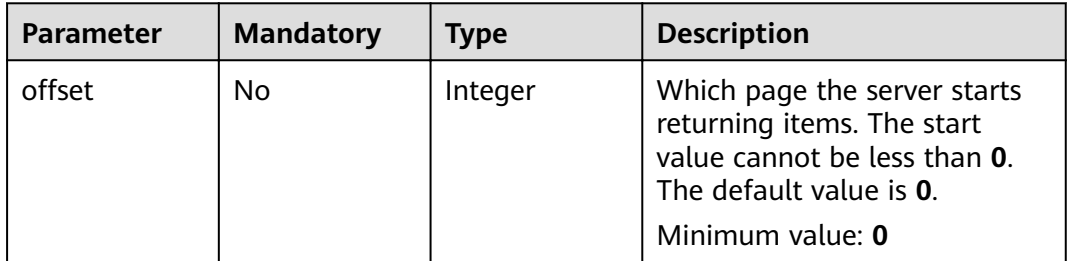

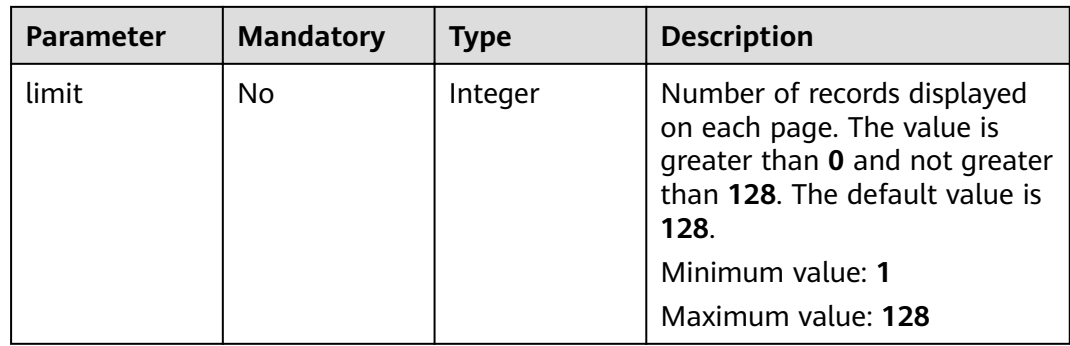

## **Request Parameters**

### **Table 4-169** Request header parameters

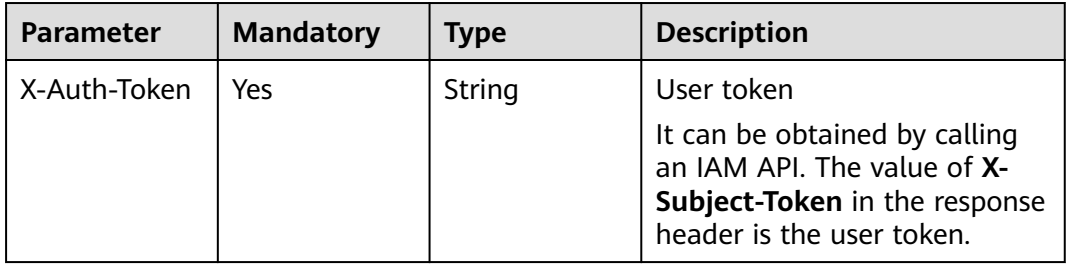

## **Response Parameters**

#### **Status code: 200**

**Table 4-170** Response body parameters

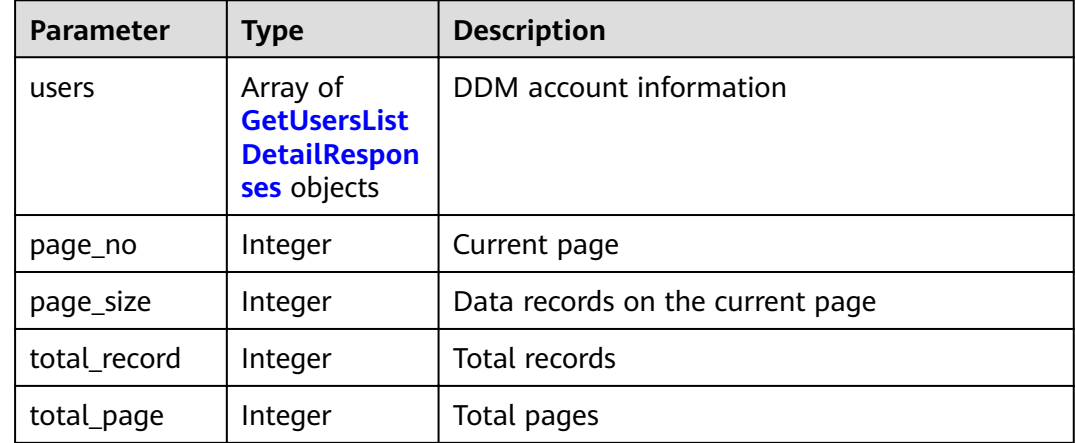

| <b>Parameter</b>     | <b>Type</b>                                            | <b>Description</b>                                                                                                    |  |  |
|----------------------|--------------------------------------------------------|----------------------------------------------------------------------------------------------------|--|--|
| name                 | String                                                 | Username of the DDM account                                                                                                    |  |  |
| status               | String                                                 | Status of the DDM account                                                                                                    |  |  |
| base_authorit<br>у   | Array of<br>strings                                    | Basic permissions of the DDM account.<br>The value can be <b>CREATE, DROP, ALTER,</b><br>INDEX, INSERT, DELETE, UPDATE, or SELECT.                                                                             |  |  |
| extend_autho<br>rity | Array of<br>strings                                    | Extended permissions of the DDM account.<br>This parameter is unavailable since August<br>2021 and was deleted in September 2021.<br>The value can be fulltableDelete,<br>fulltableSelect, or fulltableUpdate. |  |  |
| description          | String                                                 | Description of the DDM account                                                                                                    |  |  |
| created              | Long                                                   | Time when the DDM account is created                                                                                                    |  |  |
| databases            | Array of<br><b>GetUsersList</b><br>database<br>objects | Associated schemas                                                                                                    |  |  |

<span id="page-111-0"></span>**Table 4-171** GetUsersListDetailResponses

**Table 4-172** GetUsersListdatabase

| Parameter   | Type   | <b>Description</b>                                    |  |
|-------------|--------|-------------------------------------------------------|--|
| name        | String | Name of the schema associated with the DDM<br>account |  |
| description | String | Schema description                                    |  |

**Table 4-173** Response body parameters

| <b>Parameter</b>    | <b>Type</b> | <b>Description</b> |
|---------------------|-------------|--------------------|
| errCode             | String      | Service error code |
| externalMess<br>age | String      | Error message      |

#### **Status code: 500**

| <b>Parameter</b>    | Type   | <b>Description</b> |
|---------------------|--------|--------------------|
| errCode             | String | Service error code |
| externalMess<br>age | String | Error message      |

**Table 4-174** Response body parameters

## **Example Request**

GET https://{endpoint}/v1/{project\_id}/instances/{instance\_id}/users?offset={offset}&limit={limit}

## **Example Response**

#### **Status code: 200**

#### **OK**

```
{
  "users" : [ {
 "name" : "ddmtest",
 "status" : "RUNNING",
 "base_authority" : [ "SELECT" ],
 "description" : "Account",
   "created" : "2019-10-30T11:01:24+0800",
 "databases" : [ {
 "name" : "zhxtest",
     "description" : "Schema"
   } ]
 \overline{\phantom{a}3} "page_no" : 1,
  "page_size" : 10,
  "total_record" : 1,
  "total_page" : 1
}
```
#### **Status code: 400**

bad request

```
{
  "externalMessage" : "Parameter error.",
  "errCode" : "DBS.280001"
}
```
#### **Status code: 500**

server error

{

```
 "externalMessage" : "Server failure.",
  "errCode" : "DBS.200412"
}
```
## **Status Codes**

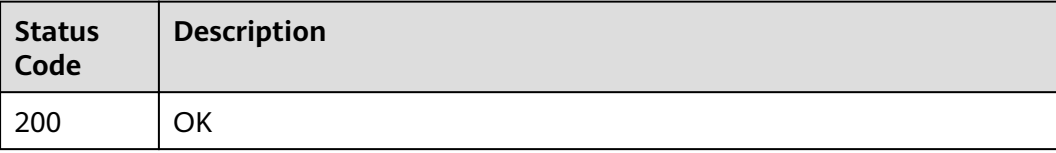

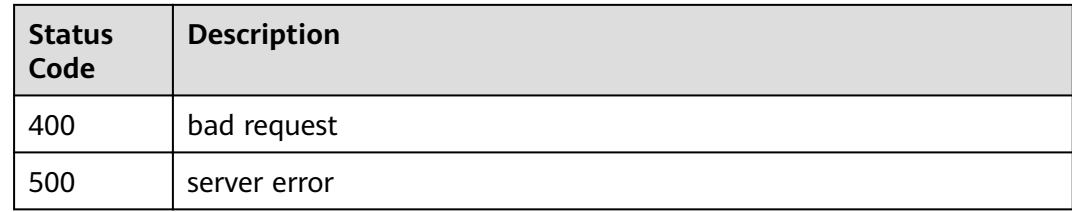

## **Error Codes**

For details, see **[Error Codes](#page-136-0)**.

# **4.3.3 Modifying a DDM Account**

## **Function**

This API is used to modify the permissions and associated schemas of a DDM account.

#### **Constraints**

At least one of the following parameters must be configured: password, **base\_authority**, **role**, **description**, and **databases**.

#### **URI**

PUT /v1/{project\_id}/instances/{instance\_id}/users/{username}

#### **Table 4-175** Path parameters

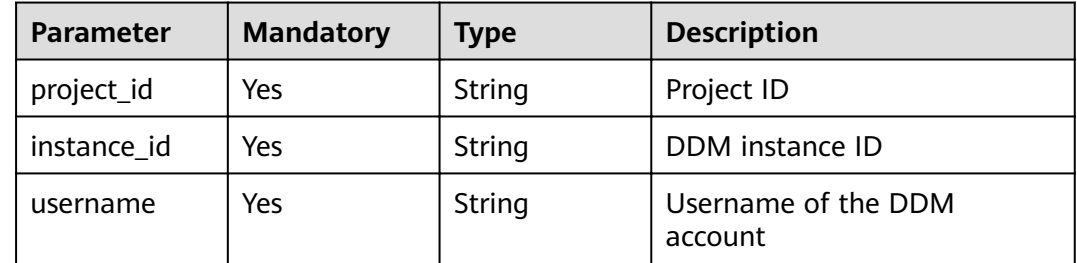

## **Request Parameters**

**Table 4-176** Request header parameters

| <b>Parameter</b> | <b>Mandatory</b> | Type   | <b>Description</b>                                                                                                    |
|------------------|------------------|--------|----------------------------------------------------------------------------------------------------|
| X-Auth-Token     | Yes              | String | User token                                                                                                    |
|                  |                  |        | It can be obtained by calling<br>an IAM API. The value of X-<br>Subject-Token in the response<br>header is the user token. |

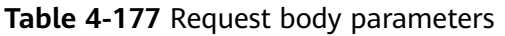

| <b>Parameter</b> | <b>Mandatory</b> | <b>Type</b>        | <b>Description</b>                           |
|------------------|------------------|--------------------|----------------------------------------------|
| user             | Yes              | etailReq<br>object | <b>UpdateUserD</b>   DDM account information |

**Table 4-178** UpdateUserDetailReq

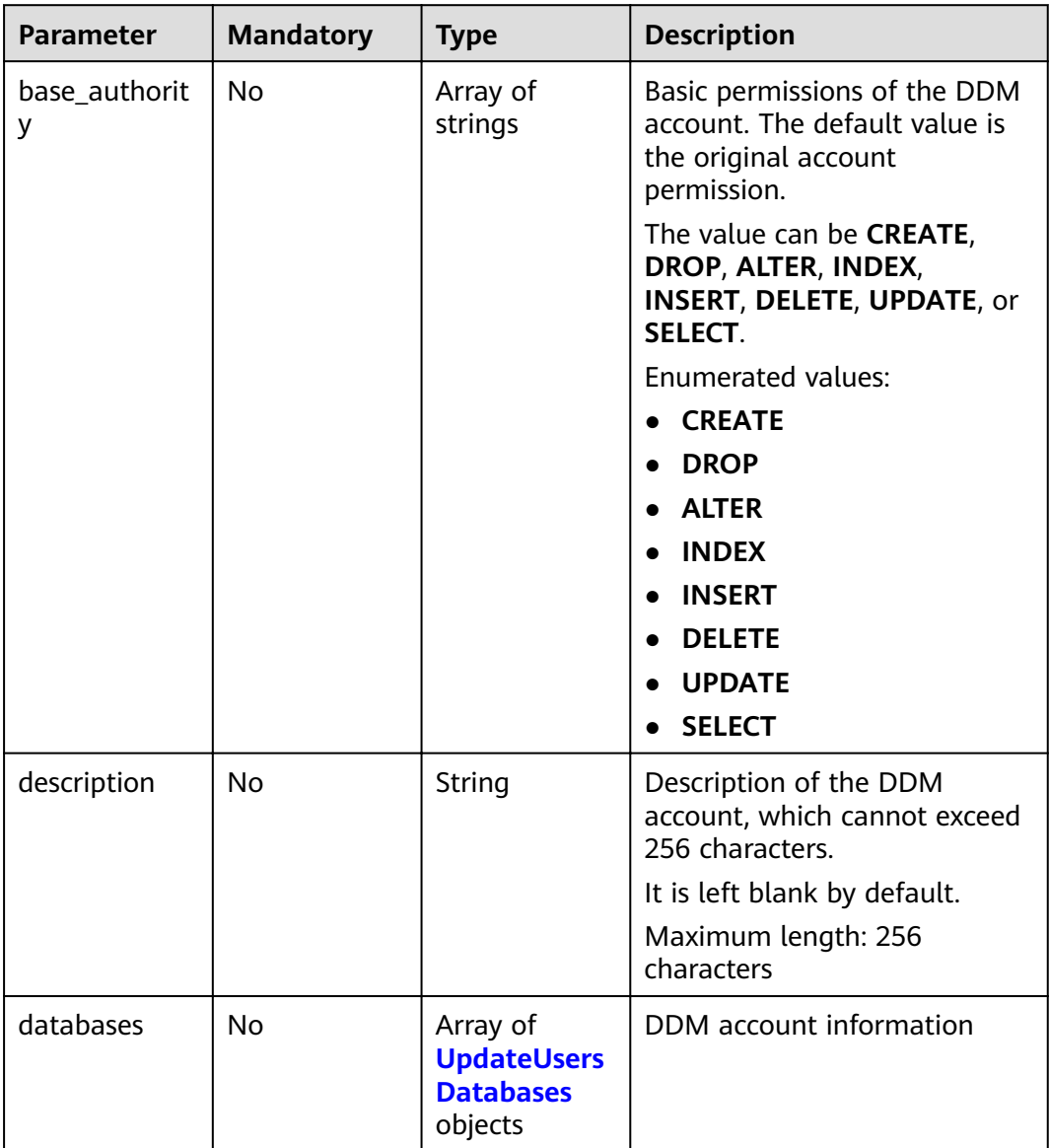

| <b>Parameter</b> | <b>Mandatory</b> | Type   | <b>Description</b>                                                                                                 |
|------------------|------------------|--------|----------------------------------------------------------------------------------------------------|
| name             | No               | String | Schema name, which is case-<br>insensitive. The databases and<br>name fields must be both or<br>neither specified. |
|                  |                  |        | The parameter is left blank by<br>default.                                                                         |

<span id="page-115-0"></span>**Table 4-179** UpdateUsersDatabases

#### **Response Parameters**

#### **Status code: 200**

#### **Table 4-180** Response body parameters

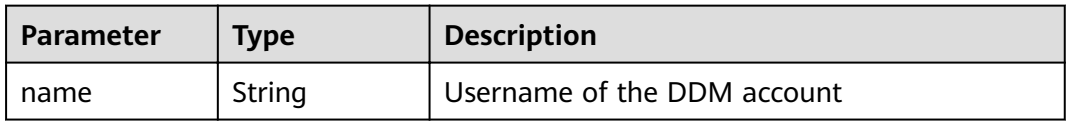

#### **Status code: 400**

**Table 4-181** Response body parameters

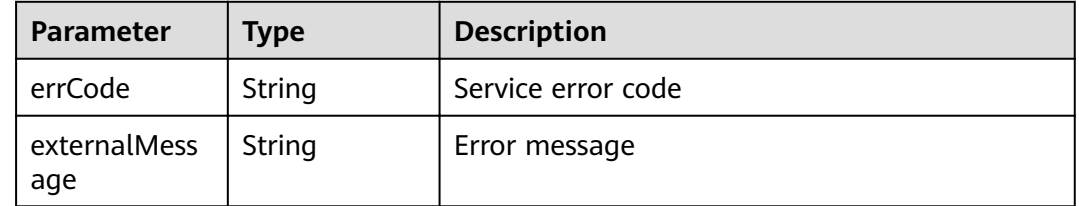

#### **Status code: 500**

**Table 4-182** Response body parameters

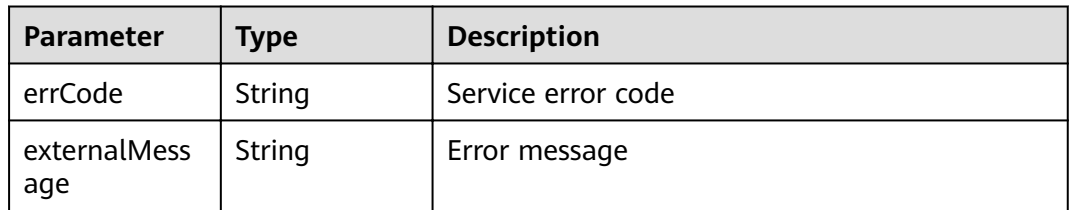

## **Example Request**

PUT https://{endpoint}/v1/{project\_id}/instances/{instance\_id}/users/{username}

{

```
 "user" : {
   "base_authority" : [ "SELECT" ],
   "description" : "test11",
   "databases" : [ {
    "name" : "db_7350"
   } ]
 }
}
```
## **Example Response**

#### **Status code: 200**

**OK** 

{ "name" : "ddmtest" }

**Status code: 400**

bad request

```
{
  "externalMessage" : "Parameter error.",
  "errCode" : "DBS.280001"
}
```
#### **Status code: 500**

server error

```
{
  "externalMessage" : "Server failure.",
  "errCode" : "DBS.200412"
}
```
## **Status Codes**

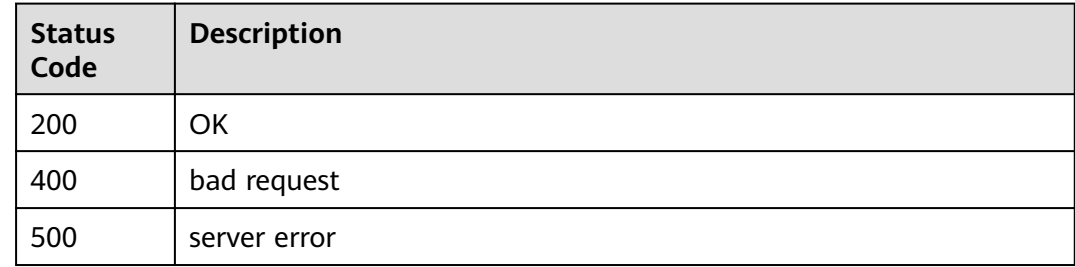

#### **Error Codes**

For details, see **[Error Codes](#page-136-0)**.

# **4.3.4 Deleting a DDM Account**

#### **Function**

This API is used to delete a DDM account. This operation will also disassociate the account from associated schemas if any.

## **Constraints**

None

## **URI**

DELETE /v1/{project\_id}/instances/{instance\_id}/users/{username}

#### **Table 4-183** Path parameters

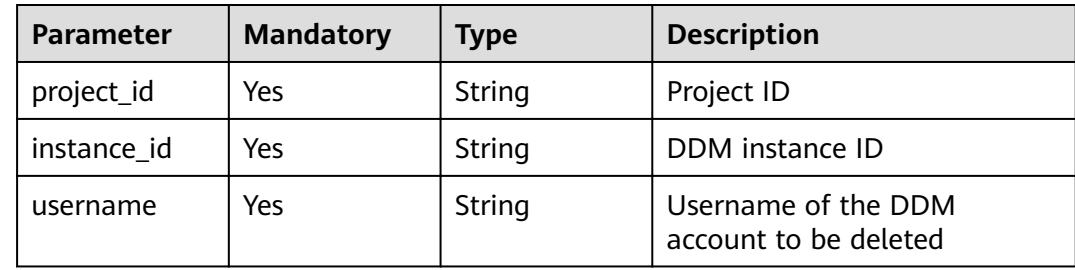

## **Request Parameters**

**Table 4-184** Request header parameters

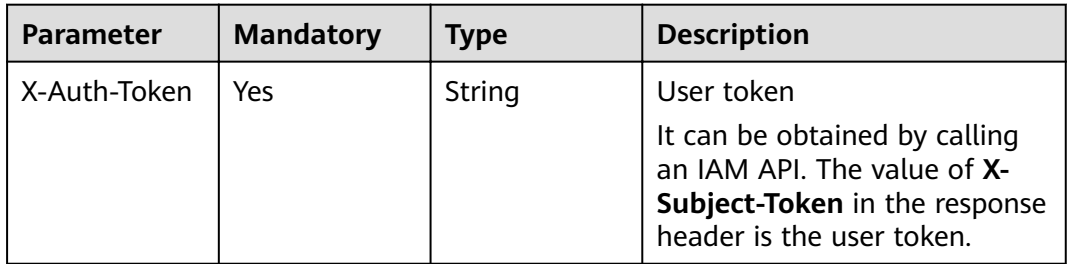

## **Response Parameters**

#### **Status code: 200**

**Table 4-185** Response body parameters

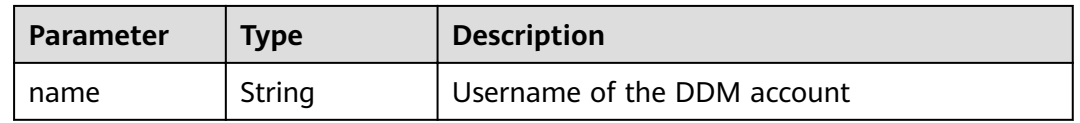

**Status code: 400**

| Parameter           | Type   | <b>Description</b> |
|---------------------|--------|--------------------|
| errCode             | String | Service error code |
| externalMess<br>age | String | Error message      |

**Table 4-186** Response body parameters

**Table 4-187** Response body parameters

| <b>Parameter</b>    | <b>Type</b> | <b>Description</b> |
|---------------------|-------------|--------------------|
| errCode             | String      | Service error code |
| externalMess<br>age | String      | Error message      |

#### **Example Request**

DELETE https://{endpoint}/v1/{project\_id}/instances/{instance\_id}/users/{username}

### **Example Response**

#### **Status code: 200**

**OK** 

{ "name" : "ddmtest" }

#### **Status code: 400**

#### bad request

```
{
  "externalMessage" : "Parameter error.",
  "errCode" : "DBS.280001"
}
```
#### **Status code: 500**

server error

```
{
 "externalMessage" : "Server failure.",
 "errCode" : "DBS.200412"
}
```
## **Status Codes**

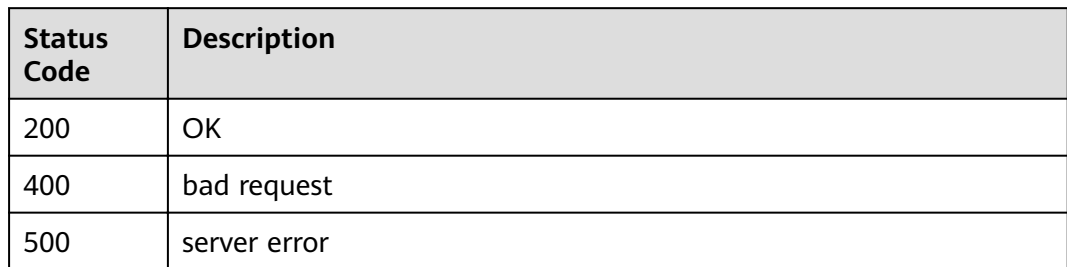

## **Error Codes**

For details, see **[Error Codes](#page-136-0)**.

# **4.3.5 Resetting the Password of a DDM Account**

## **Function**

This API is used to reset the password of a DDM account.

## **Constraints**

None

## **URI**

POST /v2/{project\_id}/instances/{instance\_id}/users/{username}/password

#### **Table 4-188** Path parameters

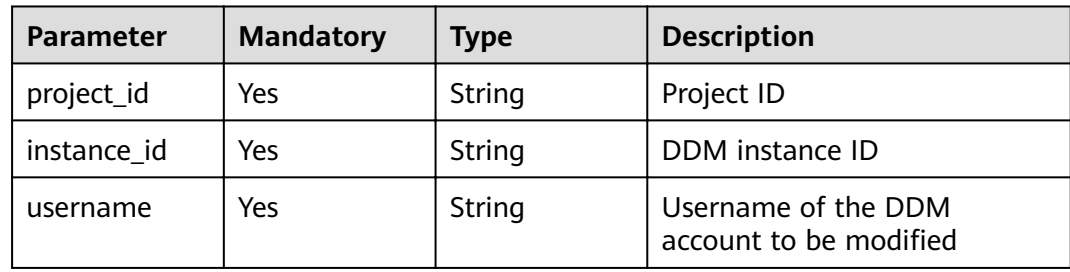

## **Request Parameters**

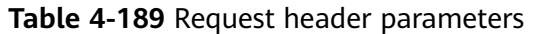

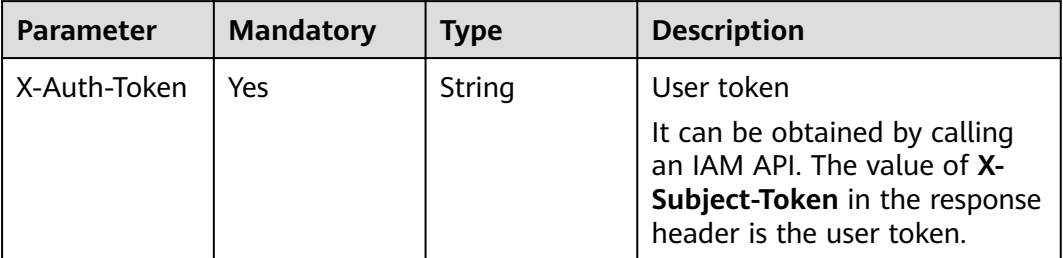

**Table 4-190** Request body parameters

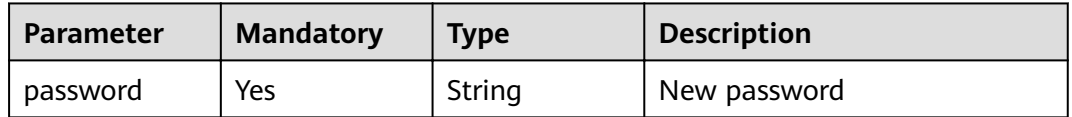

## **Response Parameters**

**Status code: 200**

#### **Table 4-191** Response body parameters

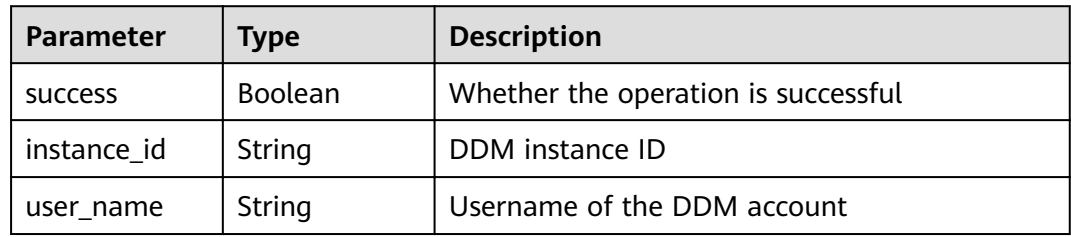

#### **Status code: 400**

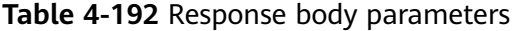

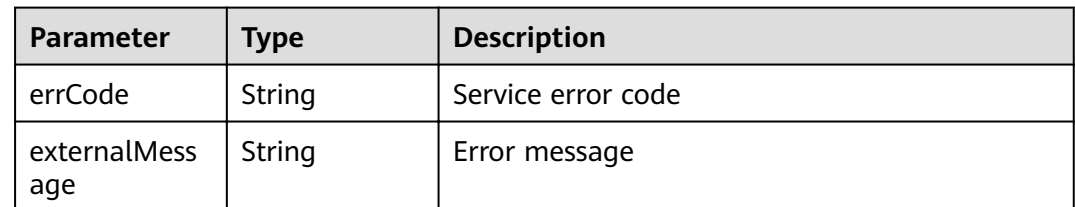

#### **Status code: 500**

| Parameter           | <b>Type</b> | <b>Description</b> |
|---------------------|-------------|--------------------|
| errCode             | String      | Service error code |
| externalMess<br>age | String      | Error message      |

**Table 4-193** Response body parameters

#### **Example Request**

POST https://{endpoint}/v2/{project\_id}/instances/{instance\_id}/users/{username}/password

```
{
  "password" : "GaussTest_234"
}
```
## **Example Response**

#### **Status code: 200**

**OK** 

```
{
  "name" : "ddmtest"
}
```
**Status code: 400**

bad request

```
{
 "externalMessage" : "Parameter error.",
 "errCode" : "DBS.280001"
}
```
#### **Status code: 500**

server error

```
{
  "externalMessage" : "Server failure.",
  "errCode" : "DBS.200412"
}
```
## **Status Codes**

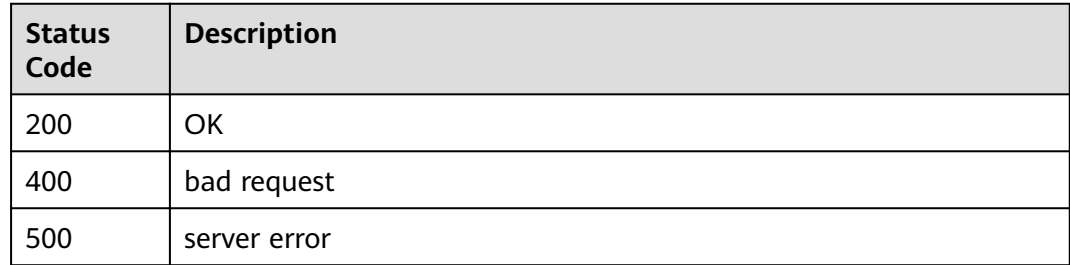

## **Error Codes**

For details, see **[Error Codes](#page-136-0)**.

## **4.3.6 Managing the Administrator Password**

## **Function**

If it is the first time to call this API, it is used to create an administrator and reset its password for a DDM instance. Then this API can only be used to update the administrator password.

## **URI**

PUT /v3/{project\_id}/instances/{instance\_id}/admin-user

#### **Table 4-194** Path parameters

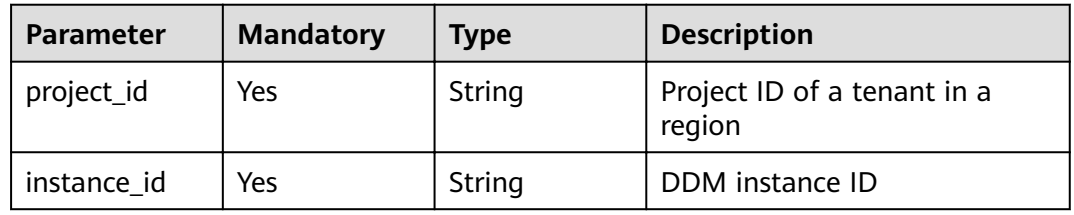

#### **Request Parameters**

**Table 4-195** Request header parameters

| <b>Parameter</b> | <b>Mandatory</b> | Type   | <b>Description</b>                                                                                                    |
|------------------|------------------|--------|----------------------------------------------------------------------------------------------------|
| x-auth-token     | Yes              | String | User token                                                                                                    |
|                  |                  |        | It can be obtained by calling<br>an IAM API. The value of X-<br>Subject-Token in the response<br>header is the user token. |

**Table 4-196** Request body parameters

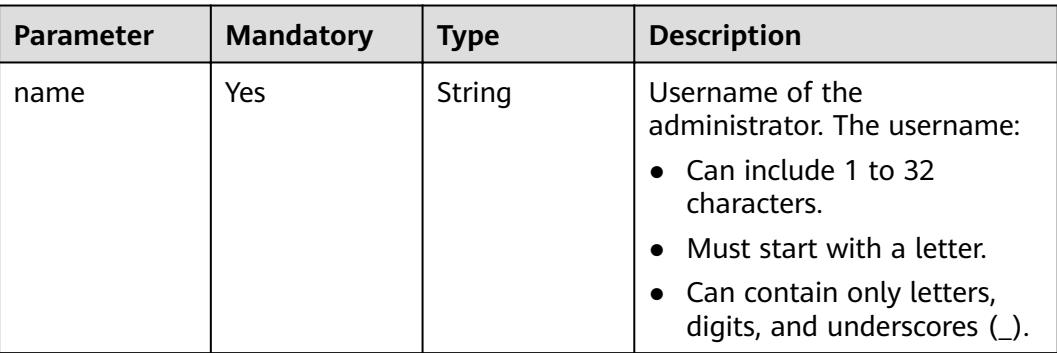

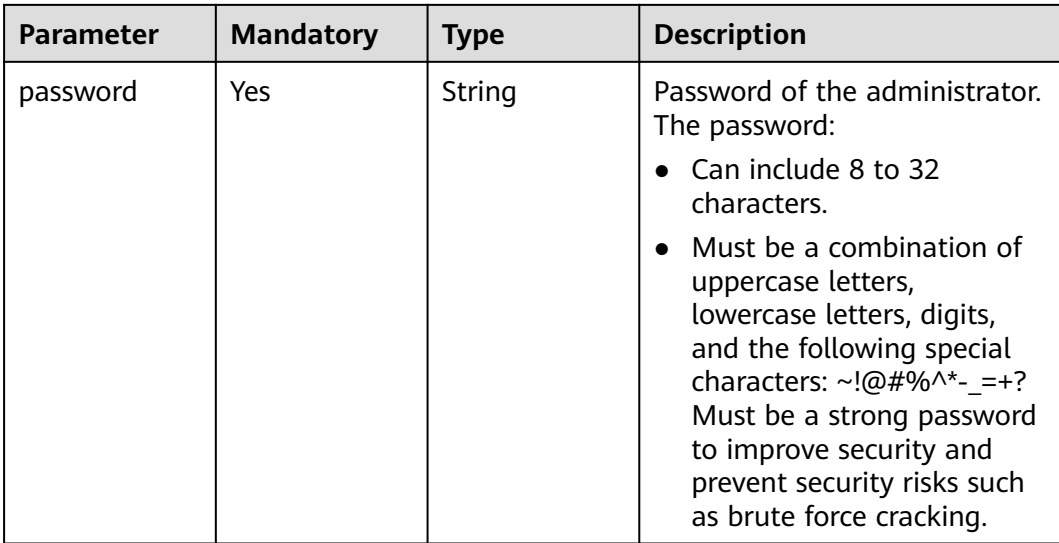

## **Response Parameters**

#### **Status code: default**

**Table 4-197** Response body parameters

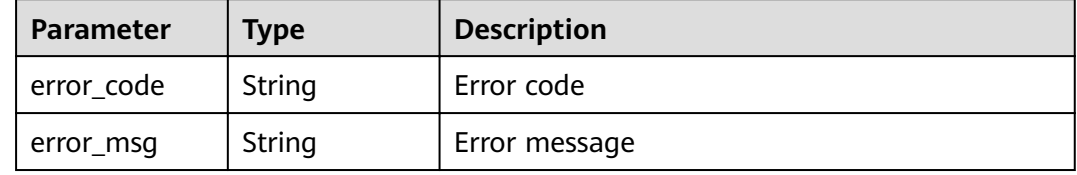

## **Example Request**

POST https://{endpoint}/v3/{project\_id}/instances/{instance\_id}/admin-user

```
{
 "name" : "root",
 "password" : "xxx"
}
```
## **Example Response**

None

## **Status Codes**

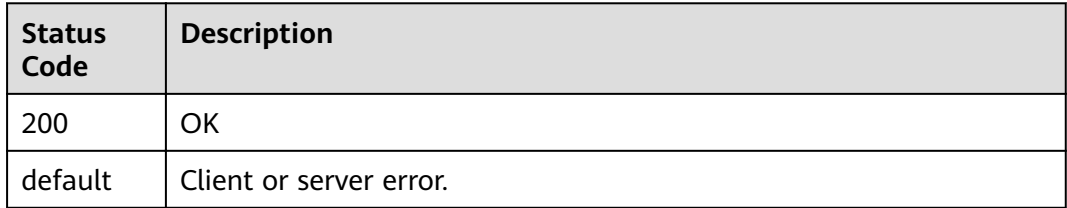

## **Error Codes**

For details, see **[Error Codes](#page-136-0)**.

# **4.3.7 Validating Password Strength**

## **Function**

This API is used to check whether an instance password is a weak password.

## **URI**

POST /v3/{project\_id}/weak-password-verification

**Table 4-198** Path parameters

| <b>Parameter</b> | <b>Mandatory</b> | <b>Type</b> | <b>Description</b>                    |
|------------------|------------------|-------------|---------------------------------------|
| project_id       | Yes              | String      | Project ID of a tenant in a<br>region |

## **Request Parameters**

**Table 4-199** Request header parameters

| <b>Parameter</b> | <b>Mandatory</b> | <b>Type</b> | <b>Description</b>                                                                                                    |
|------------------|------------------|-------------|----------------------------------------------------------------------------------------------------|
| x-auth-token     | Yes              | String      | User token                                                                                                    |
|                  |                  |             | It can be obtained by calling<br>an IAM API. The value of X-<br>Subject-Token in the response<br>header is the user token. |

**Table 4-200** Request body parameters

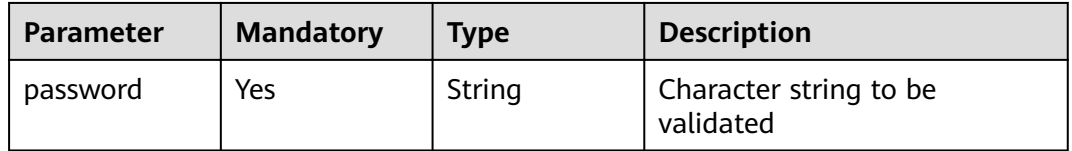

## **Response Parameters**

#### **Status code: 200**

| Parameter            | Type    | <b>Description</b>                                                                                                    |
|----------------------|---------|----------------------------------------------------------------------------------------------------|
| is_weak_pass<br>word | Boolean | Whether the password is a weak password. The<br>value can be: true: indicating that the<br>password is a weak password. Such a password<br>is not recommended. false: indicating that the<br>password is not a weak password. Such a<br>password is recommended. |

**Table 4-201** Response body parameters

#### **Status code: default**

**Table 4-202** Response body parameters

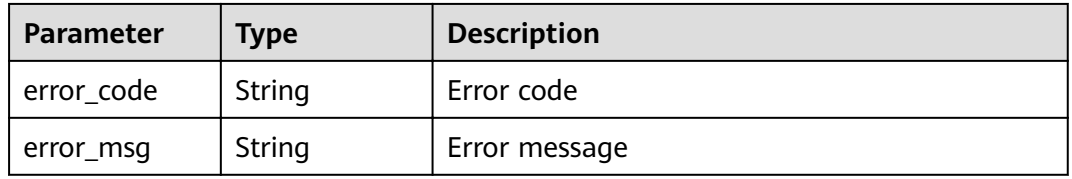

## **Example Request**

POST https://{endpoint}/v3/{project\_id}/weak-password-verification

{ "password" : "xxx" }

#### **Example Response**

**Status code: 200**

OK

{ "is\_weak\_password" : true }

## **Status Codes**

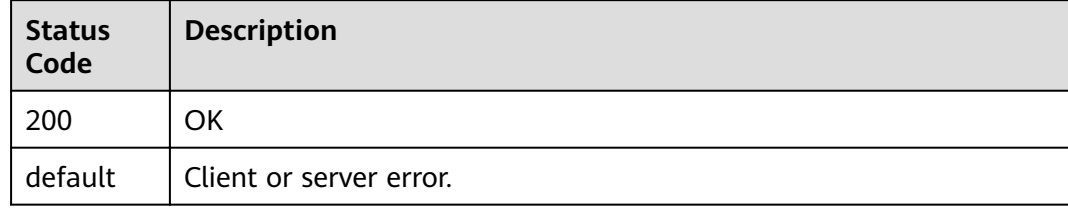

## **Error Codes**

For details, see **[Error Codes](#page-136-0)**.

# **4.4 Monitoring**

# **4.4.1 Monitoring Slow Query Logs**

## **Function**

This API is used to query the SQL statements that take a long time to execute on the DDM instance within a specified time range.

## **Constraints**

None

## **URI**

GET /v2/{project\_id}/instances/{instance\_id}/slowlog

#### **Table 4-203** Path parameters

| <b>Parameter</b> | <b>Mandatory</b> | <b>Type</b> | <b>Description</b> |
|------------------|------------------|-------------|--------------------|
| project_id       | Yes              | String      | Project ID         |
| instance id      | Yes              | String      | DDM instance ID    |

**Table 4-204** Query parameters

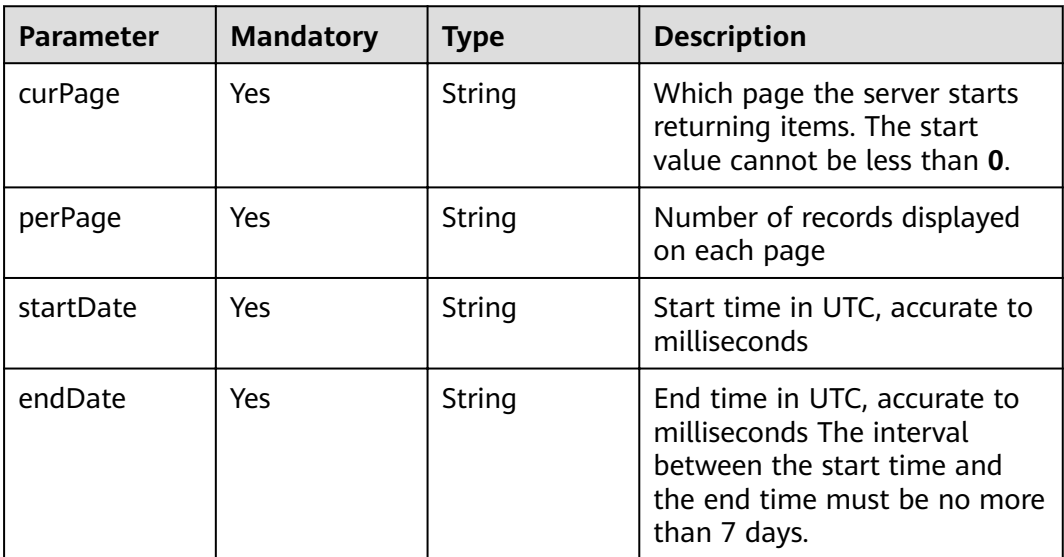

## **Request Parameters**

| <b>Parameter</b> | <b>Mandatory</b> | <b>Type</b> | <b>Description</b>                                                                                                    |
|------------------|------------------|-------------|----------------------------------------------------------------------------------------------------|
| X-Auth-Token     | Yes              | String      | User token<br>It can be obtained by calling<br>an IAM API. The value of X-<br>Subject-Token in the response<br>header is the user token. |

**Table 4-205** Request header parameters

## **Response Parameters**

#### **Status code: 200**

**Table 4-206** Response body parameters

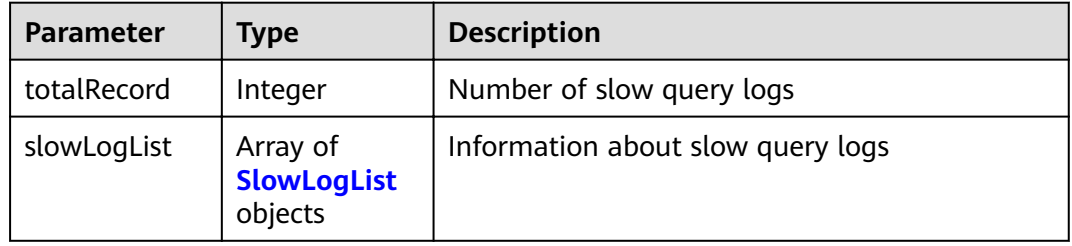

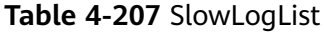

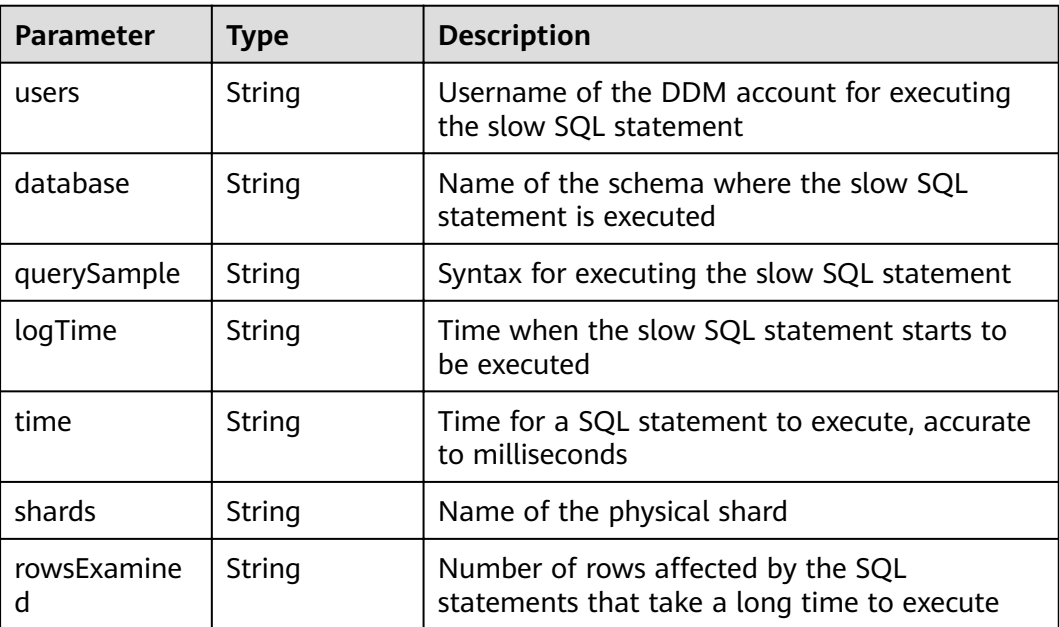

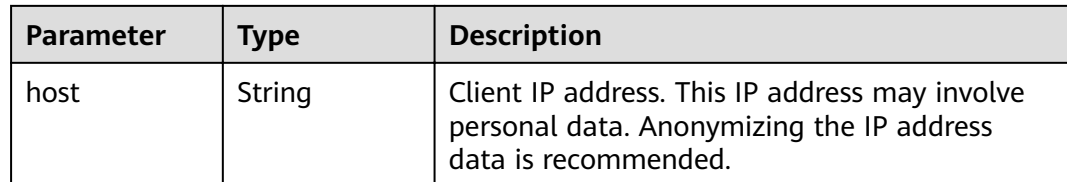

**Table 4-208** Response body parameters

| <b>Parameter</b>    | Type   | <b>Description</b> |
|---------------------|--------|--------------------|
| errCode             | String | Service error code |
| externalMess<br>age | String | Error message      |

#### **Status code: 500**

**Table 4-209** Response body parameters

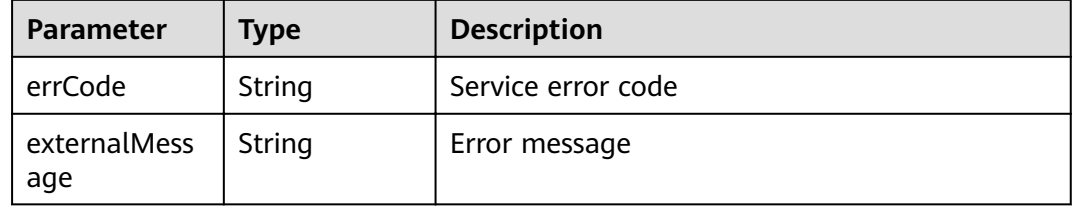

## **Example Request**

GET https://{endpoint}/v2/{project\_id}/instances/{instance\_id}/slowlog? curPage={curPage}&perPage={perPage}&startDate={startDate}&endDate={endDate}

## **Example Response**

#### **Status code: 200**

#### **OK**

```
{
 "totalRecord" : 2,
  "slowLogList" : [ {
   "users" : "testddm",
   "database" : "test1",
 "querySample" : "select id, sleep(3) from test",
 "logTime" : "2021-04-26T02:40:21",
 "time" : "12002",
   "shards" : "test1_0000",
   "rowsExamined" : "4",
   "host" : "192.168.16.18"
 } ]
}
```
#### bad request

```
{
 "externalMessage" : "Parameter error.",
 "errCode" : "DBS.280001"
}
```
#### **Status code: 500**

server error

```
{
 "externalMessage" : "Server failure.",
 "errCode" : "DBS.200412"
}
```
## **Status Codes**

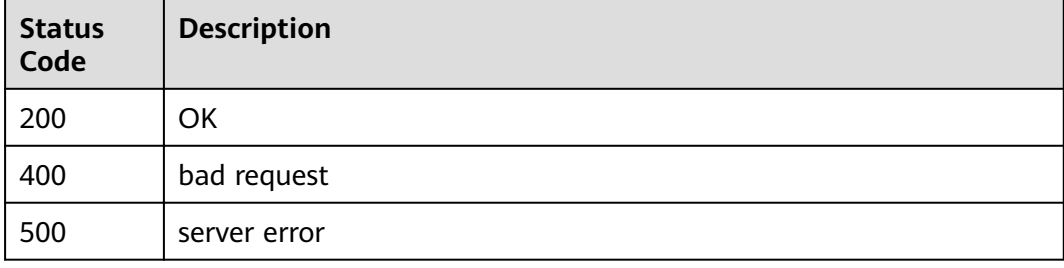

## **Error Codes**

For details, see **[Error Codes](#page-136-0)**.

# **5 APIs (Unavailable Soon)**

# **5.1 Monitoring the Read/Write Ratio**

## **Function**

This API is used to query reads and writes of a DDM instance in a specified time range.

## **Constraints**

None

#### **URI**

GET /v2/{project\_id}/instances/{instance\_id}/read-write-ratio

#### **Table 5-1** Path parameters

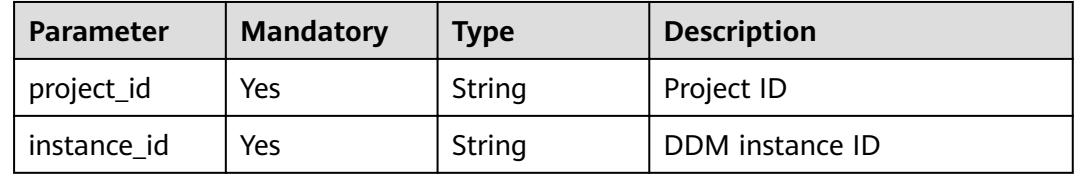

#### **Table 5-2** Query parameters

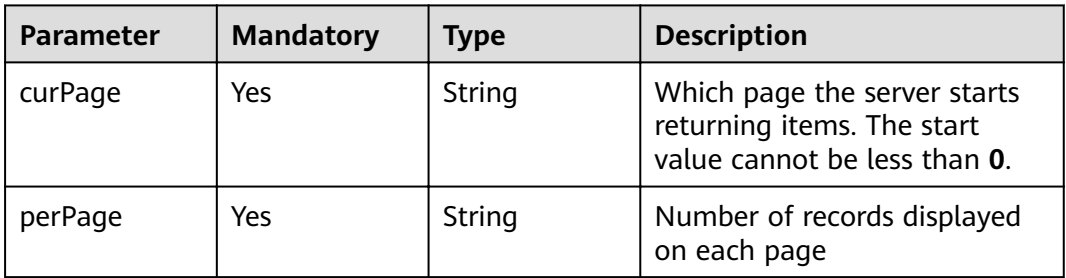

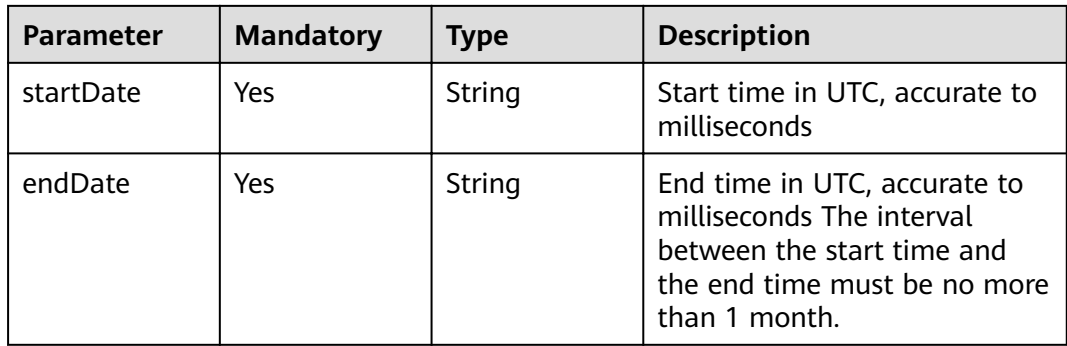

## **Request Parameters**

**Table 5-3** Request header parameters

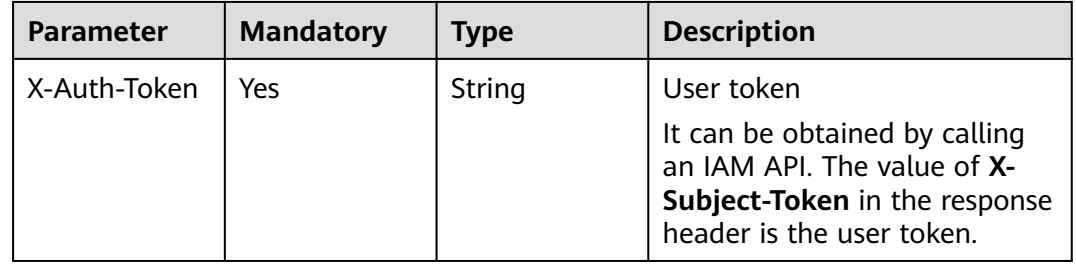

## **Response Parameters**

#### **Status code: 200**

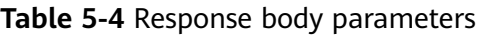

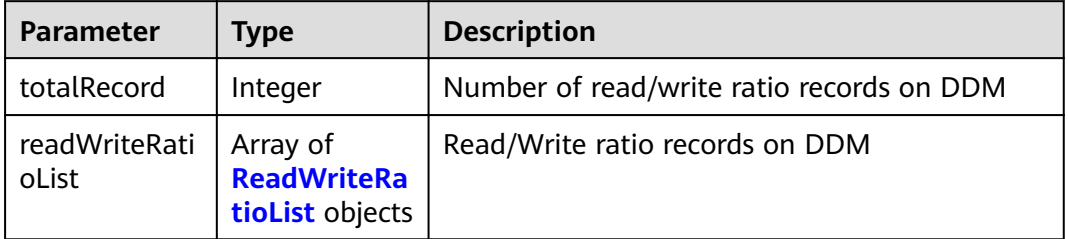

#### **Table 5-5** ReadWriteRatioList

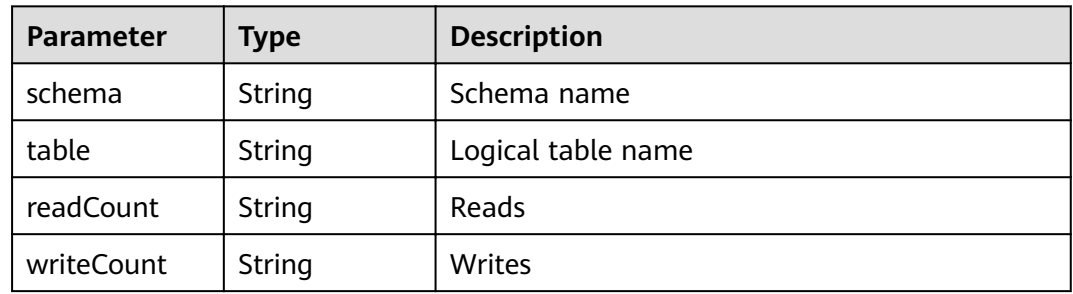

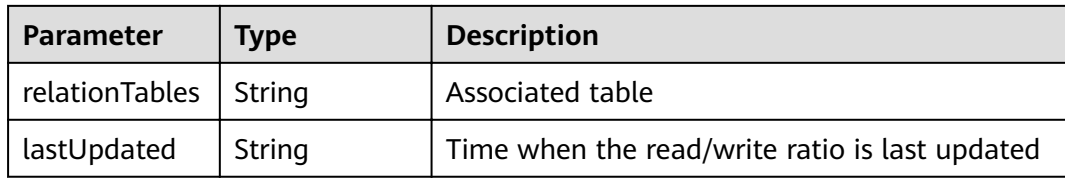

**Table 5-6** Response body parameters

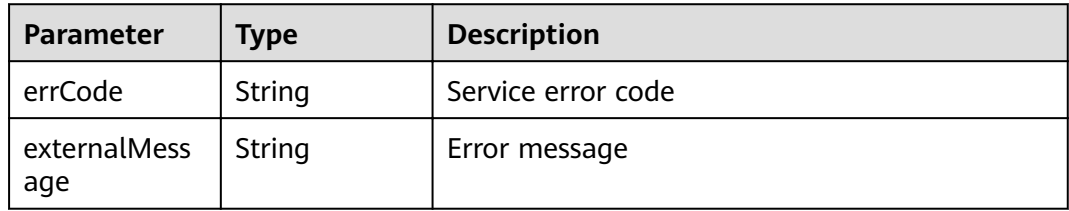

#### **Status code: 500**

**Table 5-7** Response body parameters

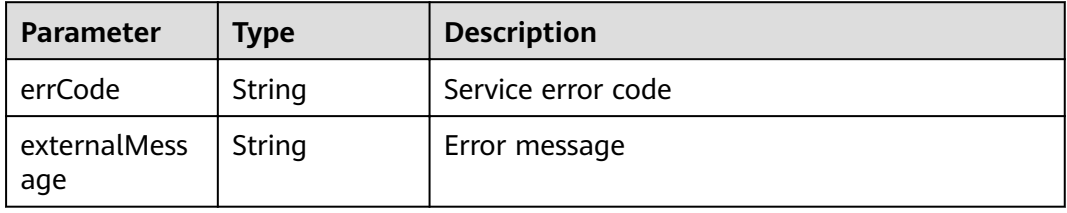

#### **Example Request**

GET https://{endpoint}/v2/{project\_id}/instances/{instance\_id}/read-write-ratio? curPage={curPage}&perPage={perPage}&startDate={startDate}&endDate={endDate}

#### **Example Response**

#### **Status code: 200**

#### OK

```
{
  "totalRecord" : 2,
 "readWriteRatioList" : [ {
 "schema" : "xxxx",
 "table" : "xxxx",
 "readCount" : "215",
   "writeCount" : "46",
 "relationTables" : "xxxx",
 "lastUpdated" : "1619404869724"
 } ]
}
```
**Status code: 400**

bad request

```
{
 "externalMessage" : "Parameter error.",
 "errCode" : "DBS.280001"
}
```
server error

```
{
 "externalMessage" : "Server failure.",
 "errCode" : "DBS.200412"
}
```
## **Status Codes**

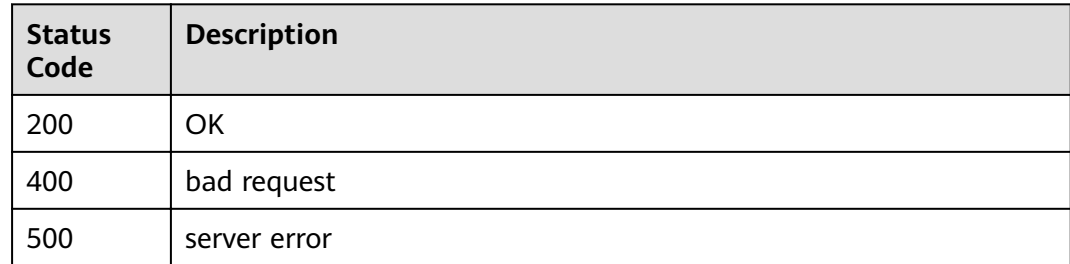

## **Error Codes**

For details, see **[Error Codes](#page-136-0)**.

# **6 Appendix**

# **6.1 Abnormal Request Results**

## **Abnormal Response**

#### **Table 6-1** Parameter description

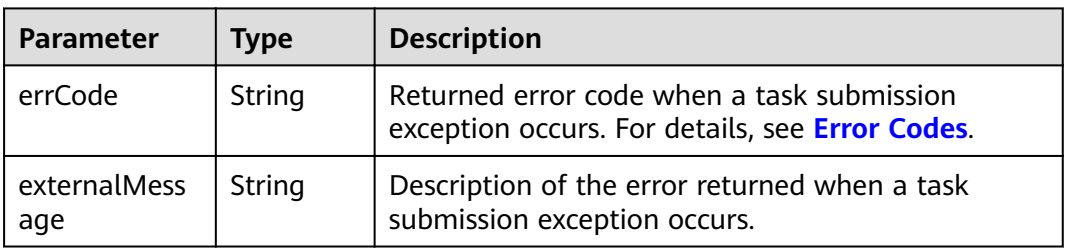

## **Example Response**

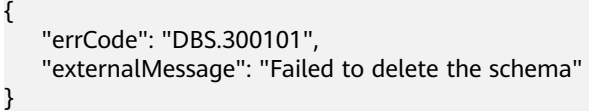

# **6.2 Status Codes**

**Normal**

**[Table 6-2](#page-135-0)** lists the status codes that may be returned.

| <b>Status</b><br>Code | <b>Message</b> | <b>Description</b>                                     |
|-----------------------|----------------|--------------------------------------------------------|
| 200                   | OK             | The request has been processed successfully.           |
| 202                   | OK             | The asynchronous request is submitted<br>successfully. |

<span id="page-135-0"></span>**Table 6-2** Normal status codes

## **Abnormal**

**Table 6-3** lists the status codes that may be returned.

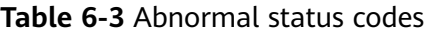

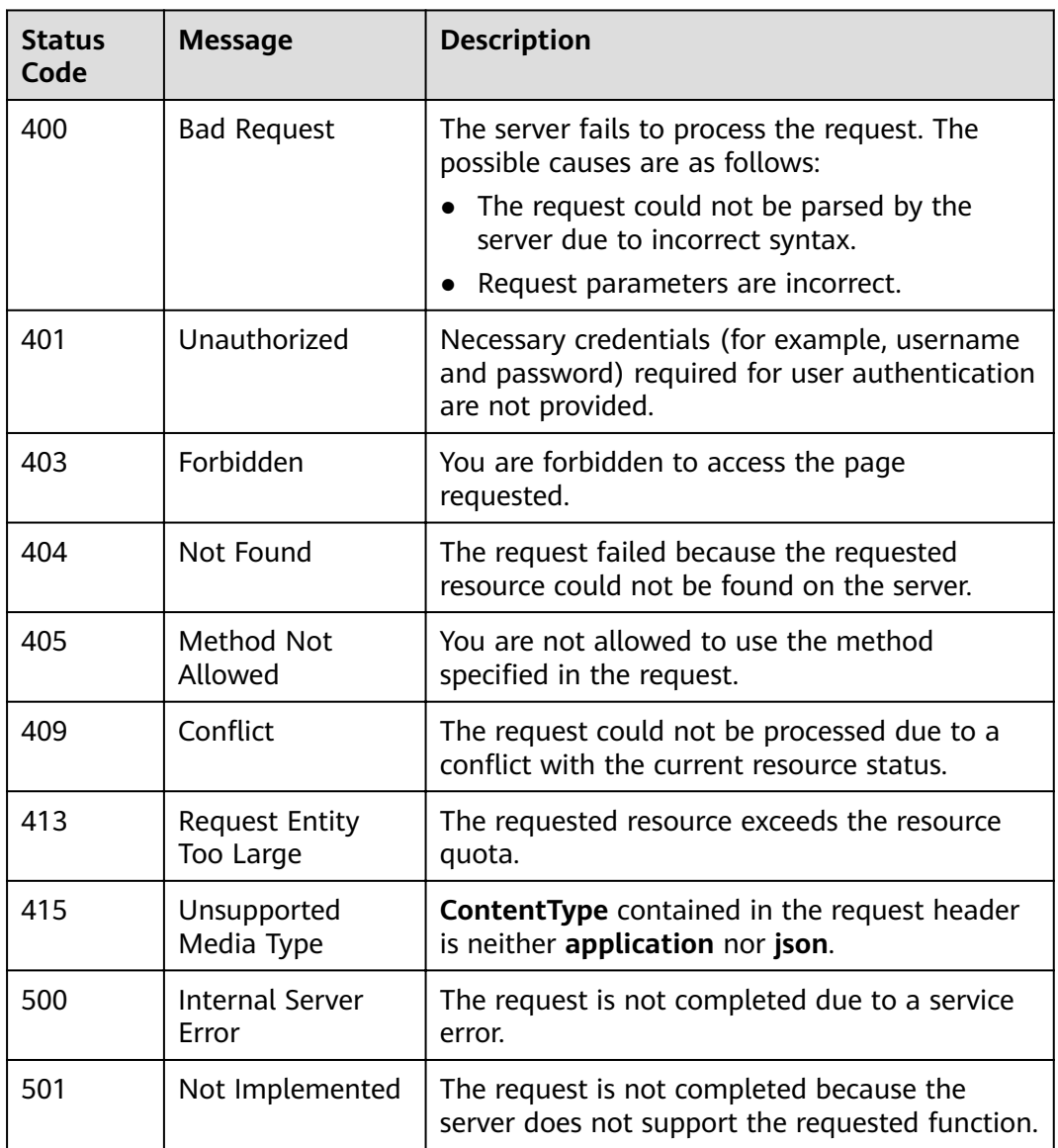

<span id="page-136-0"></span>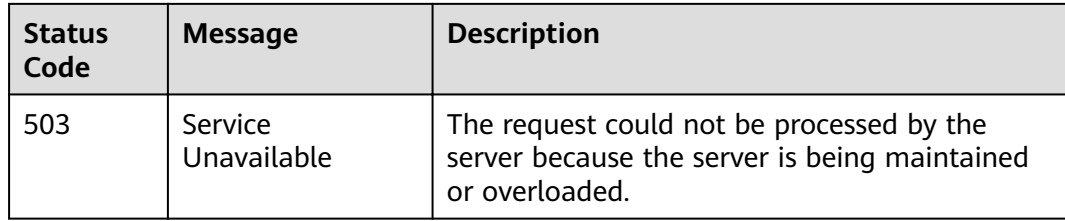

# **6.3 Error Codes**

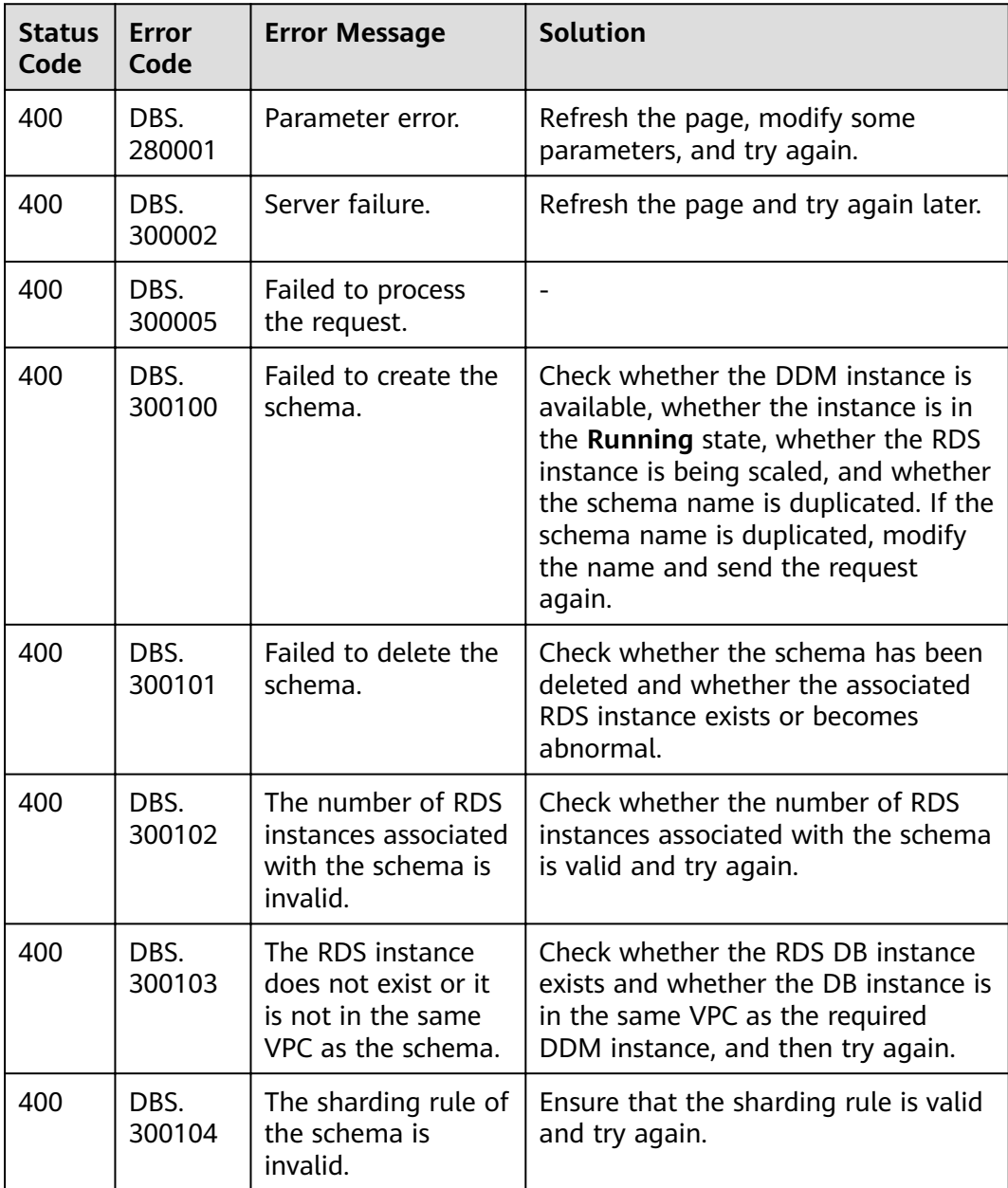

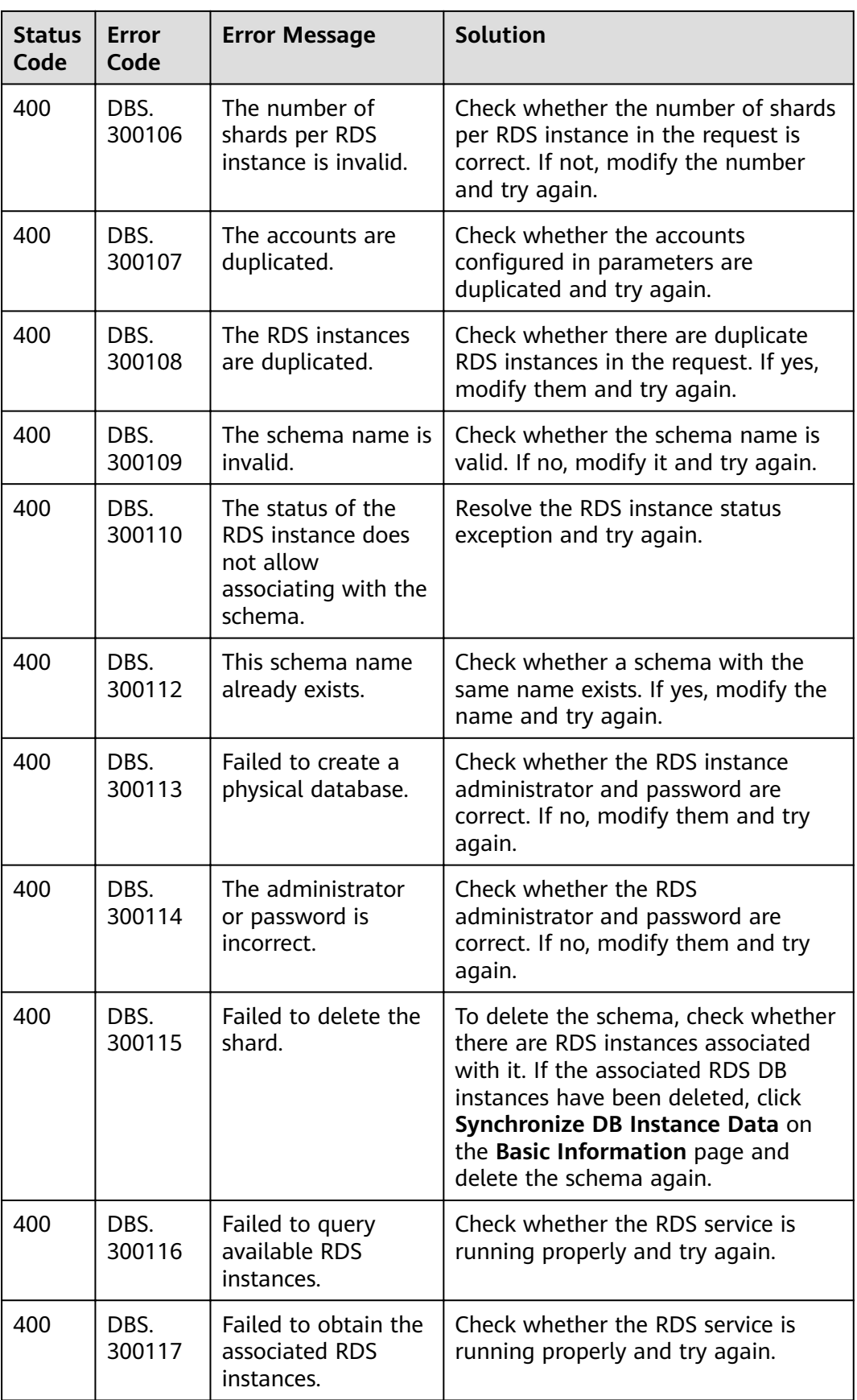

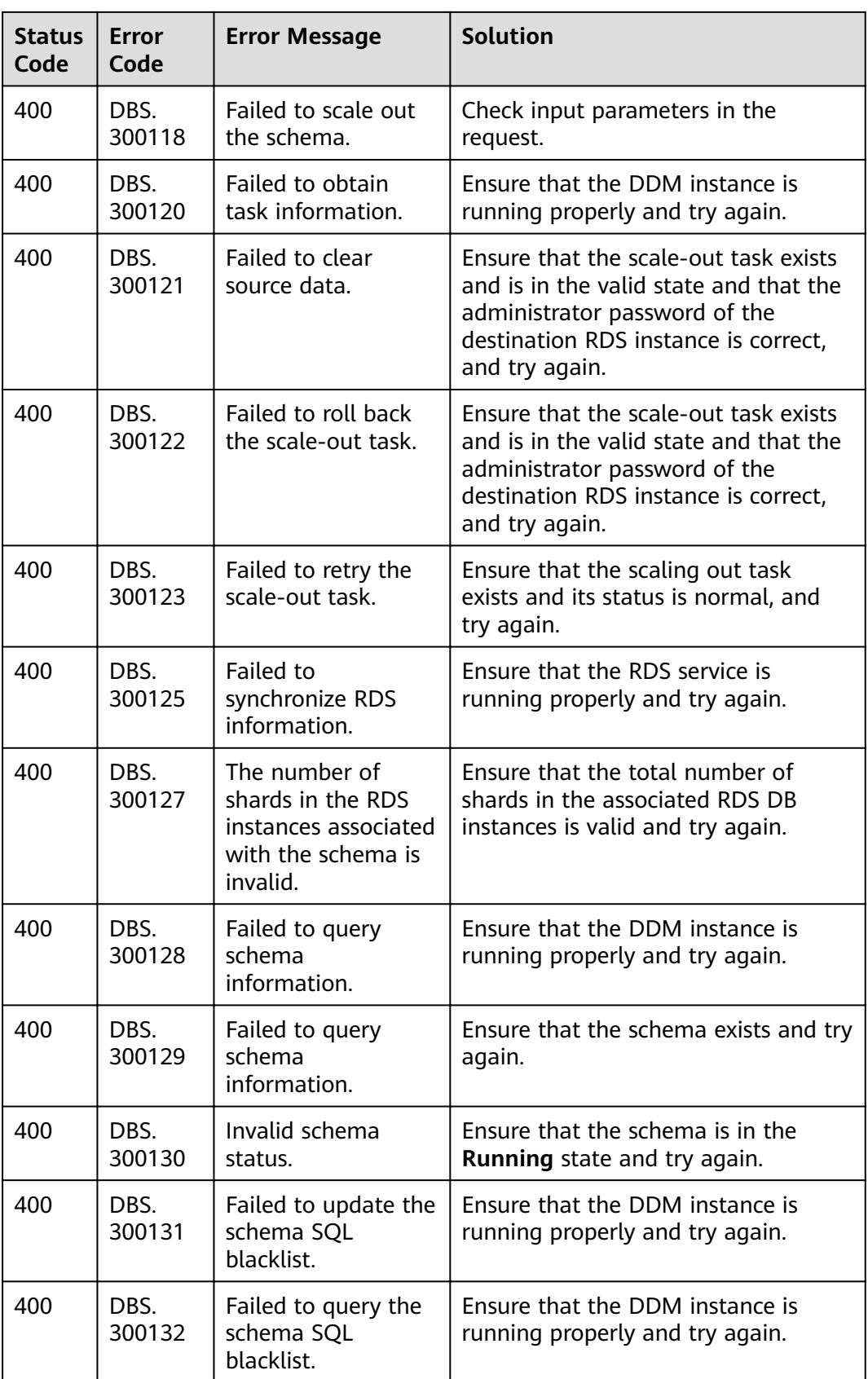

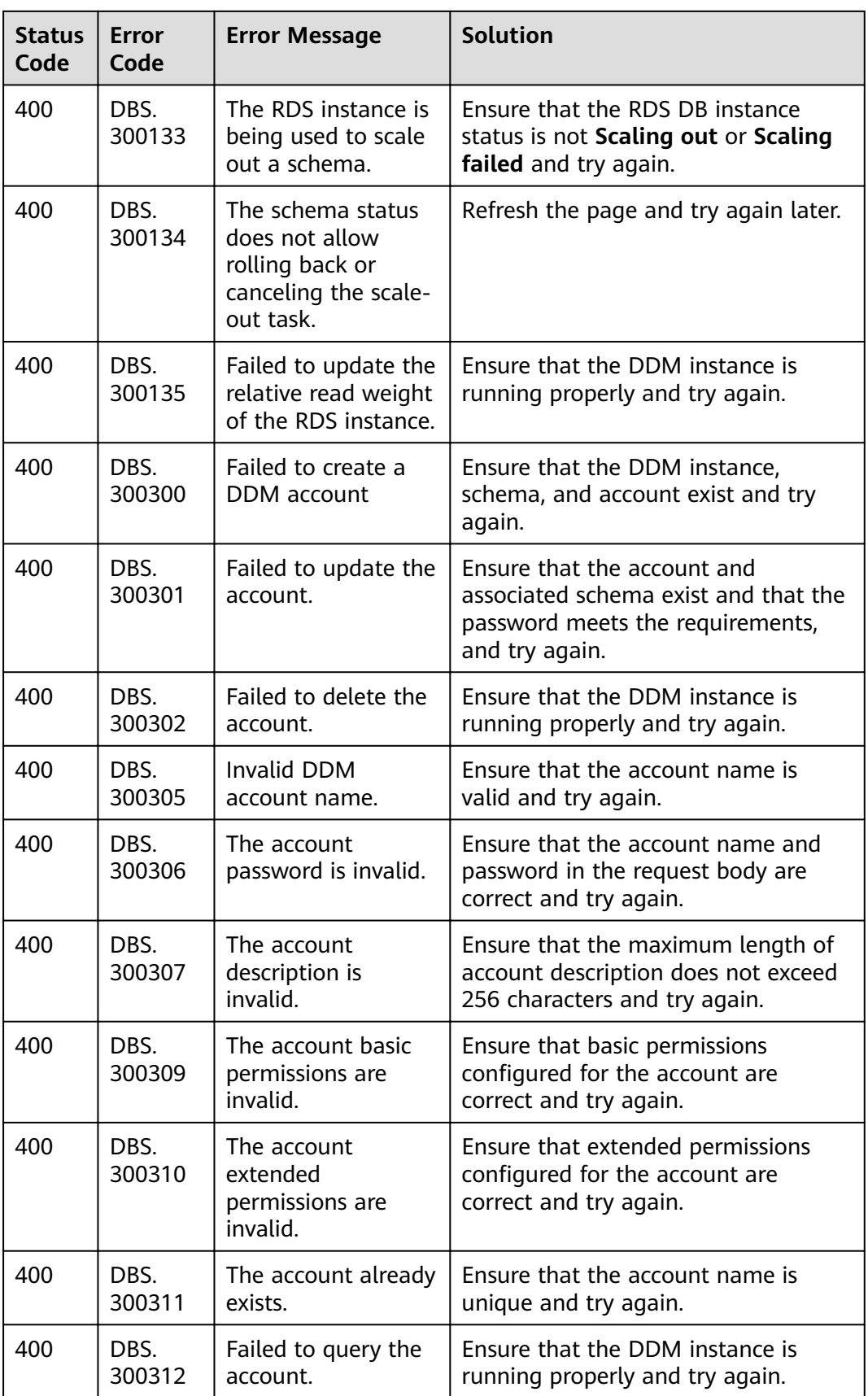

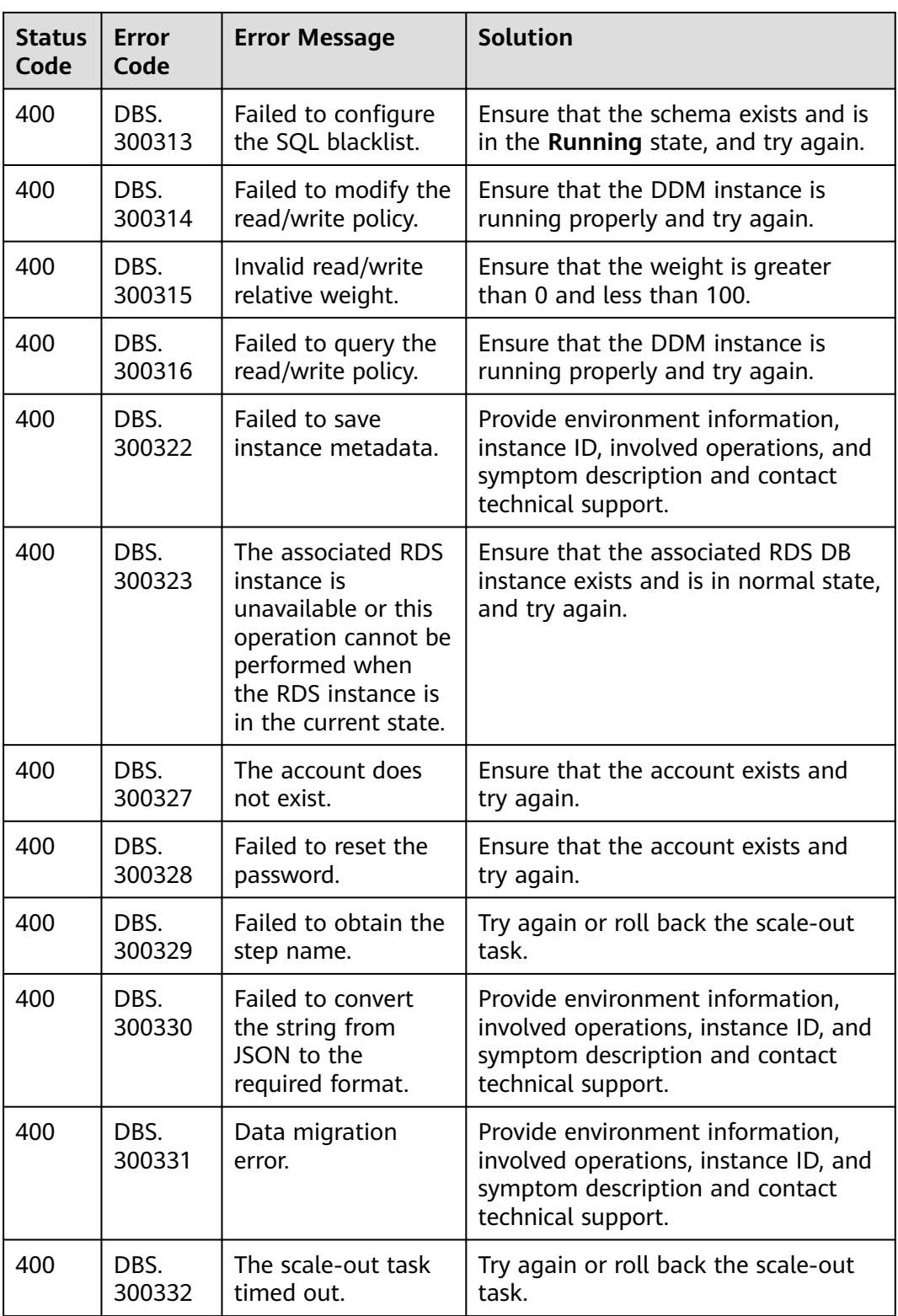

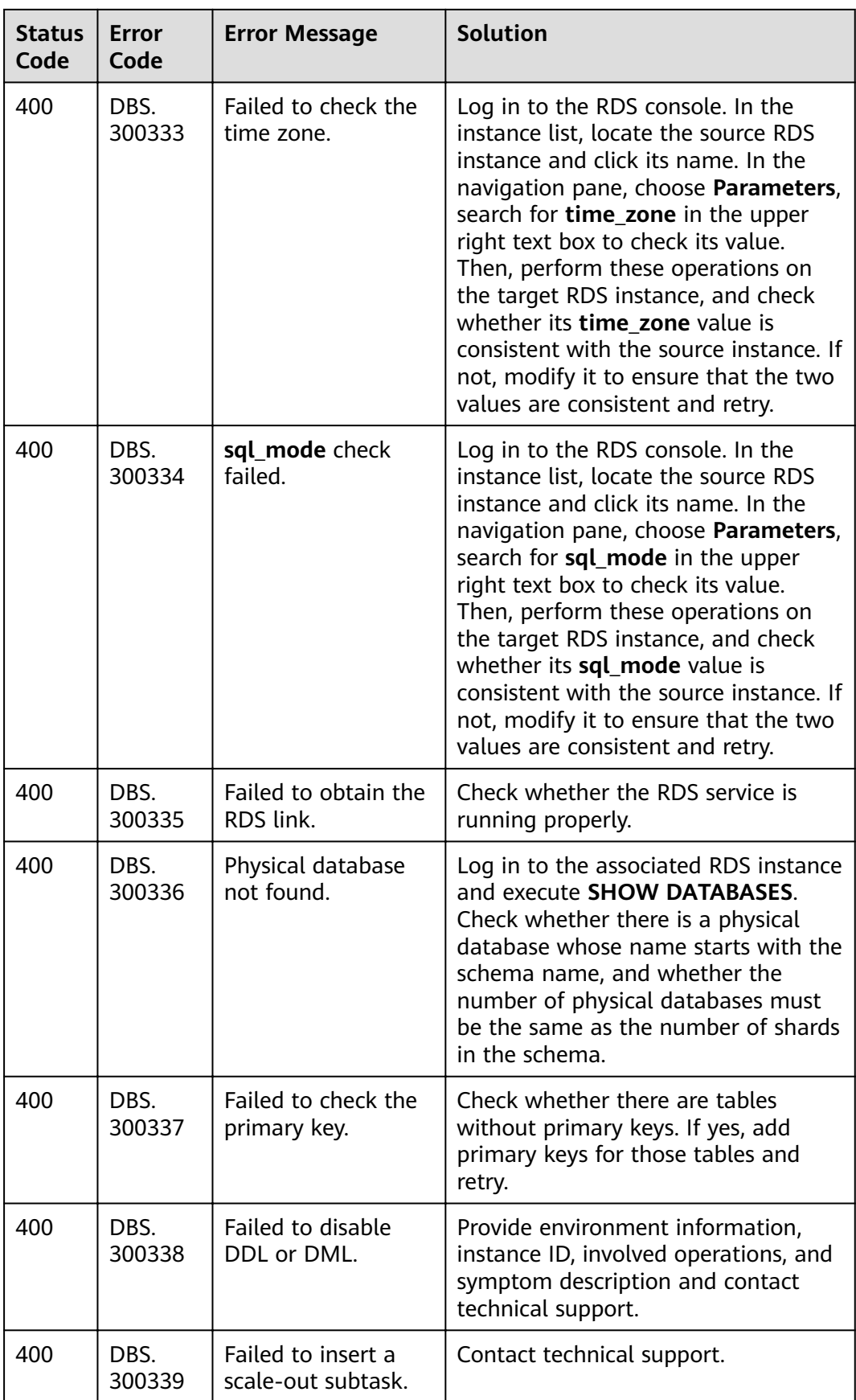

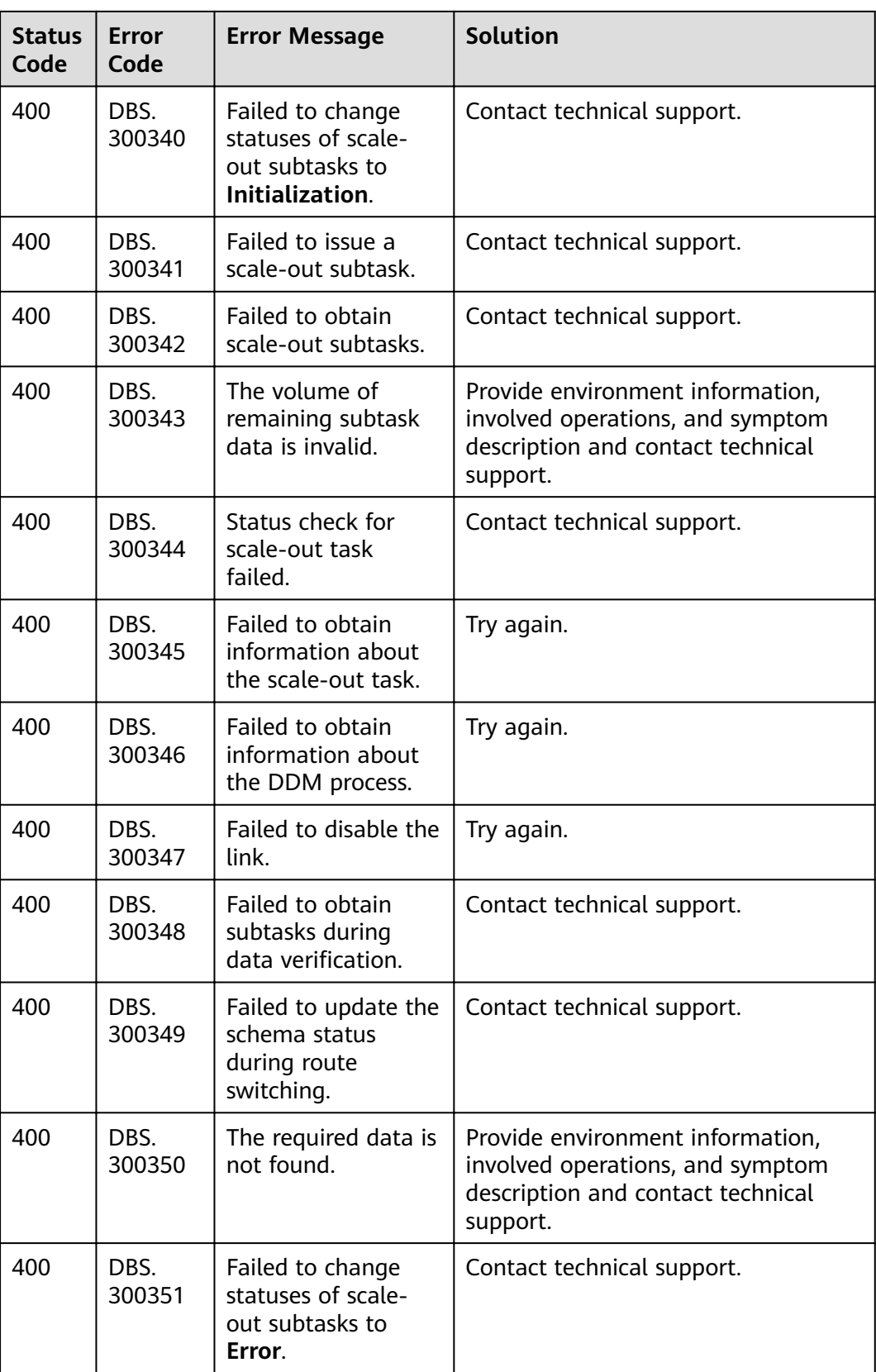

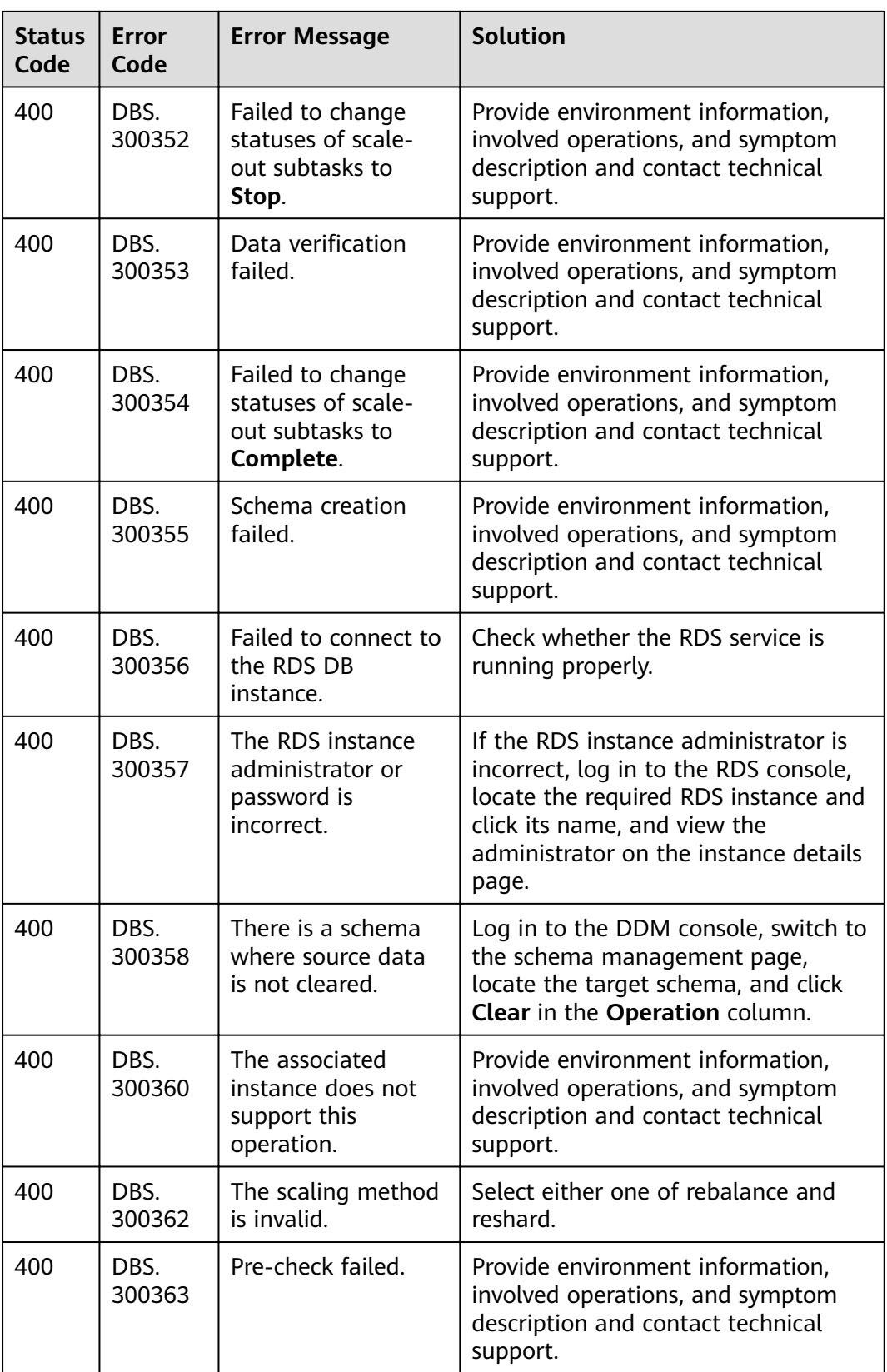
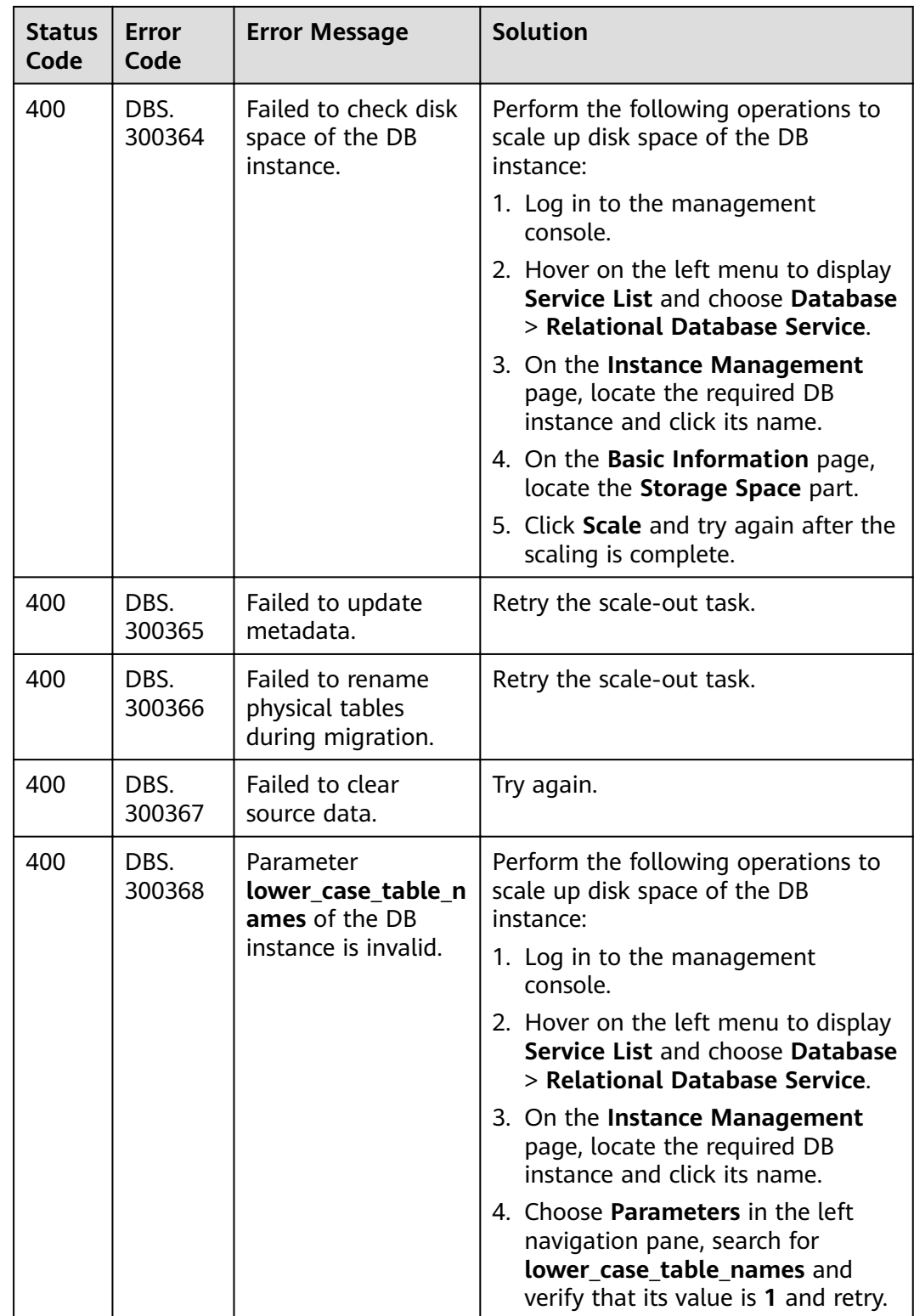

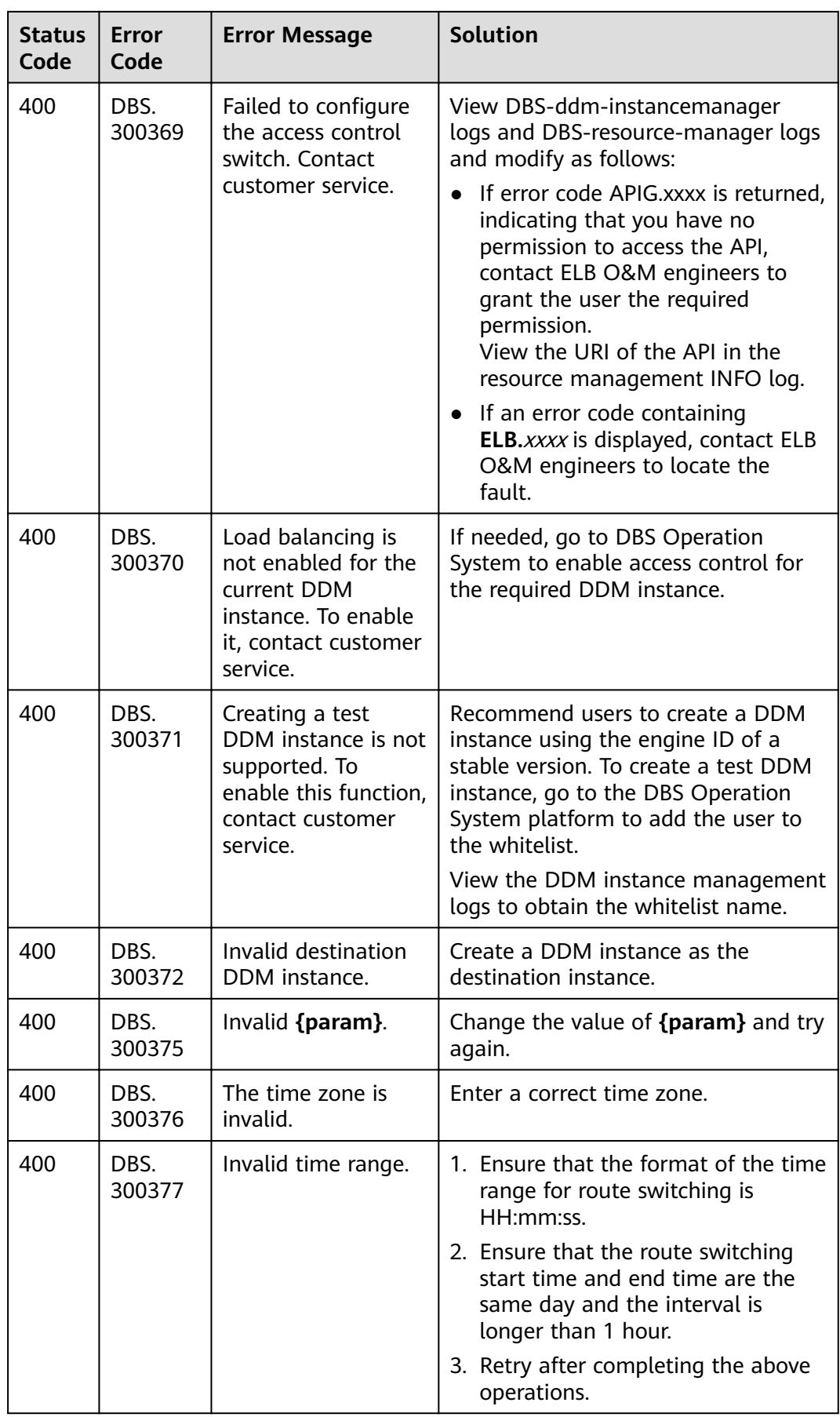

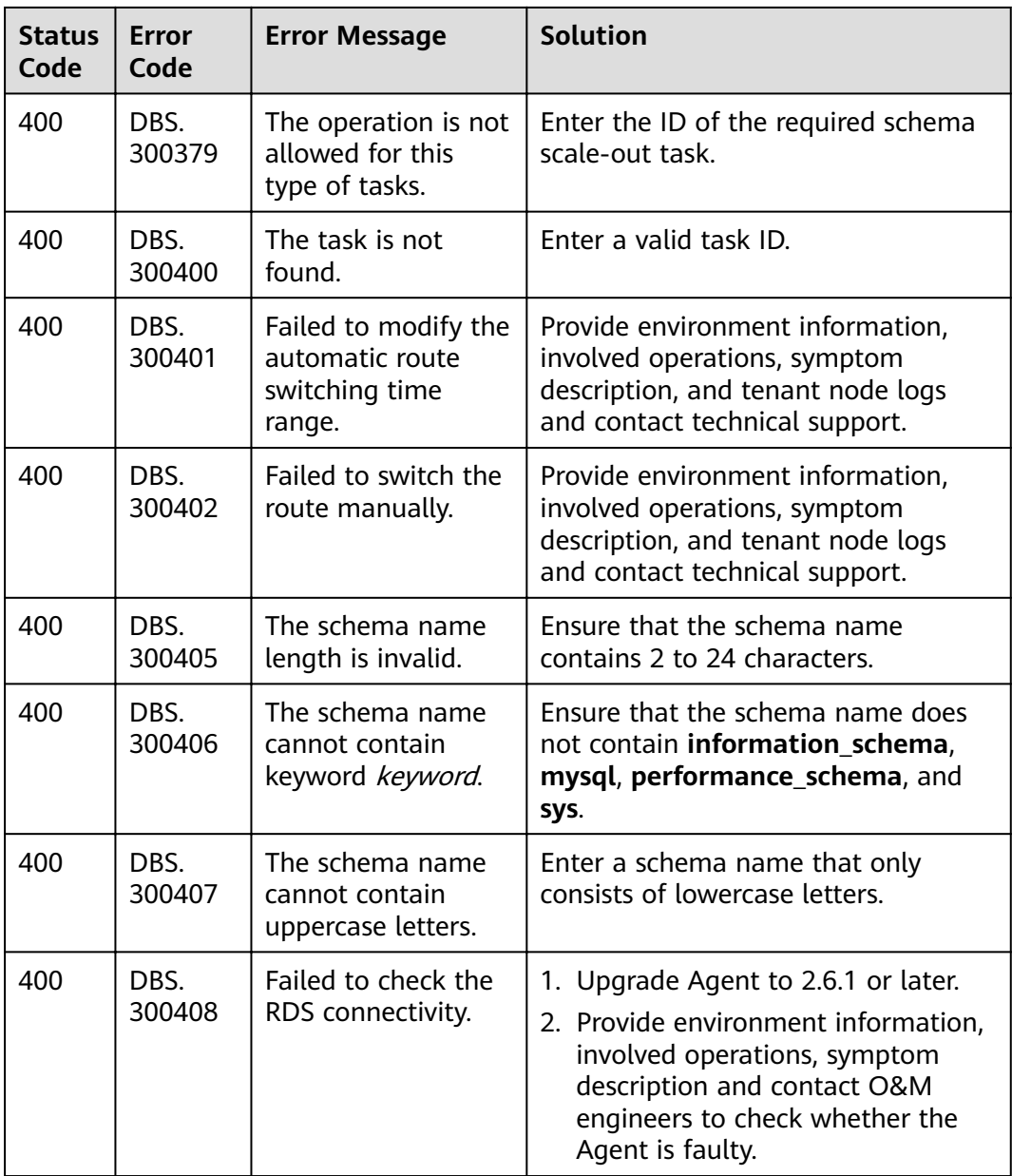

# **6.4 Instance Specifications**

For details about DDM instance classes, see **Table 6-4**. The classes vary depending on actual situations.

| Specification<br>Code | <b>vCPUs</b> | <b>Memory (GB)</b> | Architecture |
|-----------------------|--------------|--------------------|--------------|
| ddm.c6.2xlarge.2      |              | 16                 | X86          |
| ddm.c6.4xlarge.2      | 16           | 32                 | X86          |

Table 6-4 Supported DDM instance specifications

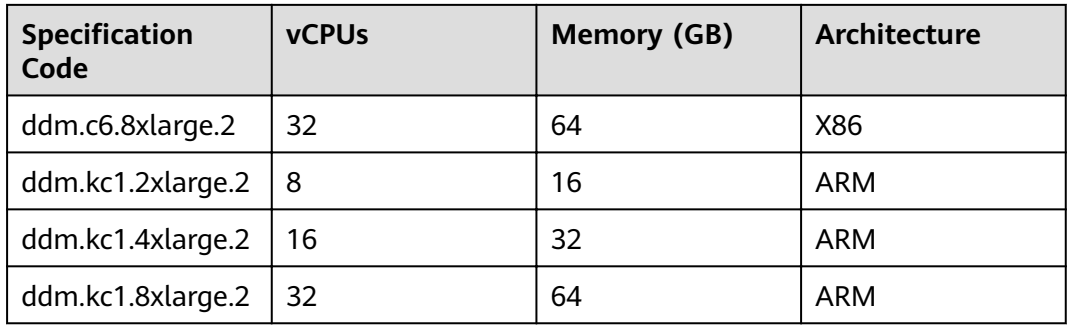

# **6.5 Obtaining a Project ID**

#### **Scenarios**

When calling APIs, you need to specify the project ID in some URLs. To do so, you need to obtain the project ID first Two methods are available:

- **Obtaining the Project ID by Calling an API**
- **[Obtaining a Project ID from the Console](#page-148-0)**

#### **Obtaining the Project ID by Calling an API**

You can obtain the project ID by calling the API used to query .

You can obtain the project ID by calling the IAM API used to query project information based on specified criteria.

The API used to obtain a project ID is **GET https://{Endpoint}/v3/projects**. **{Endpoint}** is the IAM endpoint and can be obtained from the administrator. For details about API authentication, see **[Authentication](#page-14-0)**.

The following is an example response. **id** indicates the project ID.

```
{
   "projects": [
      {
         "domain_id": "65382450e8f64ac0870cd180d14e684b",
         "is_domain": false,
          "parent_id": "65382450e8f64ac0870cd180d14e684b",
         "name": "project_name",
         "description": "",
         "links": {
            "next": null,
            "previous": null,
            "self": "https://www.example.com/v3/projects/a4a5d4098fb4474fa22cd05f897d6b99"
\qquad \qquad \} "id": "a4a5d4098fb4474fa22cd05f897d6b99",
         "enabled": true
      }
   ],
    "links": {
      "next": null,
       "previous": null,
      "self": "https://www.example.com/v3/projects"
   }
}
```
## <span id="page-148-0"></span>**Obtaining a Project ID from the Console**

- **Step 1** Sign up and log in to the management console.
- **Step 2** Hover the mouse over the username in the upper right corner and select **My Credentials** from the drop-down list.

On the **API Credentials** page, view the project ID in the project list.

#### **Figure 6-1** Viewing project IDs

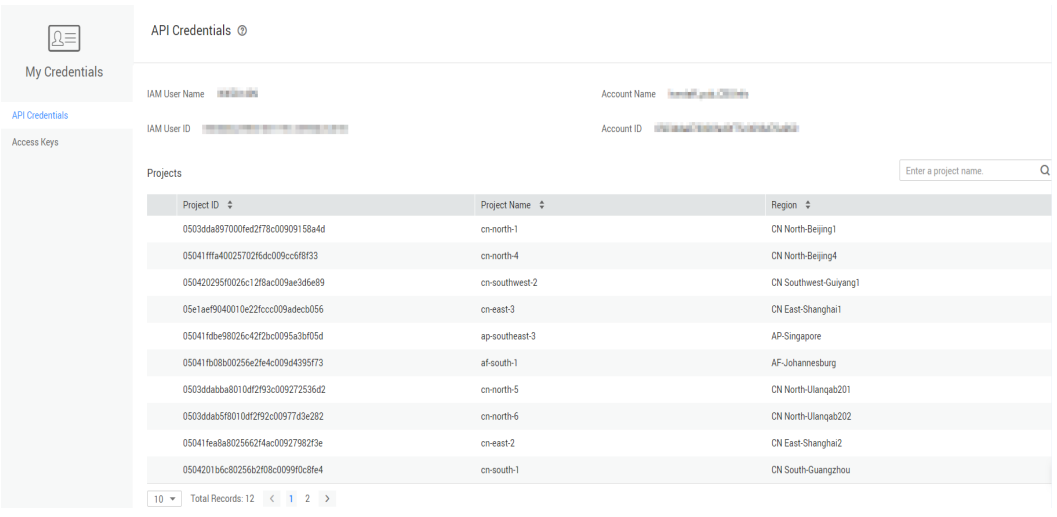

**----End**

# **6.6 Status Description**

#### **DDM Instance Statuses**

#### **Table 6-5** DDM instance statuses

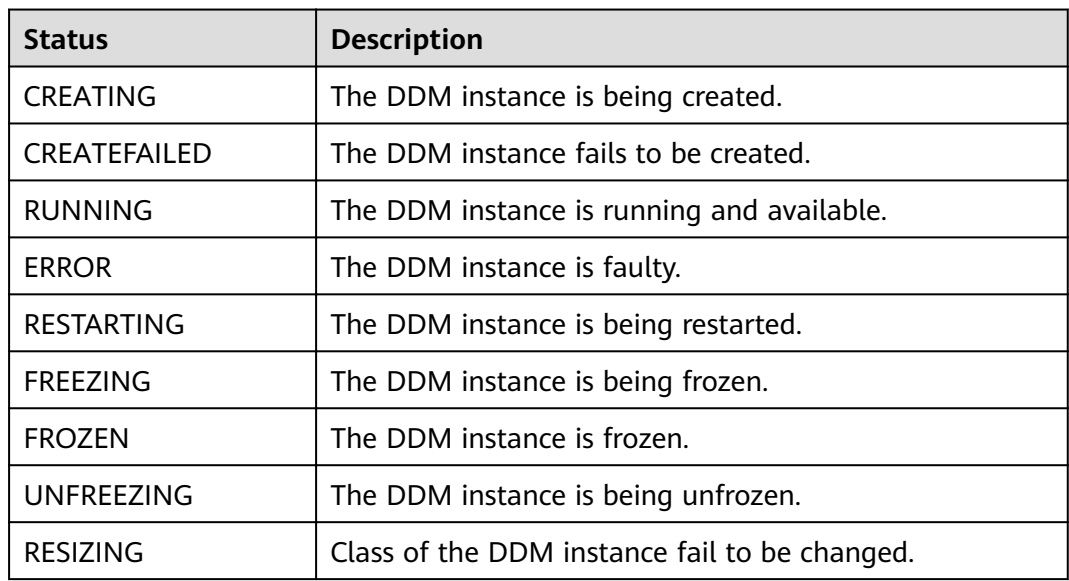

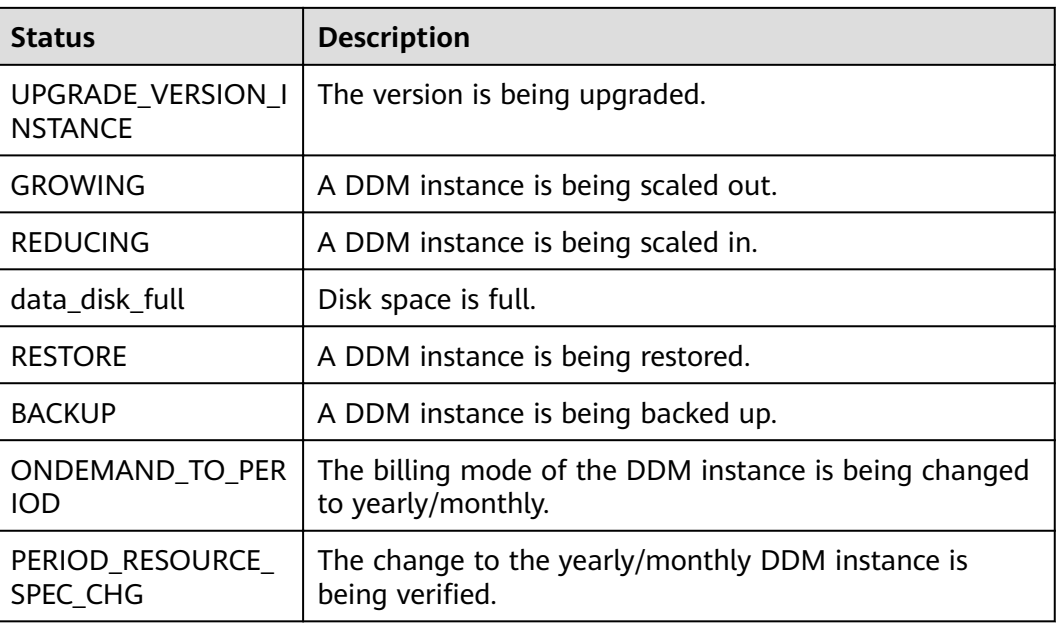

### **DDM Schema Statuses**

#### **Table 6-6** DDM schema statuses

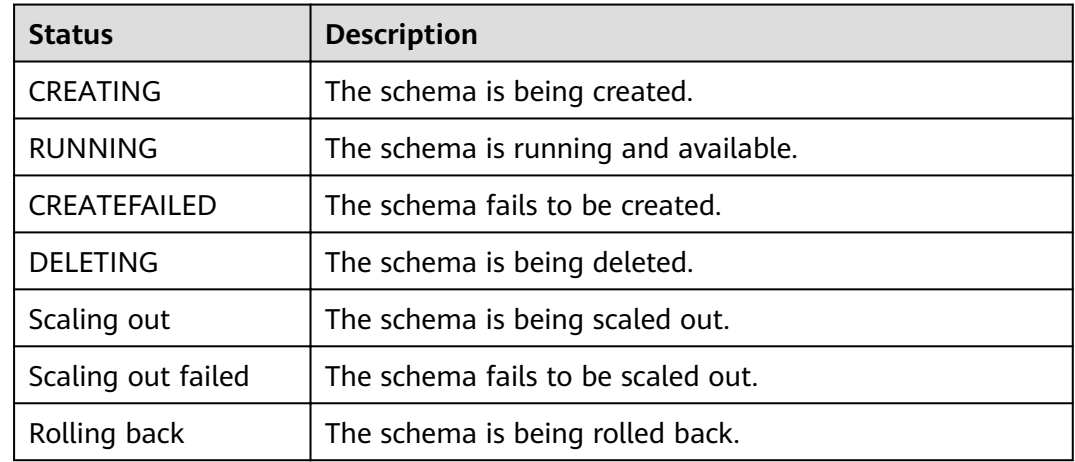

# **7 Change History**

#### **Table 7-1** Document change history

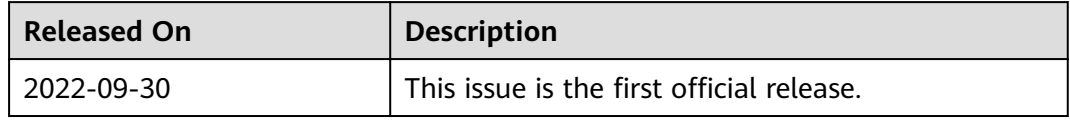